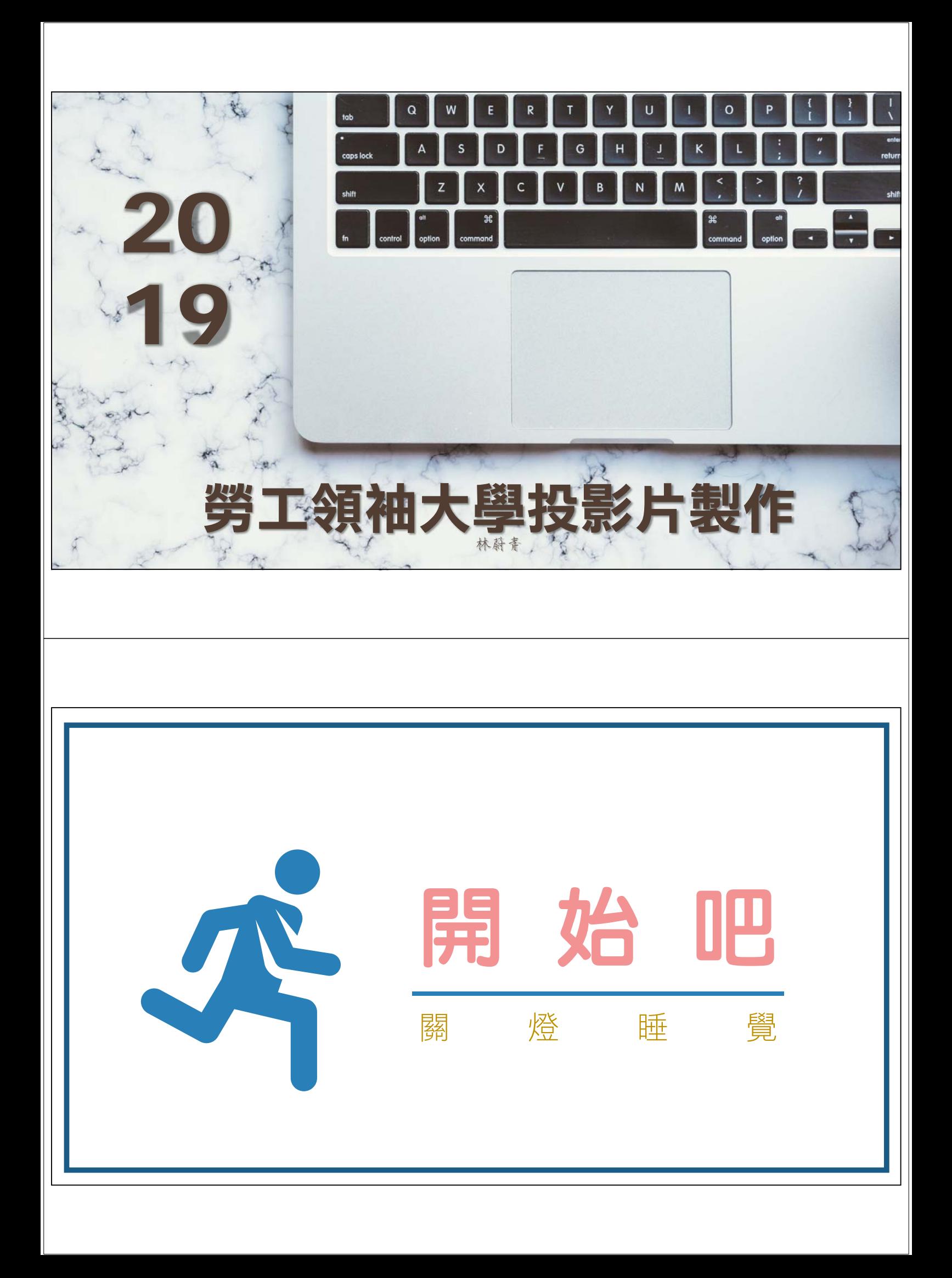

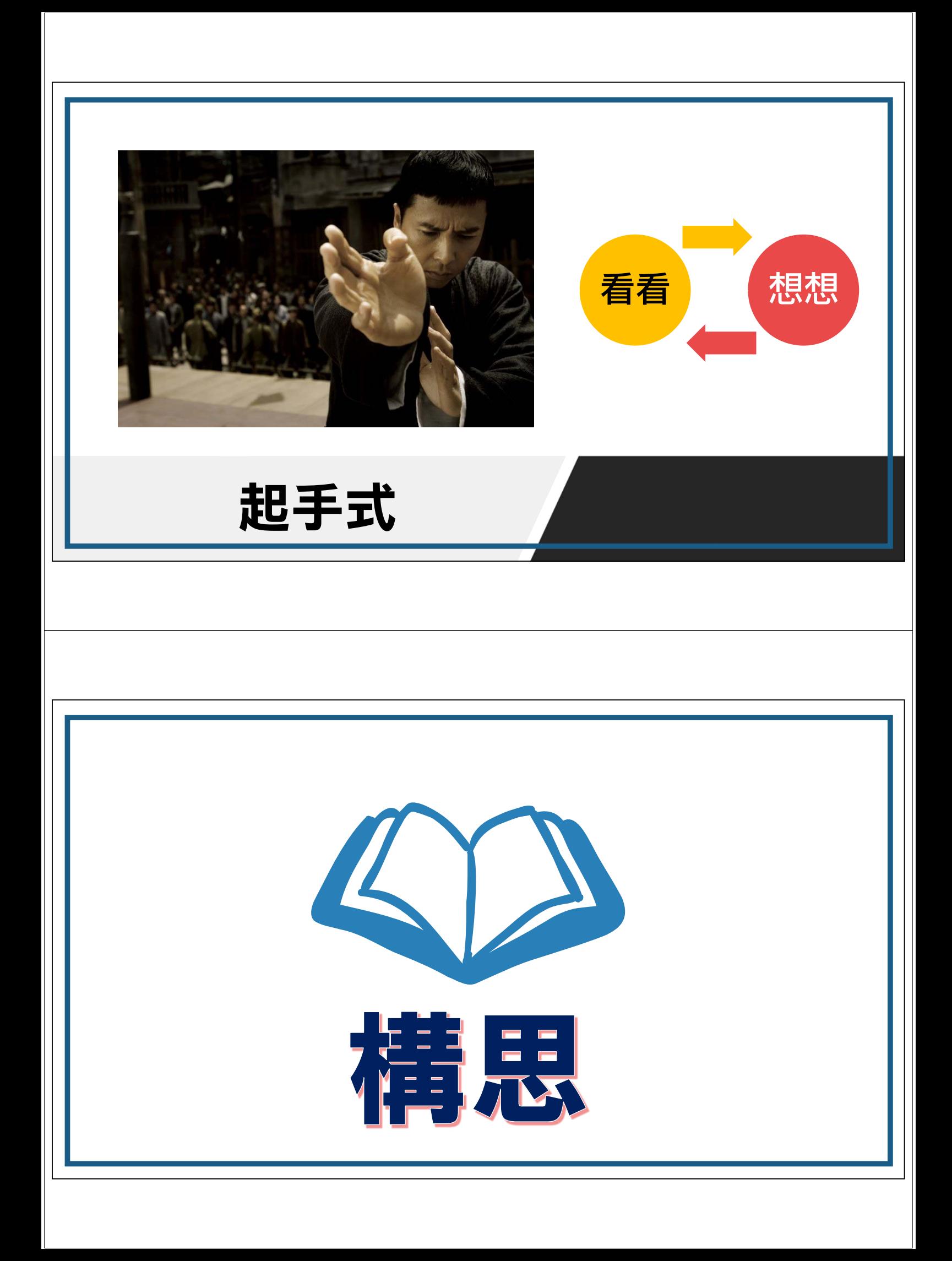

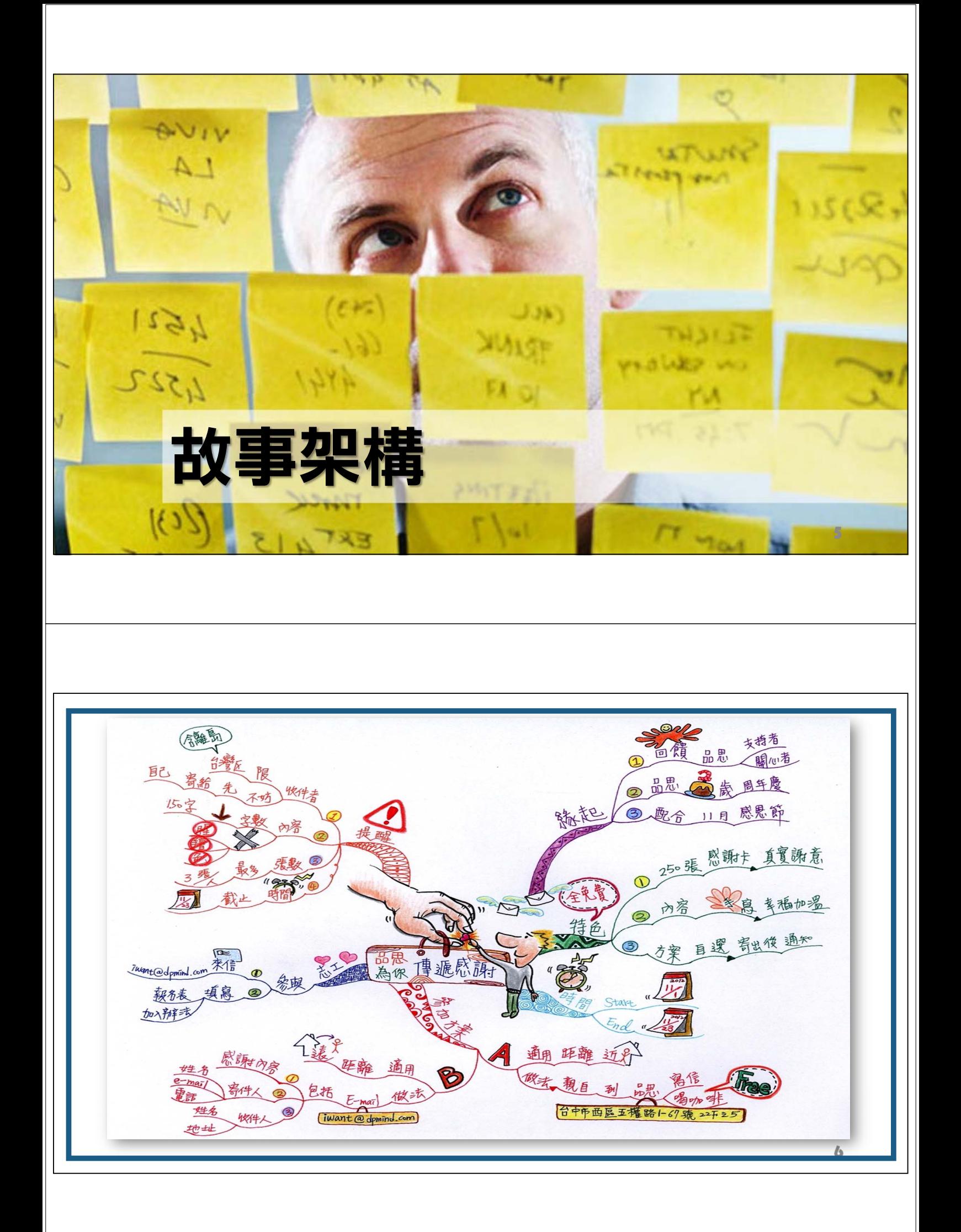

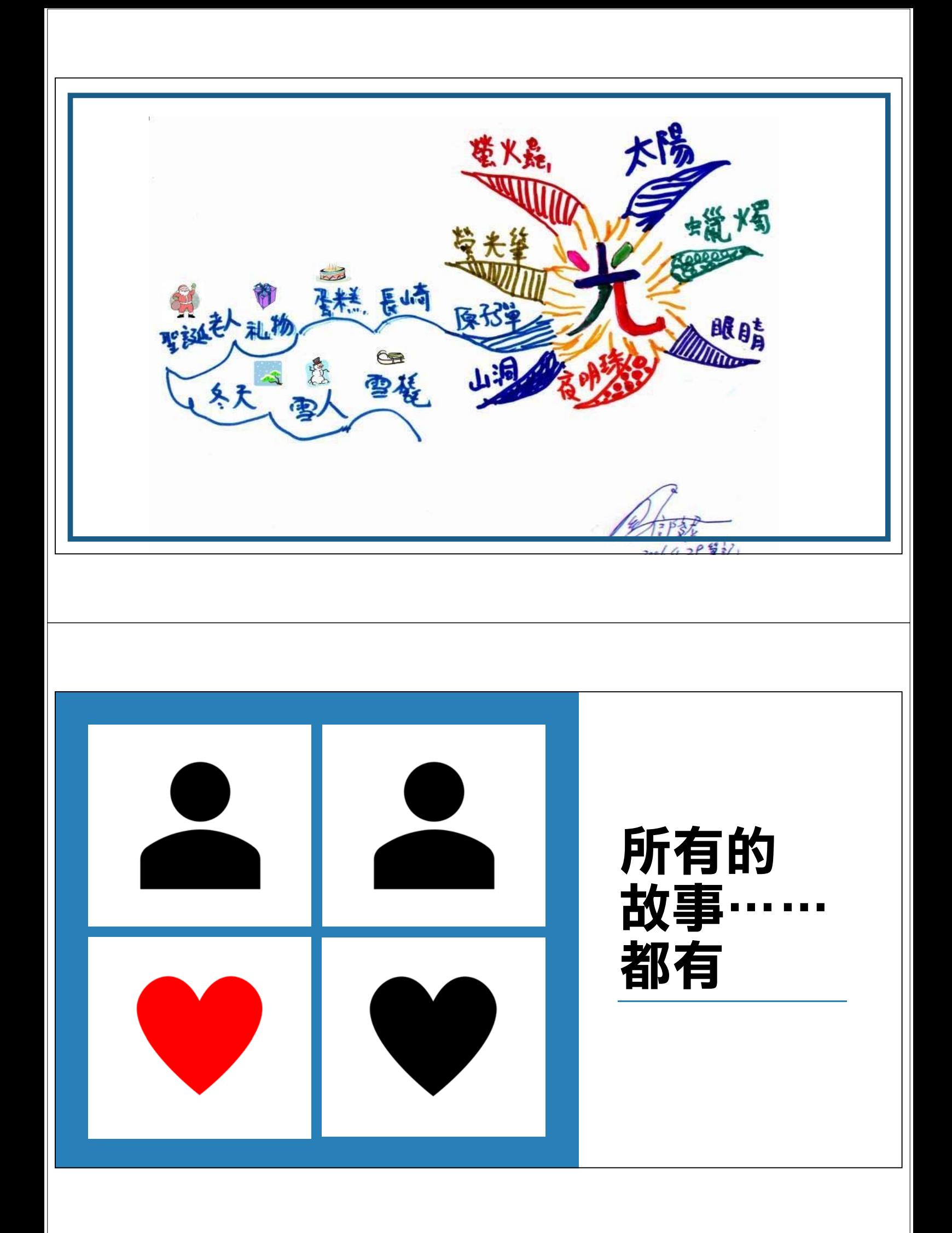

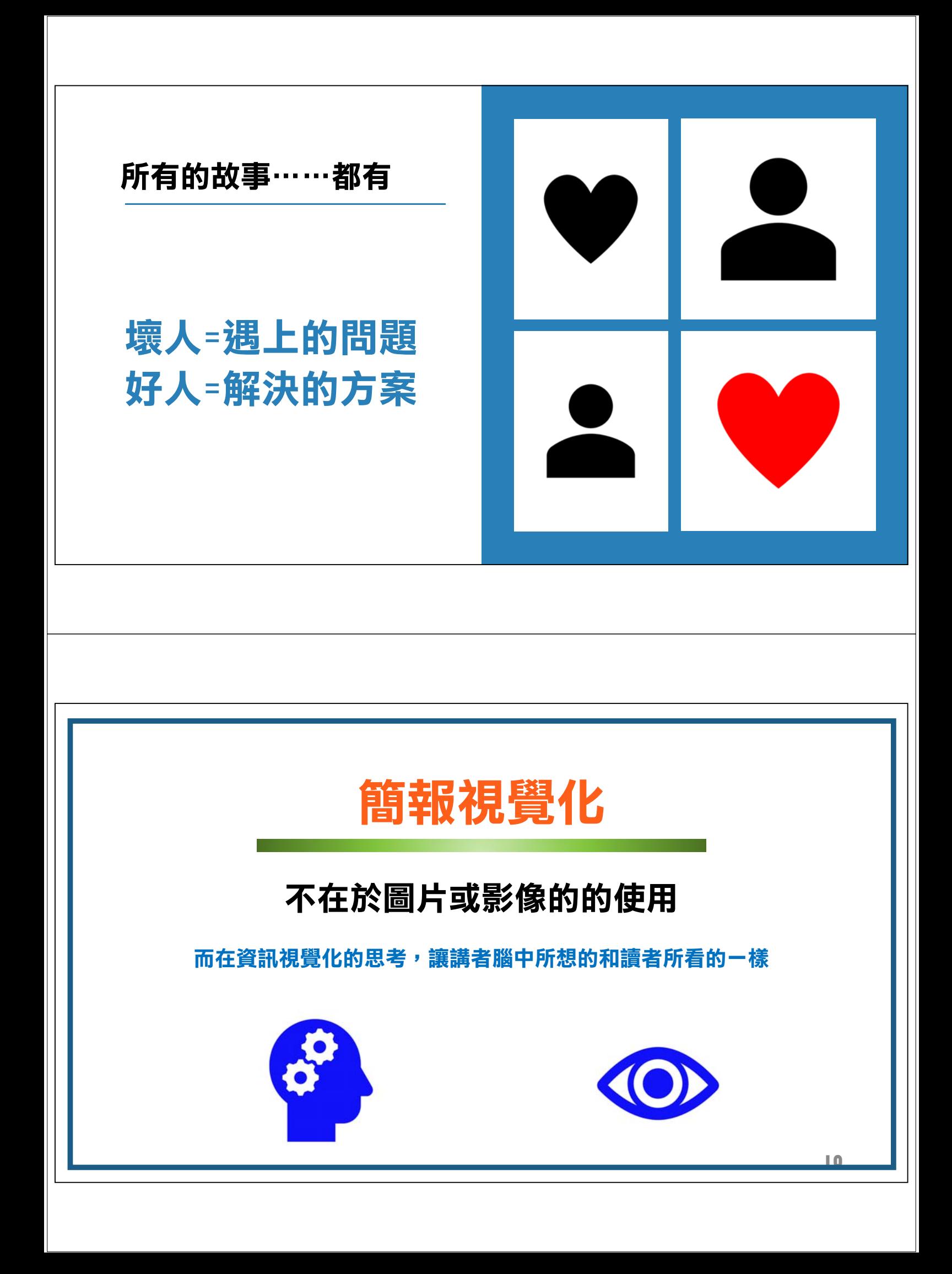

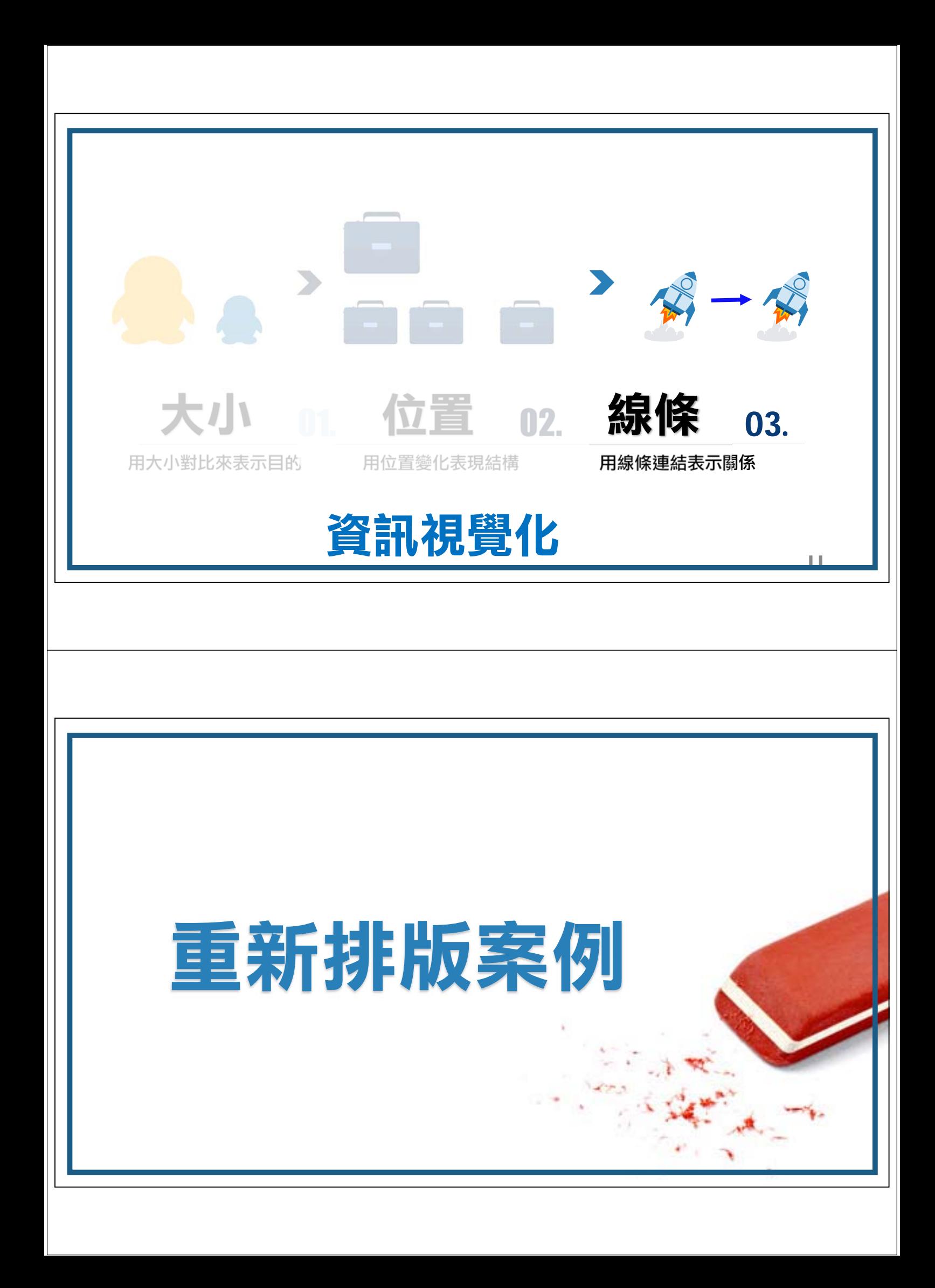

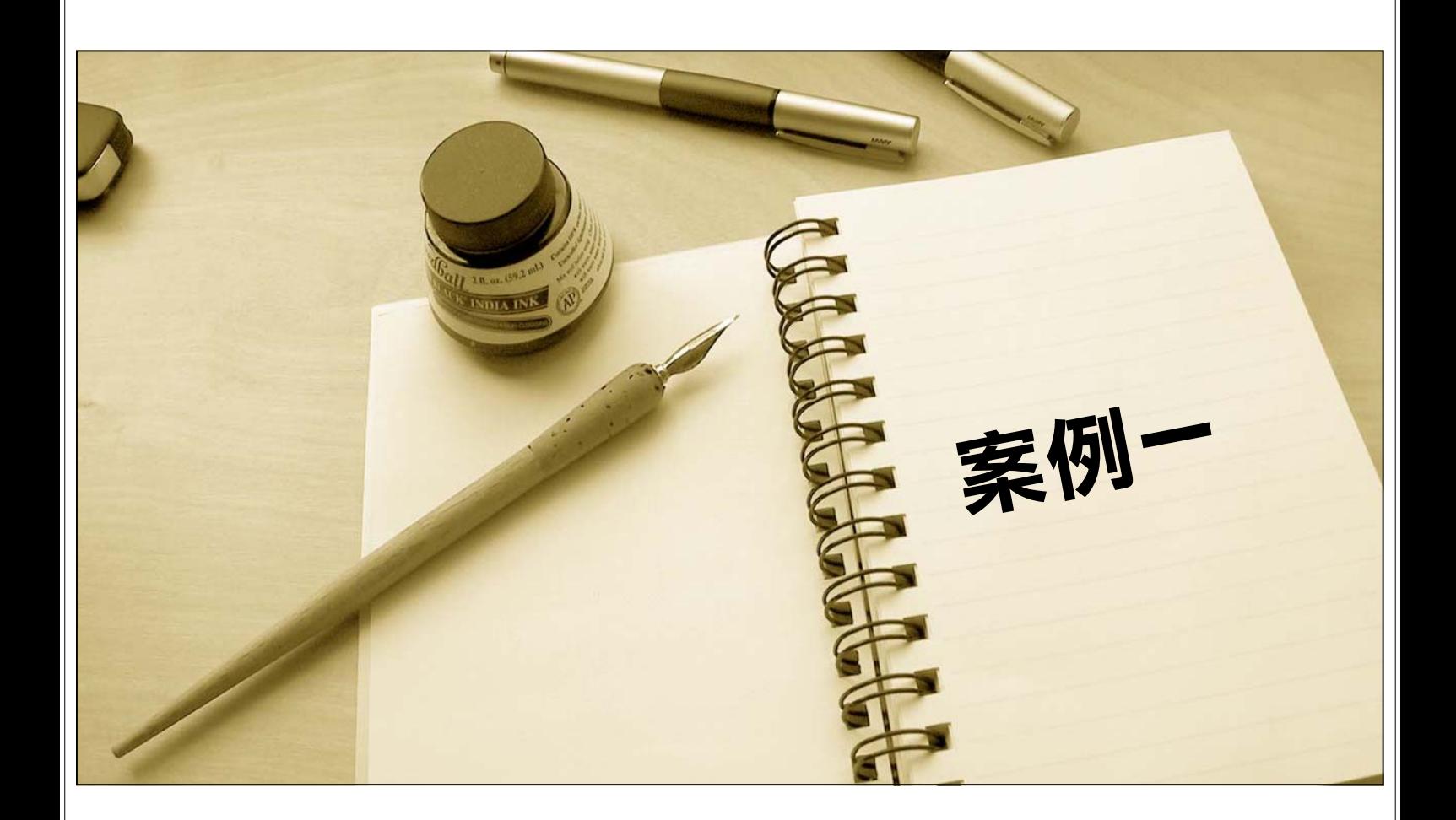

#### 用神兩現

- 六爻預測中有時候會遇到的情況, 或者更多。
- 一般來說是選取其中的一個做為用神來展開事情的判斷, 但是婚 姻預測比較特殊,兩現常常喑示著更微妙的含義。
- 有應兩次婚姻者, 有應三角戀者, 有應外遇者, 有應過去未來資 訊者,有應對方的綜合情況者,也有時候與應期有關。
- 所以**不能單純地捨棄一個選擇一個進行判斷**。

用神兩現

六爻預測中有時候會遇到用神兩現的情況,或者更多。

一般來說是選取其中的一個做為用神來展開事情的判斷,但是婚姻預測比較 特殊,兩現常常喑示著更微妙的含義。

有應兩次婚姻者,有應三角戀者,有應外遇者,有應過去未來資訊者,有應 對方的綜合情況者,也有時候與應期有關。

所以**不能單純地捨棄一個選擇一個進行判斷**。

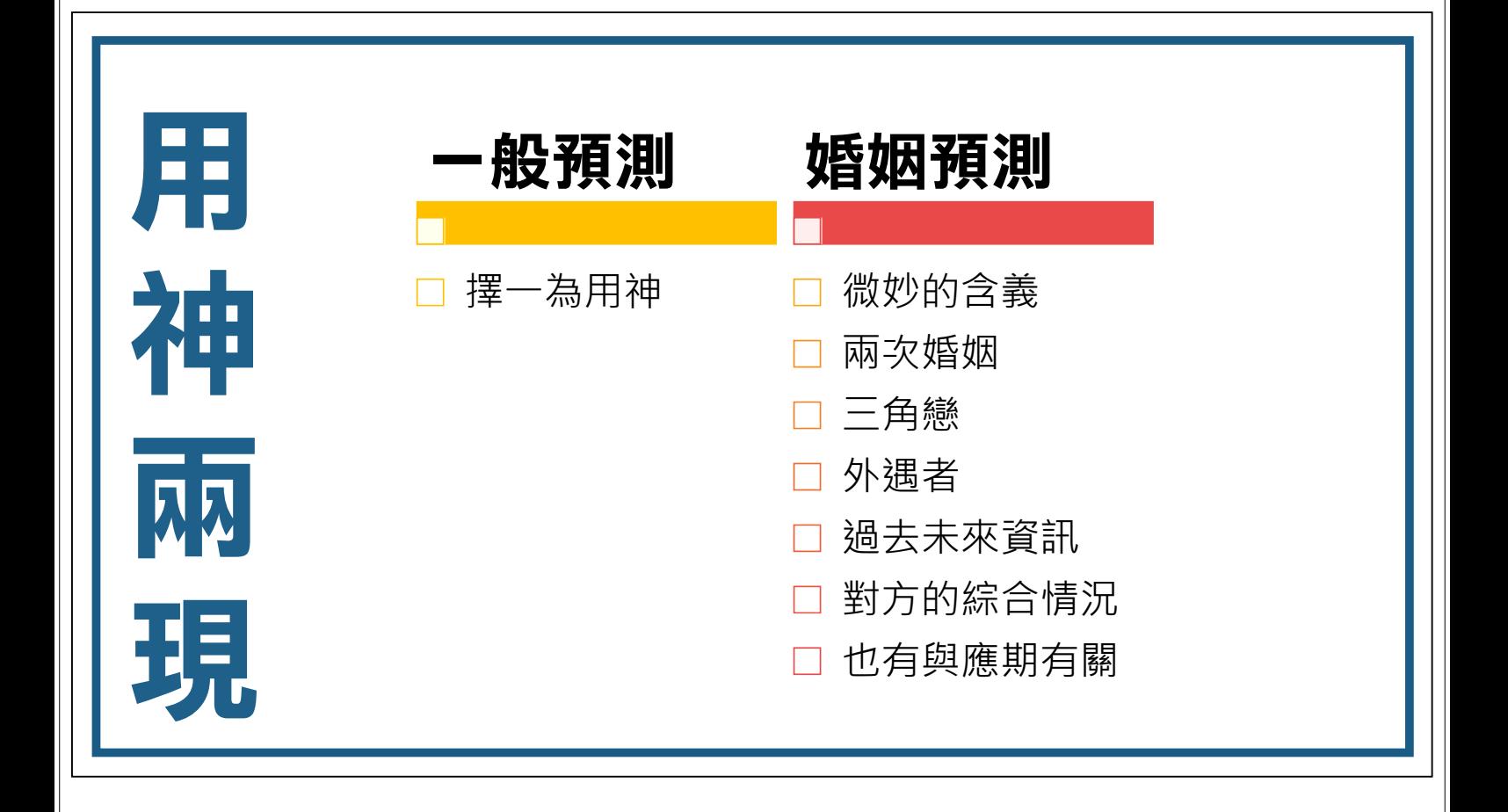

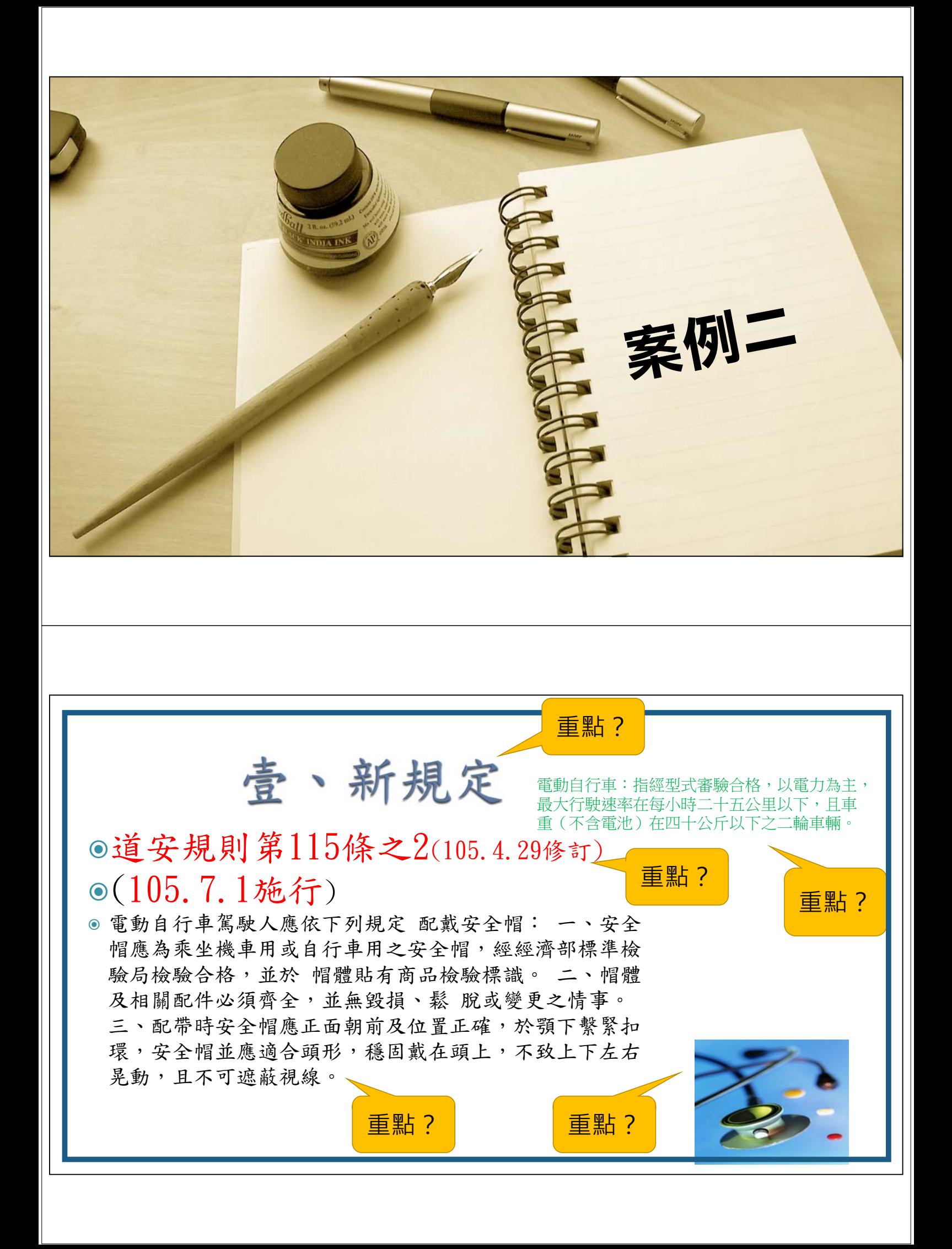

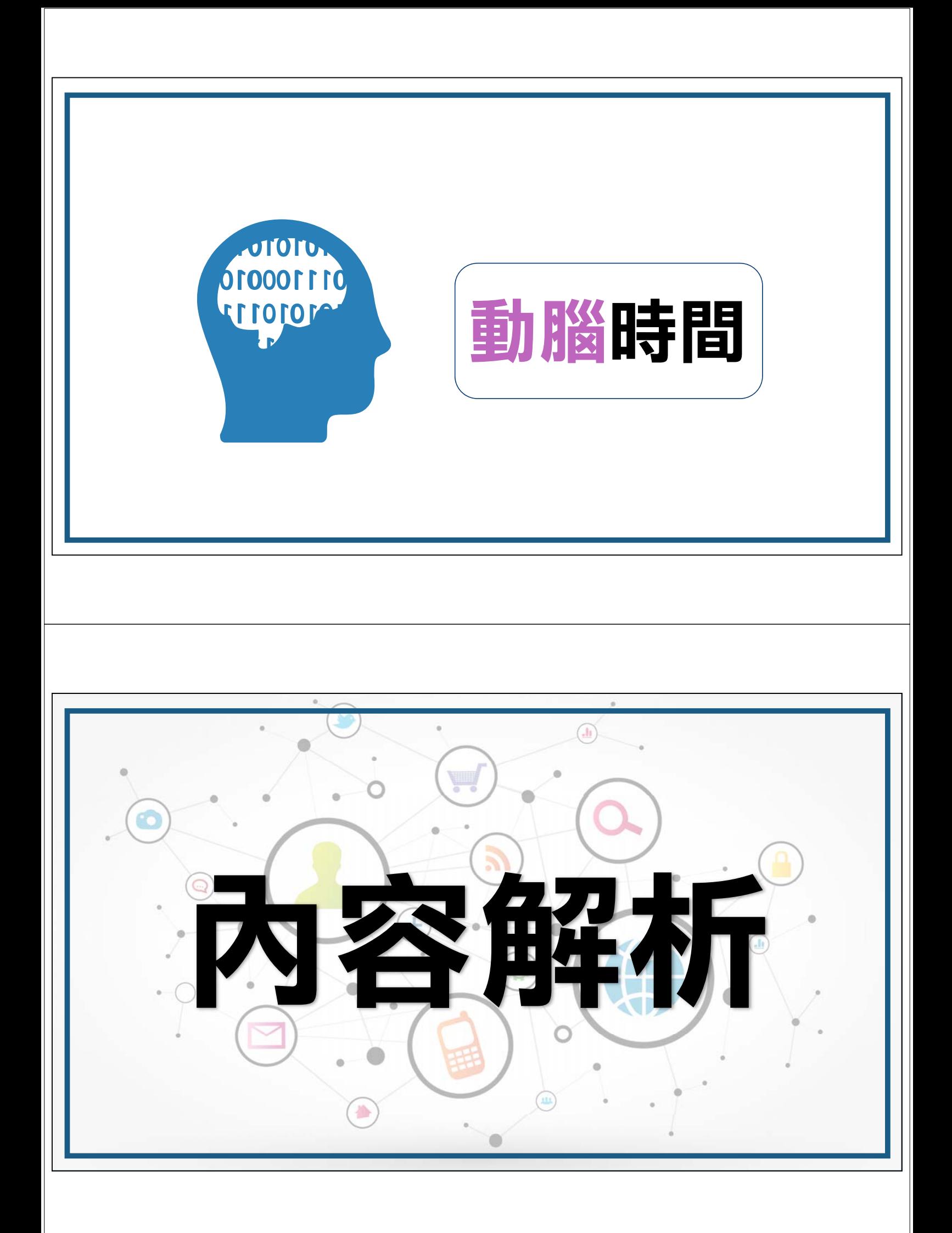

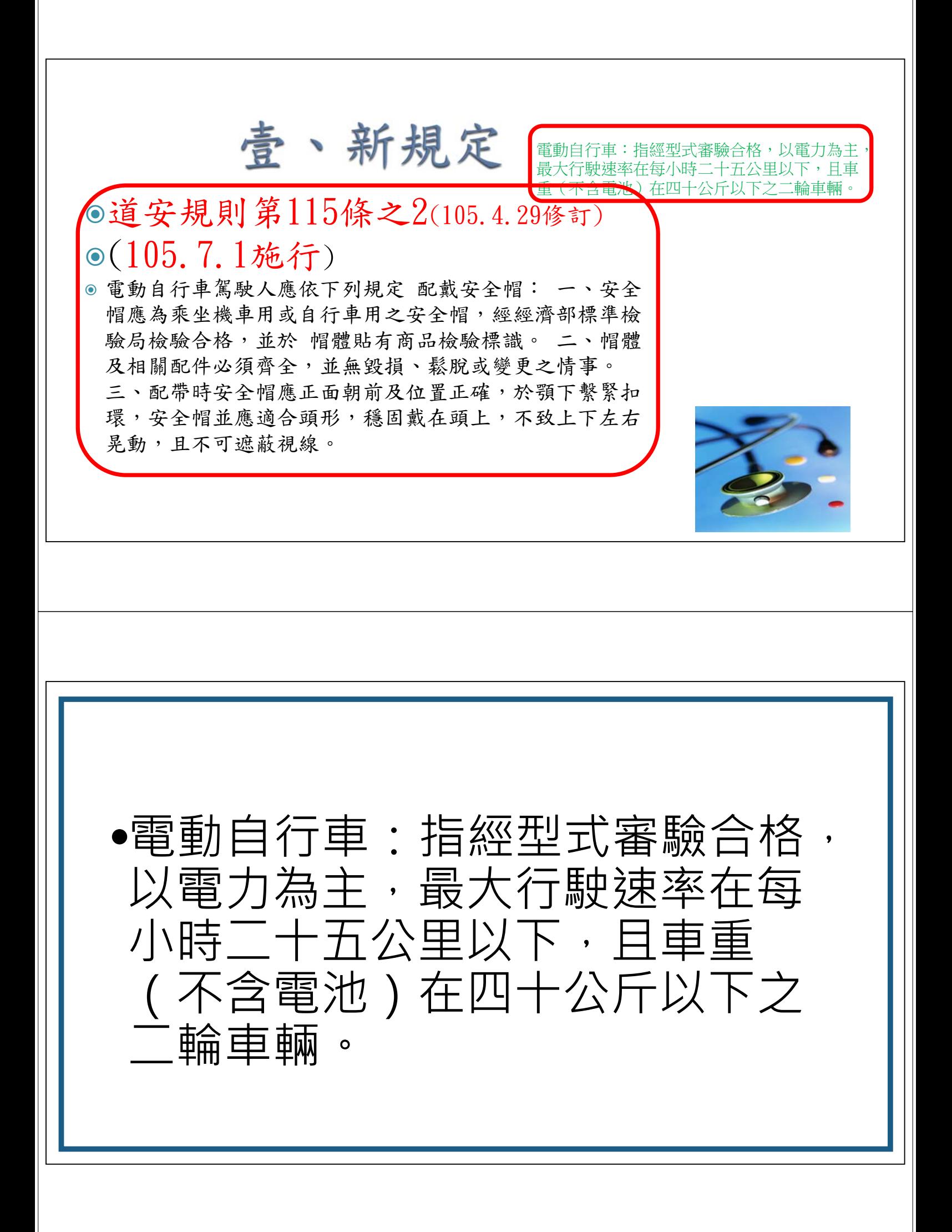

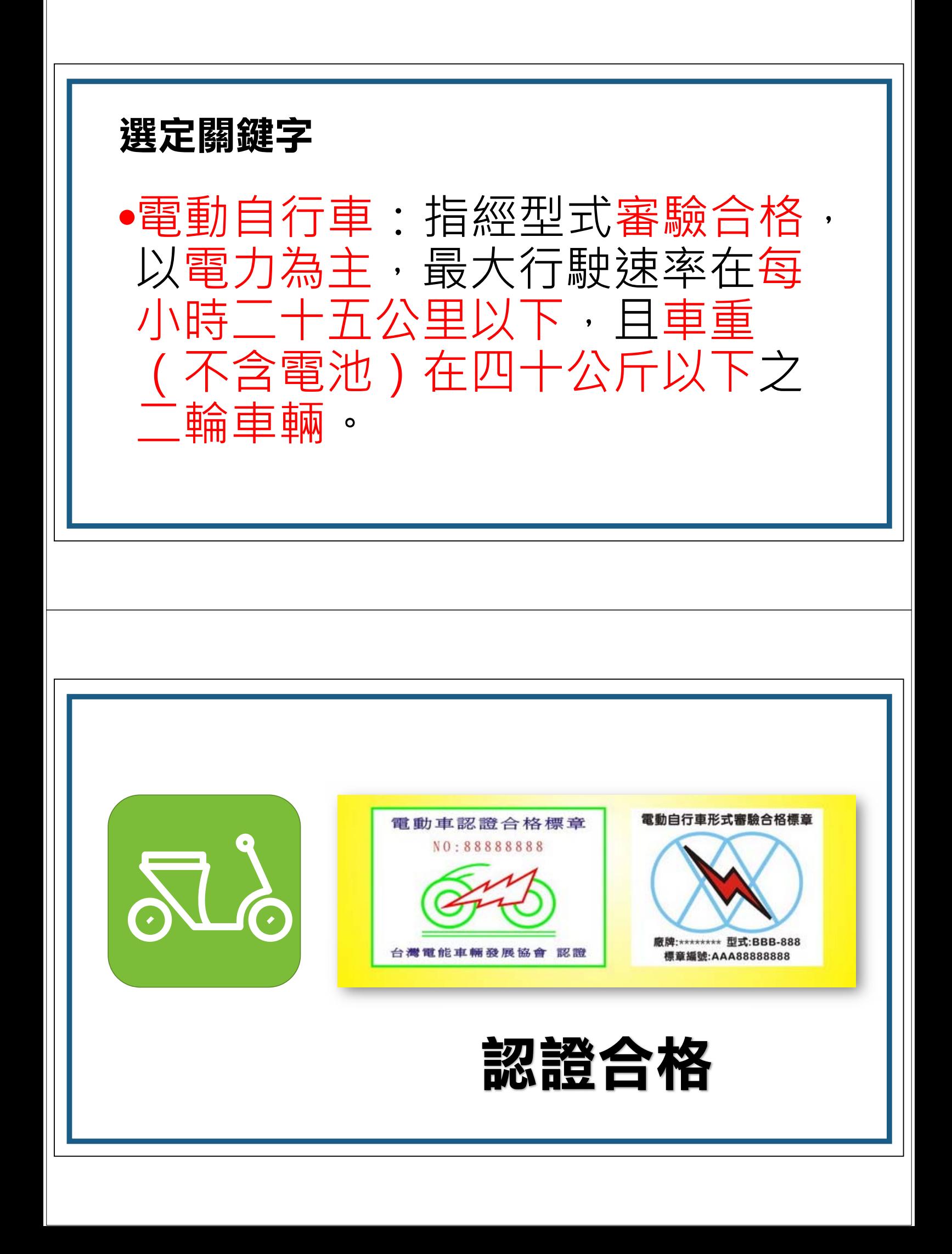

電力為主 40 / 25 / 2 動車電源合格標準  $\alpha$ 最高車重 最高速限 輪胎限制 壹、新規定 電動自行車:指經型式審驗合格,以電力為主, 最大行駛速率在每小時二十五公里以下,且車 重(不含電池)在四十公斤以下之二輪車輛。●道安規則第115條之2(105.4.29修訂) (105.7.1施行) ● 電動自行車駕駛人應依下列規定 配戴安全帽: 一、安全 帽應為乘坐機車用或自行車用之安全帽,經經濟部標準檢 驗局檢驗合格,並於 帽體貼有商品檢驗標識。 二、帽體 及相關配件必須齊全,並無毀損、鬆脫或變更之情事。 三、配帶時安全帽應正面朝前及位置正確,於顎下繫緊扣 環,安全帽並應適合頭形,穩固戴在頭上,不致上下左右 晃動,且不可遮蔽視線。

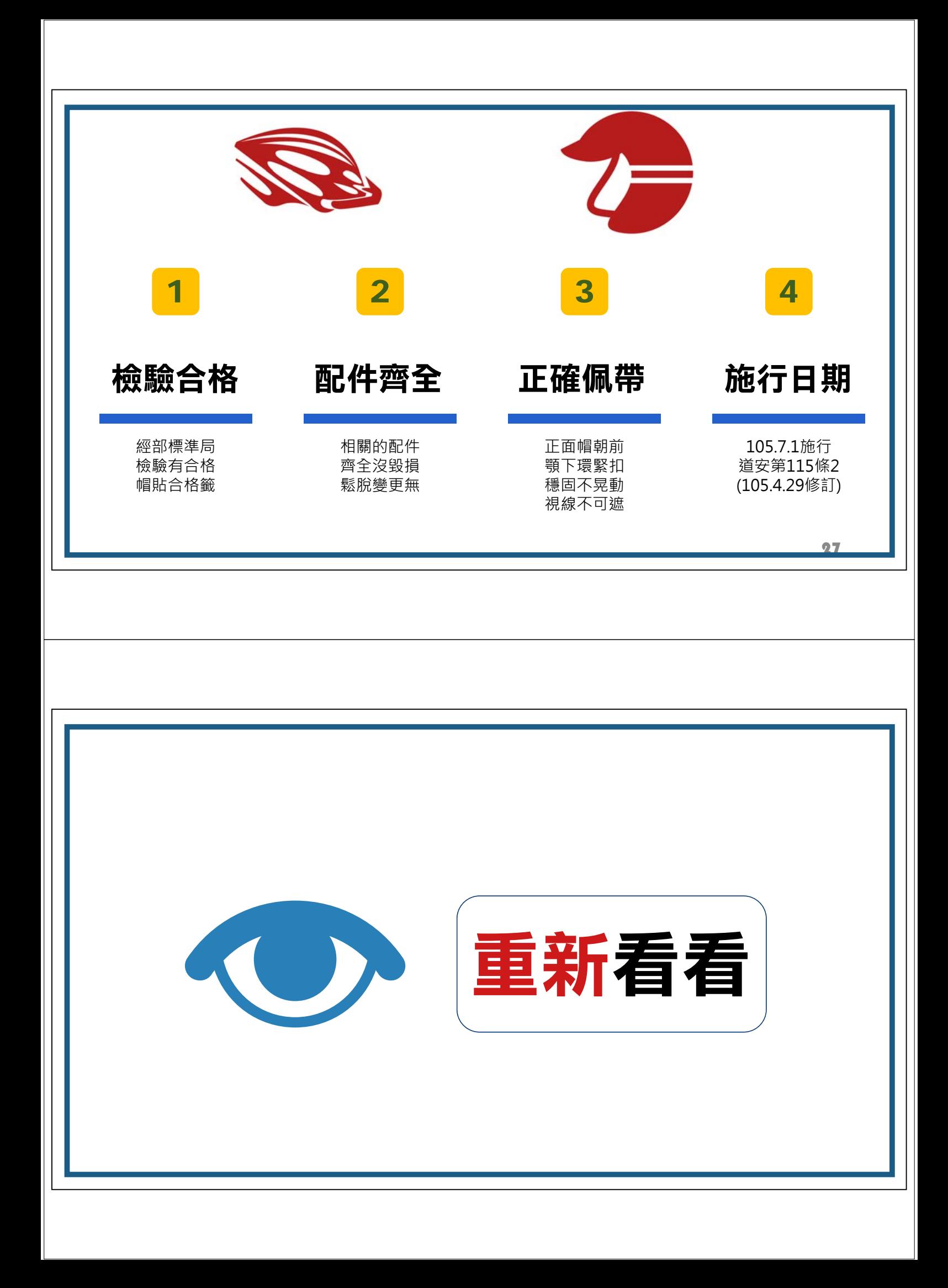

電動自行車:指經型式審驗合格,以電力為主, 最大行駛速率在每小時二十五公里以下,且車 重(不含電池)在四十公斤以下之二輪車輛。

道安規則第115條之2(105.4.29修訂) (105.7.1施行)

● 電動自行車駕駛人應依下列規定 配戴安全帽: 一、安全 帽應為乘坐機車用或自行車用之安全帽,經經濟部標準檢 驗局檢驗合格,並於 帽體貼有商品檢驗標識。 二、帽體 及相關配件必須齊全,並無毀損、鬆 脫或變更之情事。 三、配帶時安全帽應正面朝前及位置正確,於顎下繫緊扣 環,安全帽並應適合頭形,穩固戴在頭上,不致上下左右 晃動,且不可遮蔽視線。

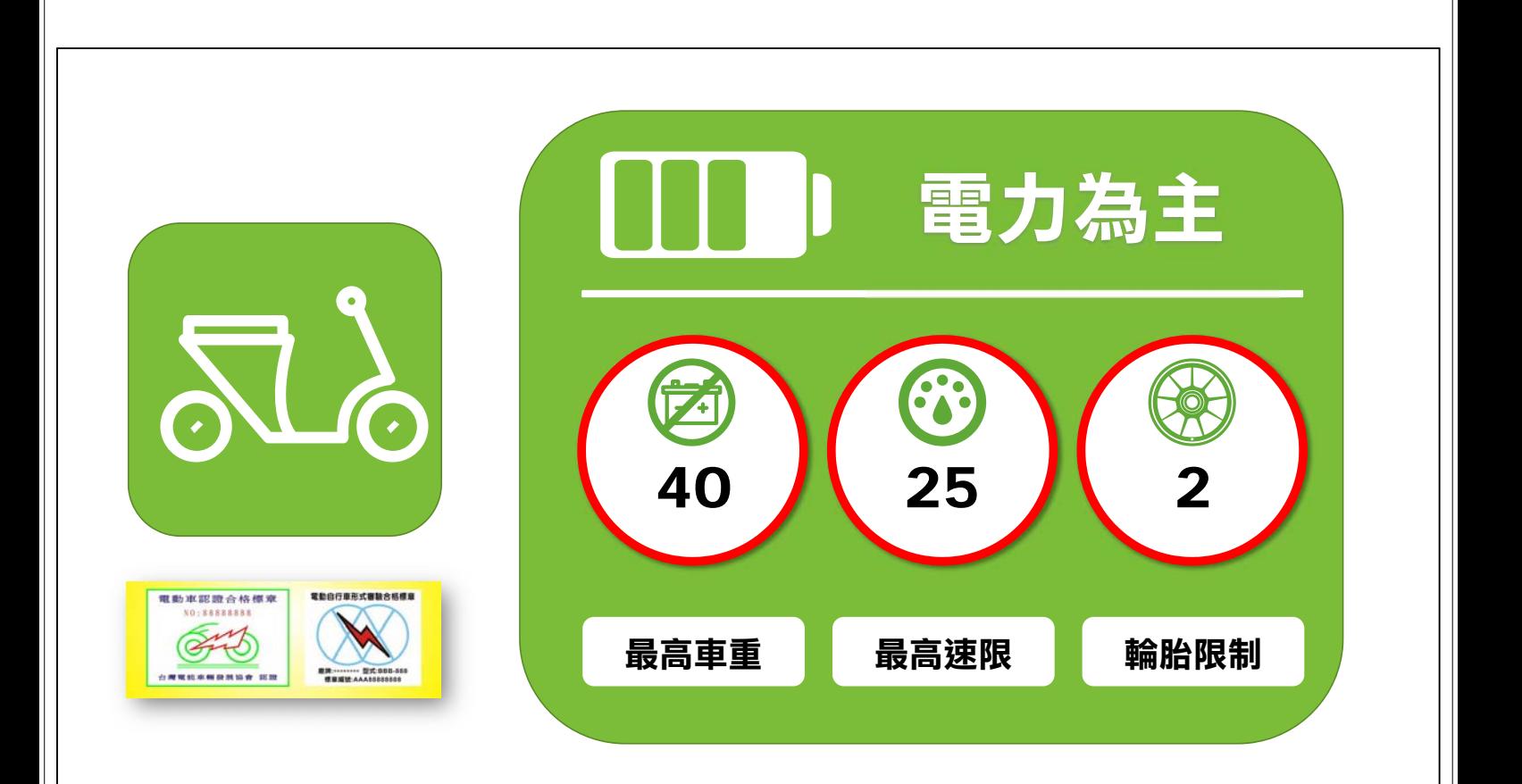

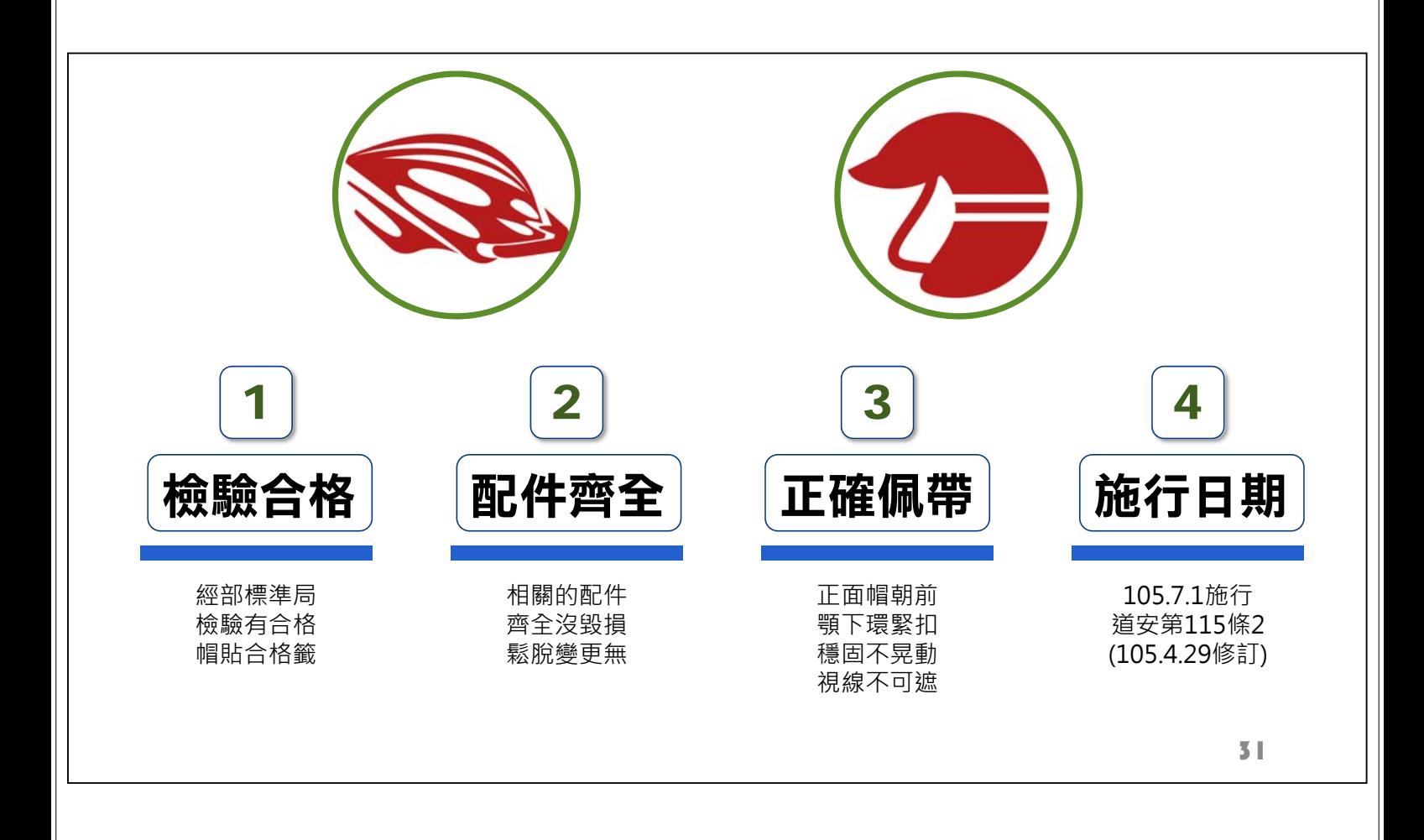

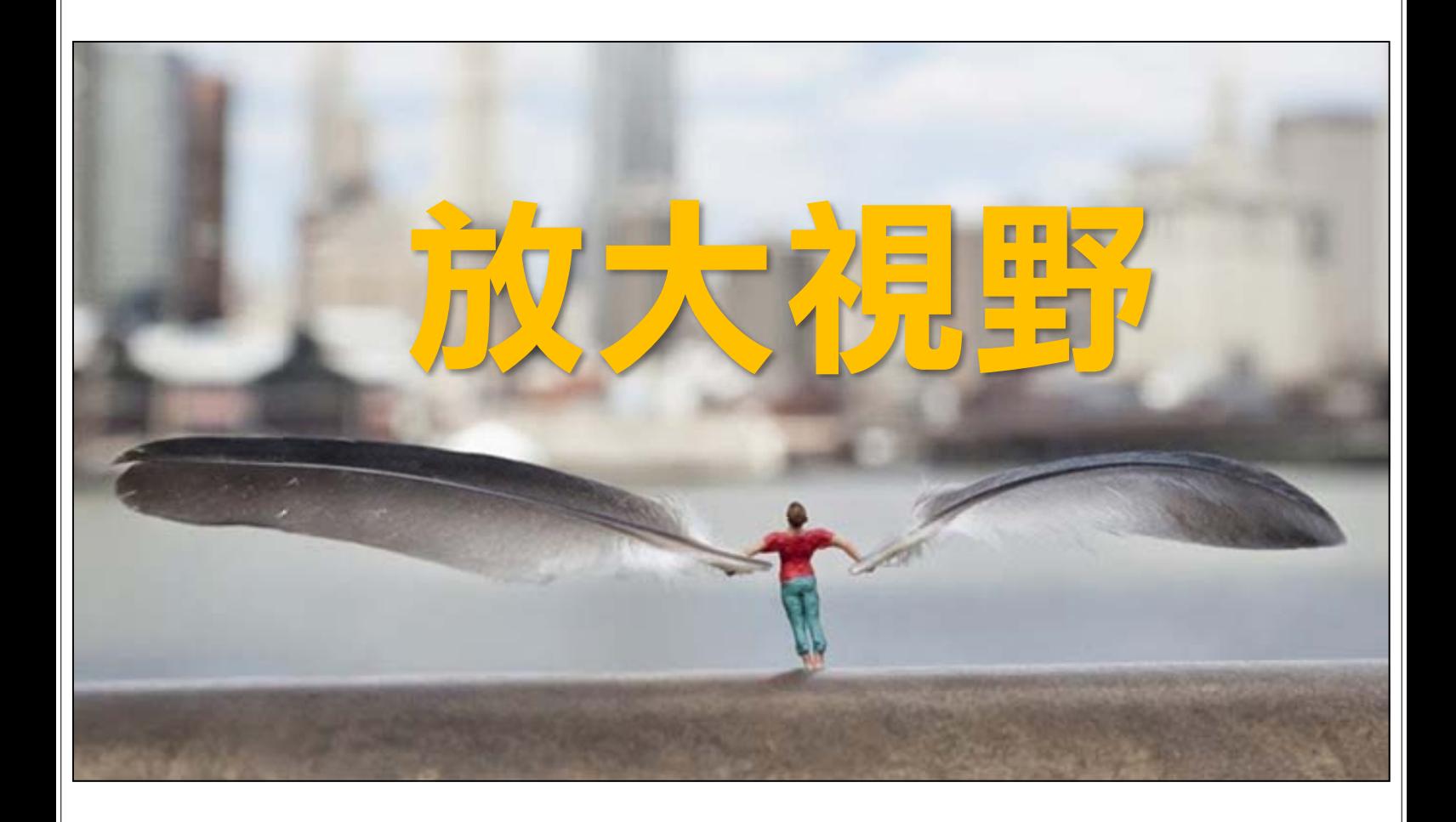

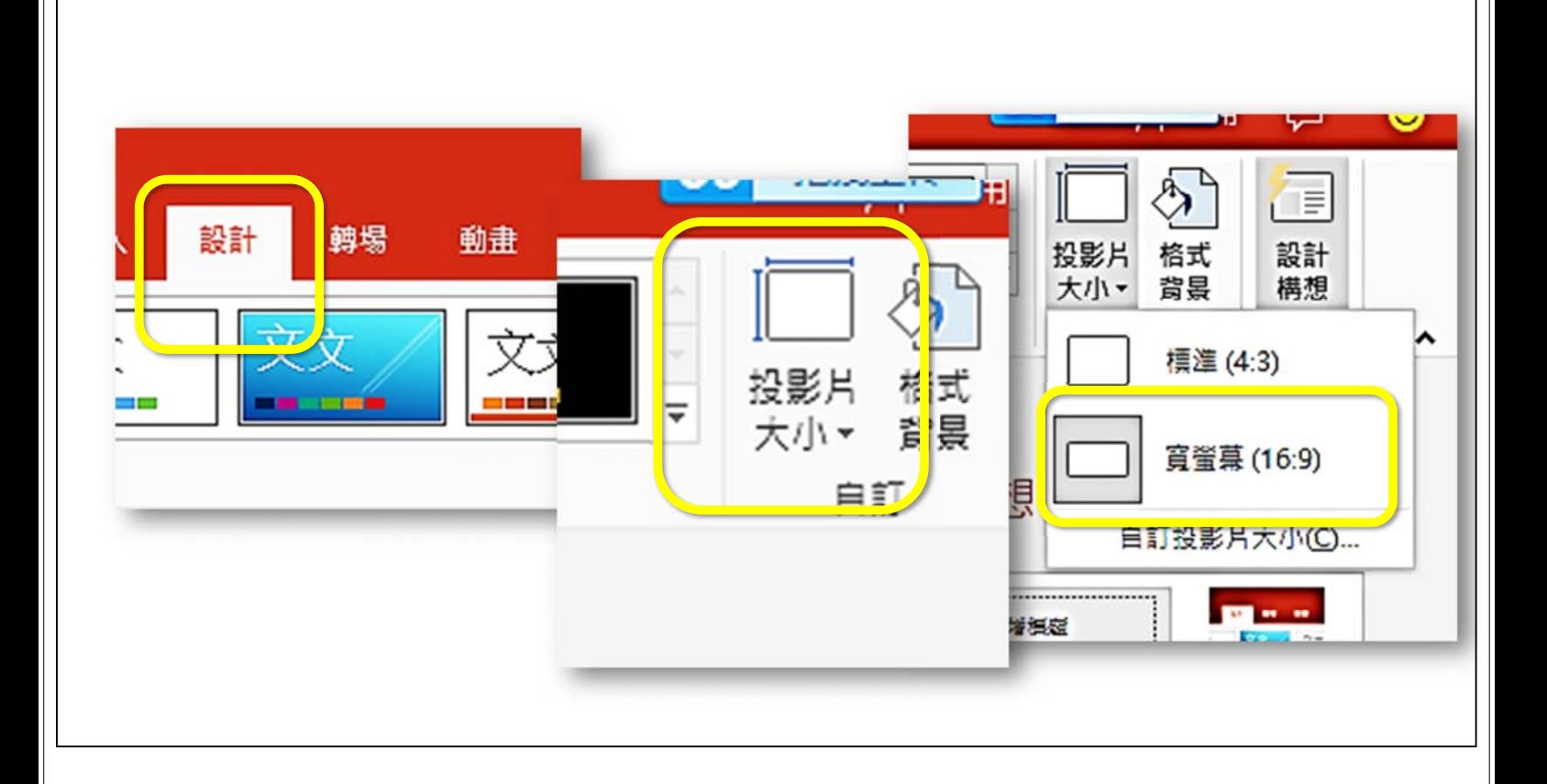

### 萬一沒有寬螢幕選項?

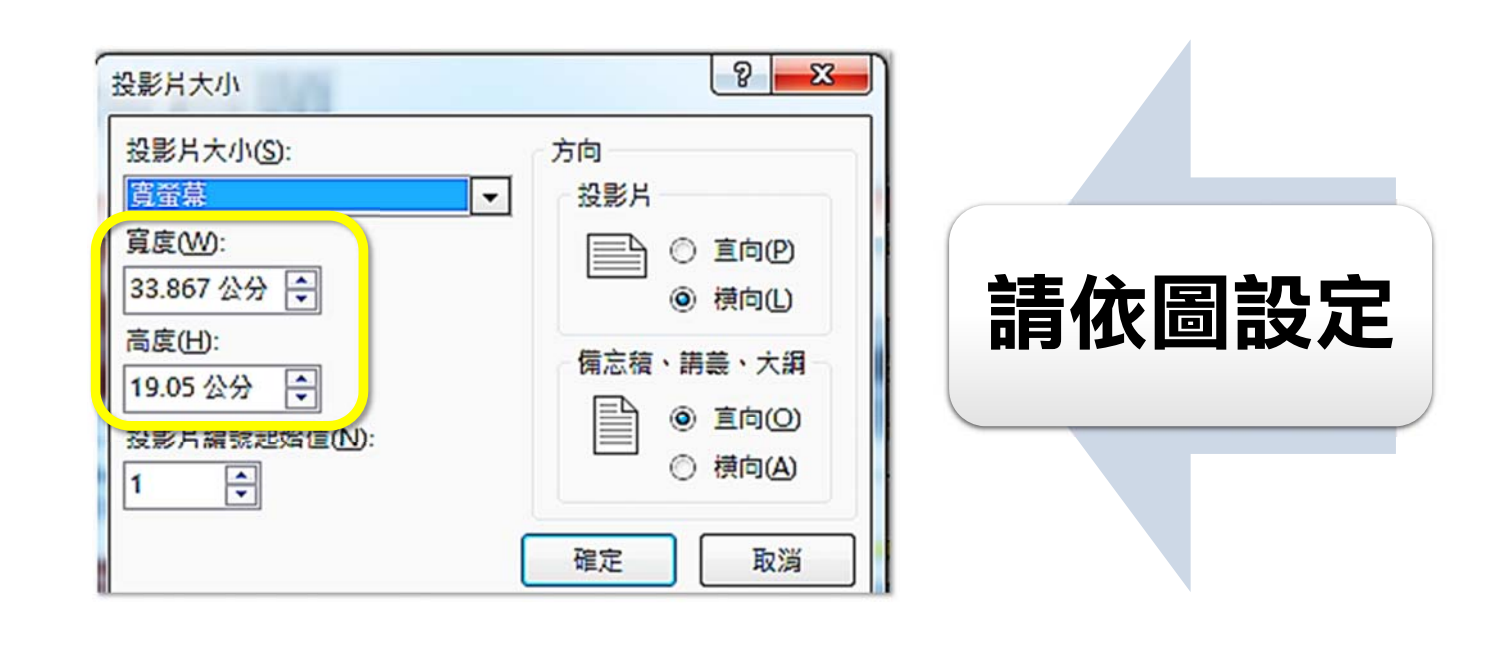

# 在、一个里的 前瞻基礎建設計畫

### 近政院

 $55$ 

## 在、一个里的 前瞻基礎建設計畫

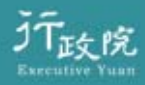

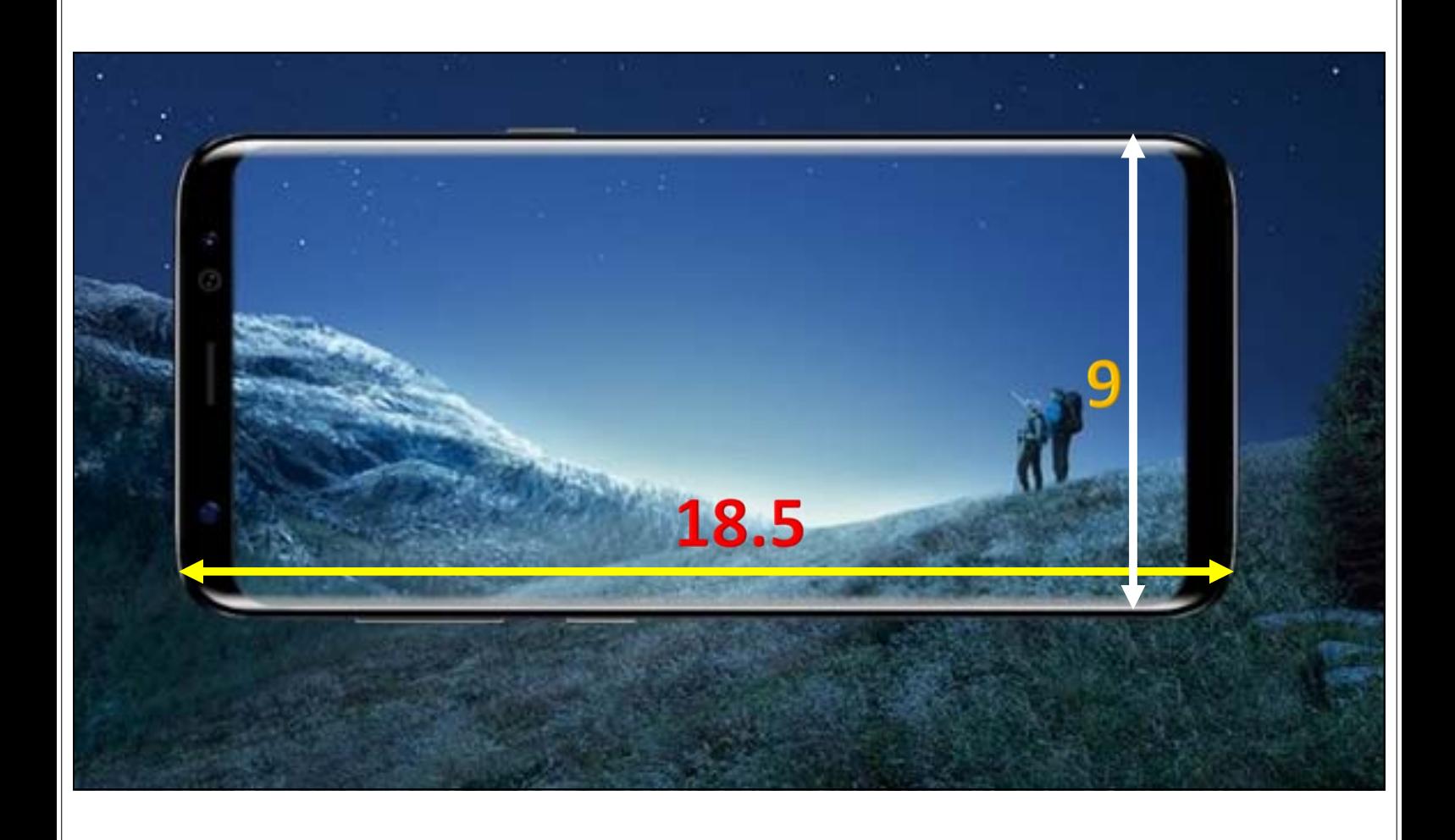

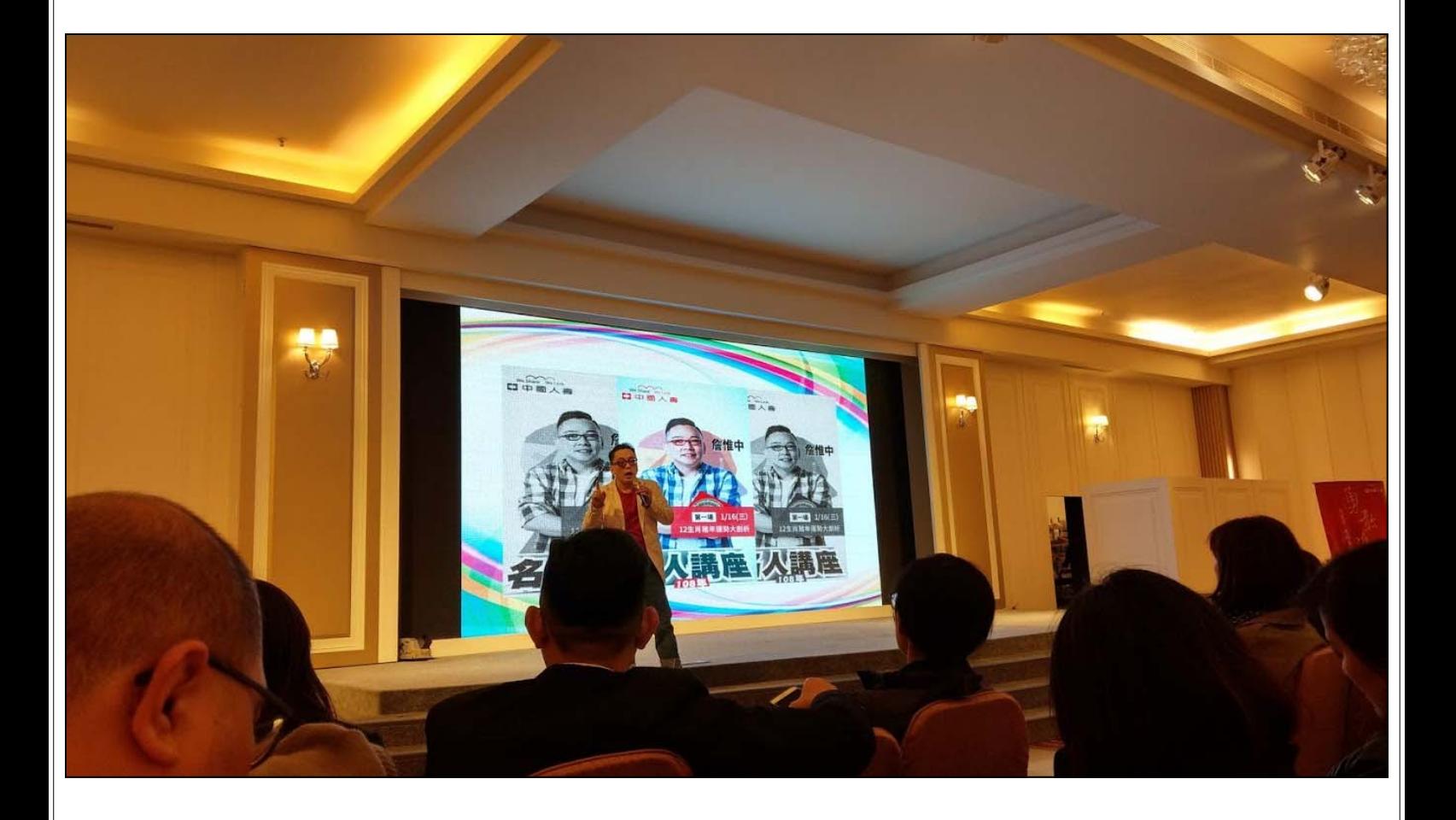

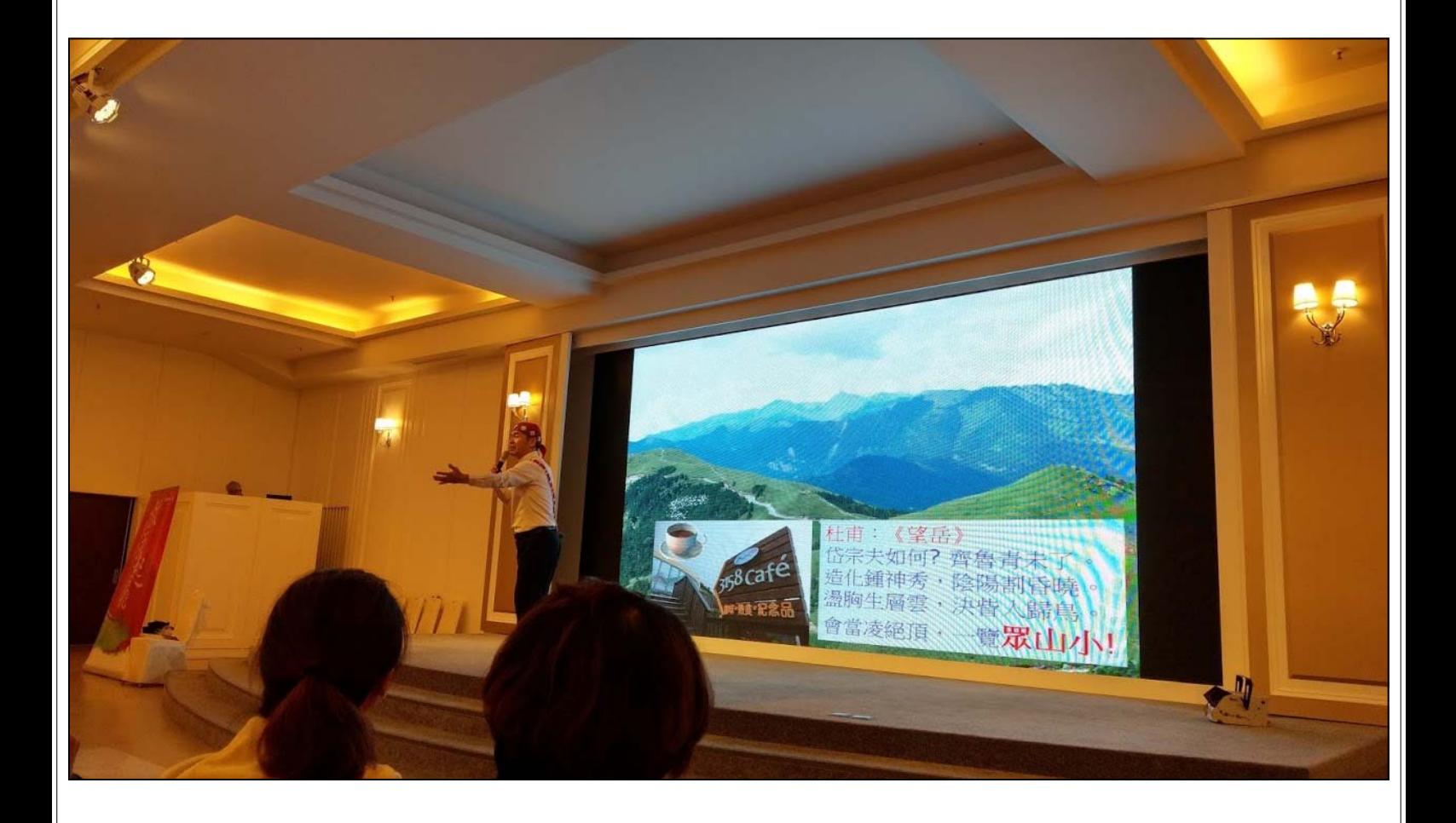

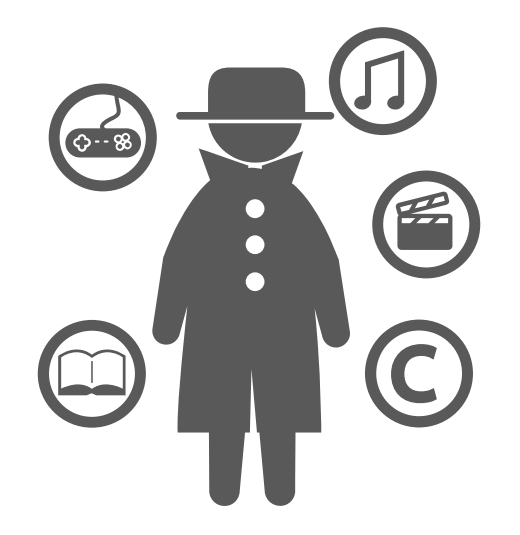

# 阿青師偷吃步

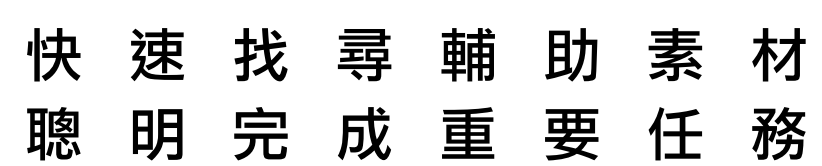

#### 模板取得 • http://www.officeplus.cn/List.shtml?cat=PPT 1DD6920911  $\mathbf{H}$  $5 - 0$ 顶  $\Rightarrow$ 投影片放映 校閱 榴案 常用 iSlide 插入 設計 轉場 動畫 檢視 Q ABC 简 繁轉簡 I  $a_{\pm}^2$  $\bigcirc$ **堅簡轉繁** 新増註解 拼字检查 同義字 刷除  $-$ ( $\overline{5}$ ) 检查 智慧 翻讀  $-$  (  $\overline{a}$ )  $\pi$ 简繁簡轉換 協助工具選項 音問 深入管訊 協助工具 註解 校訂 語言 中文繁簡轉換 ▲ 1 ×. OUT NA 輕輕鬆鬆一鍵轉換

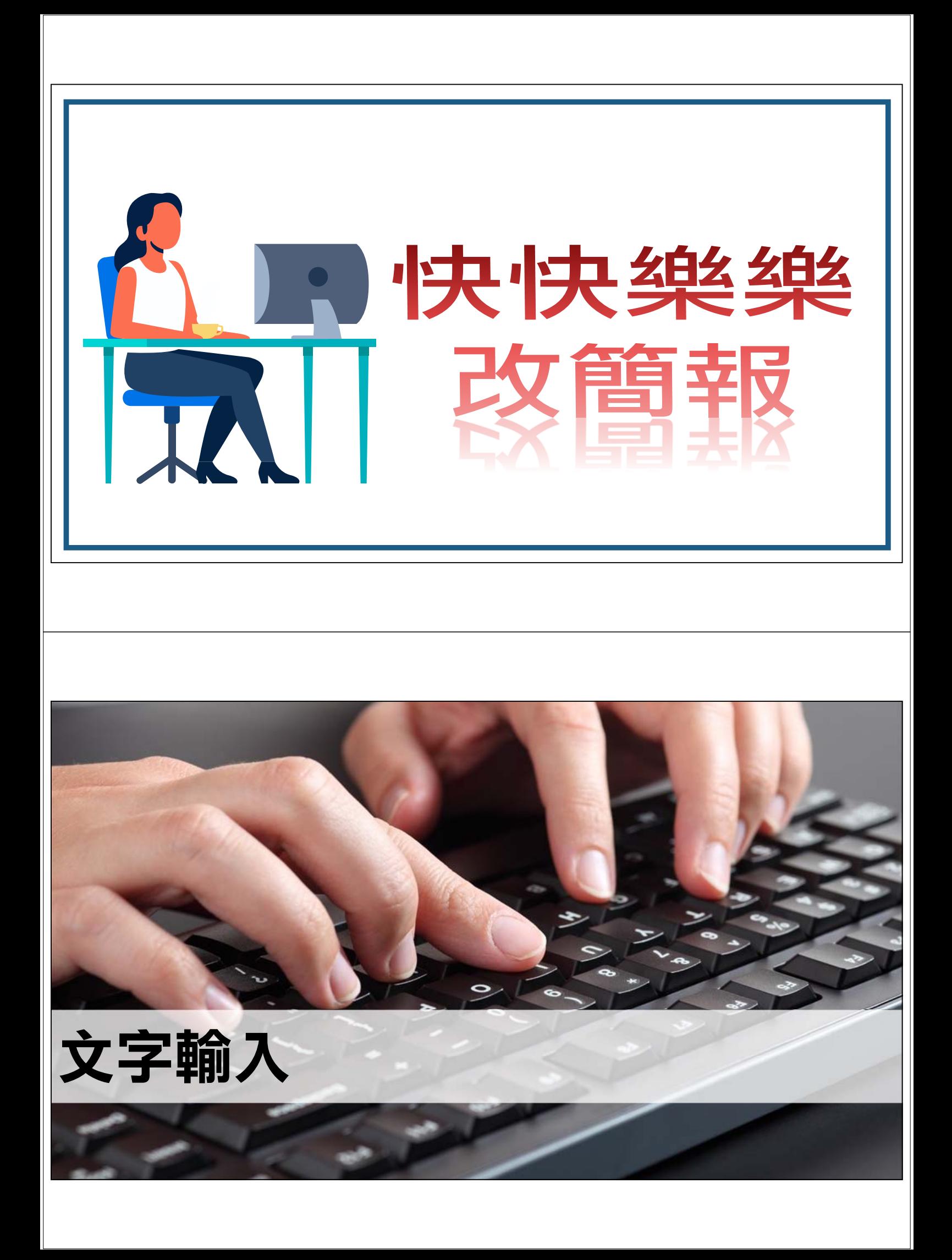

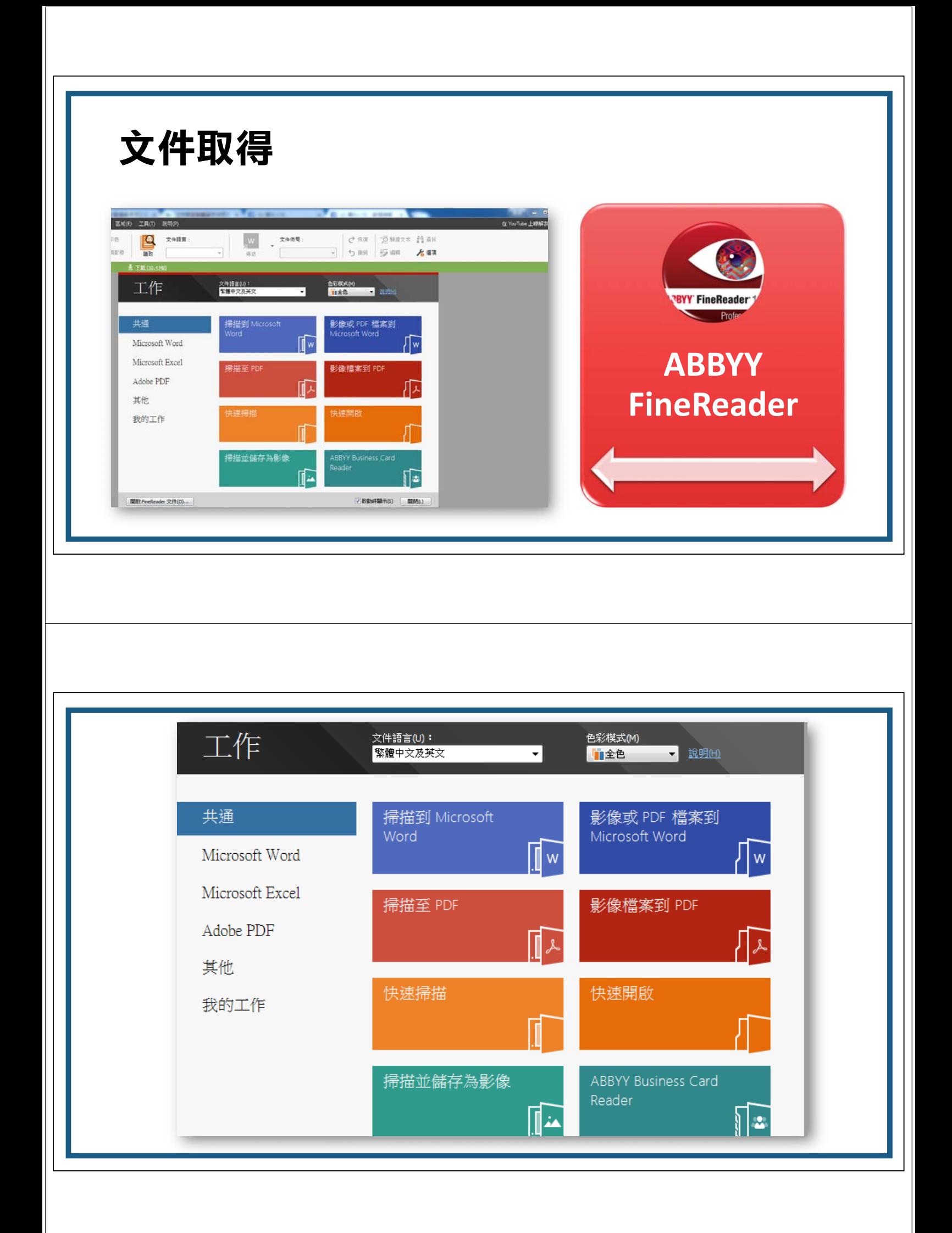

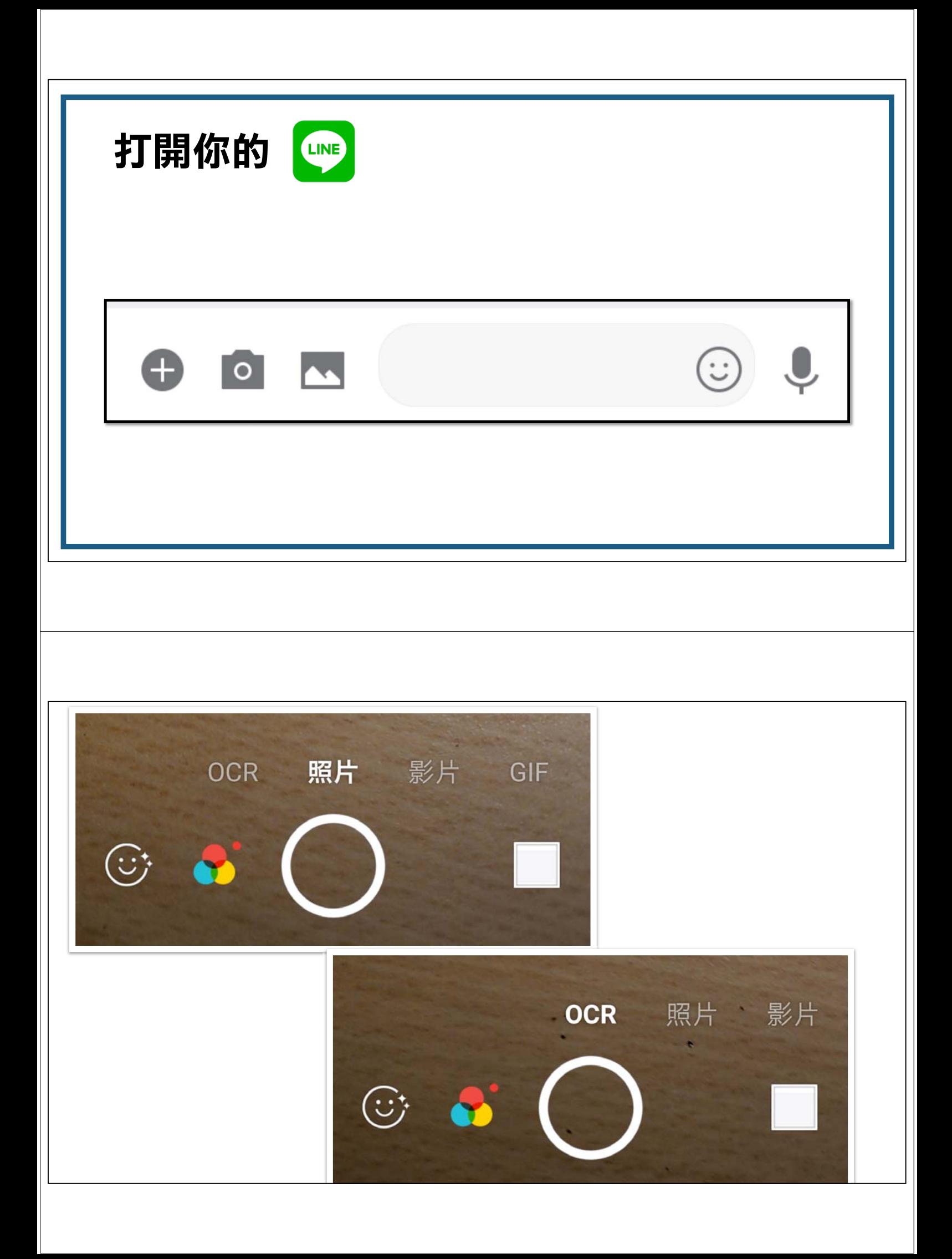

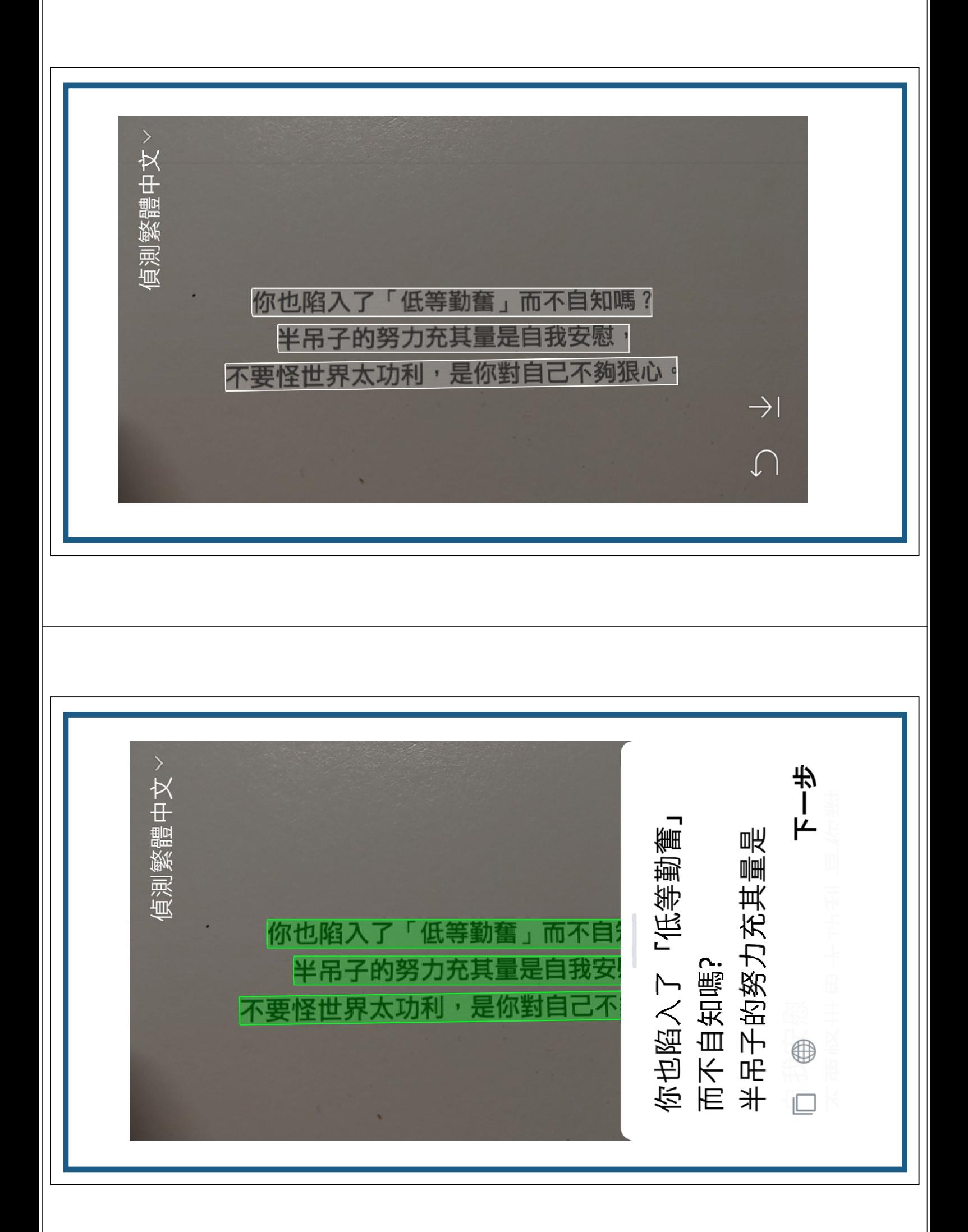

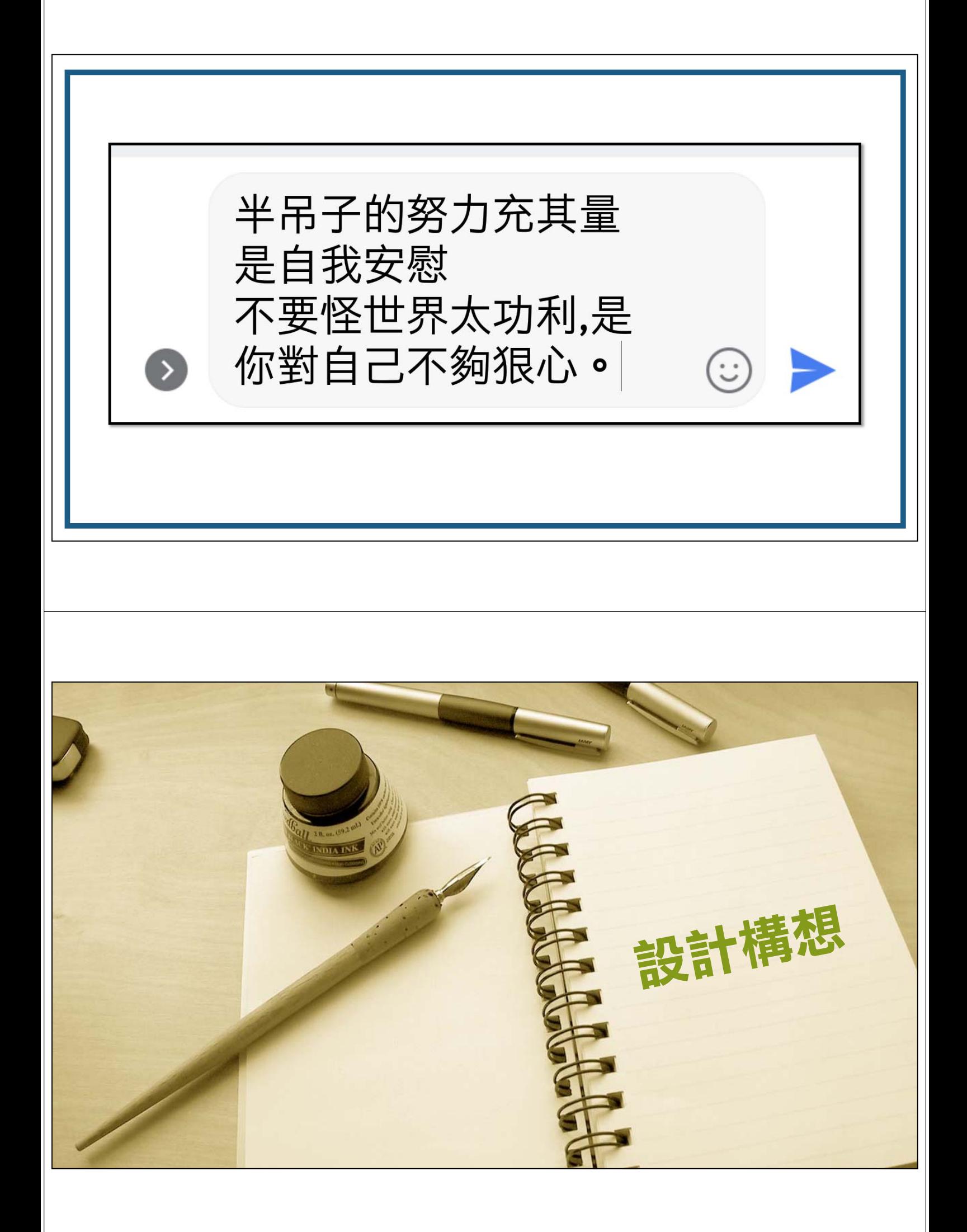

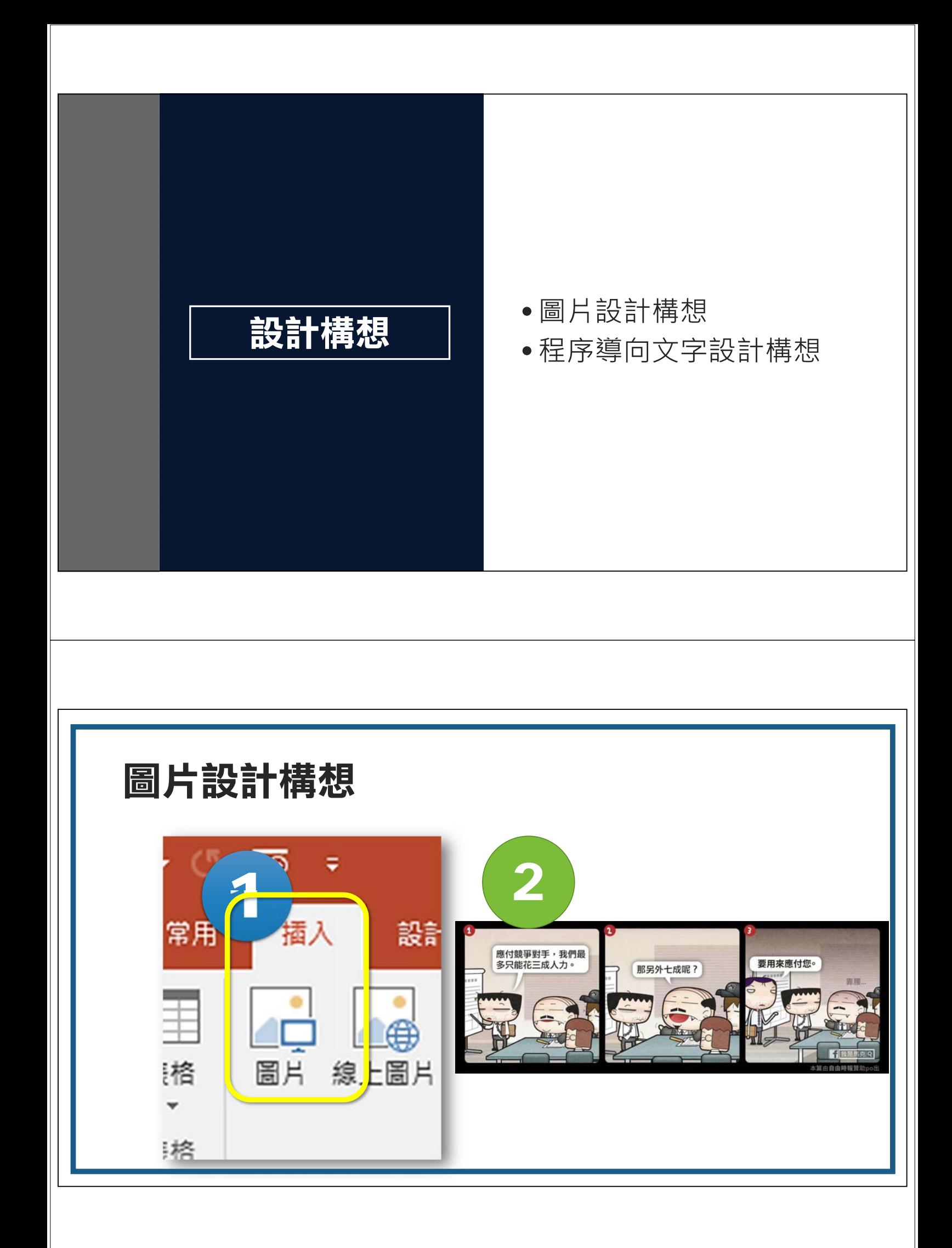

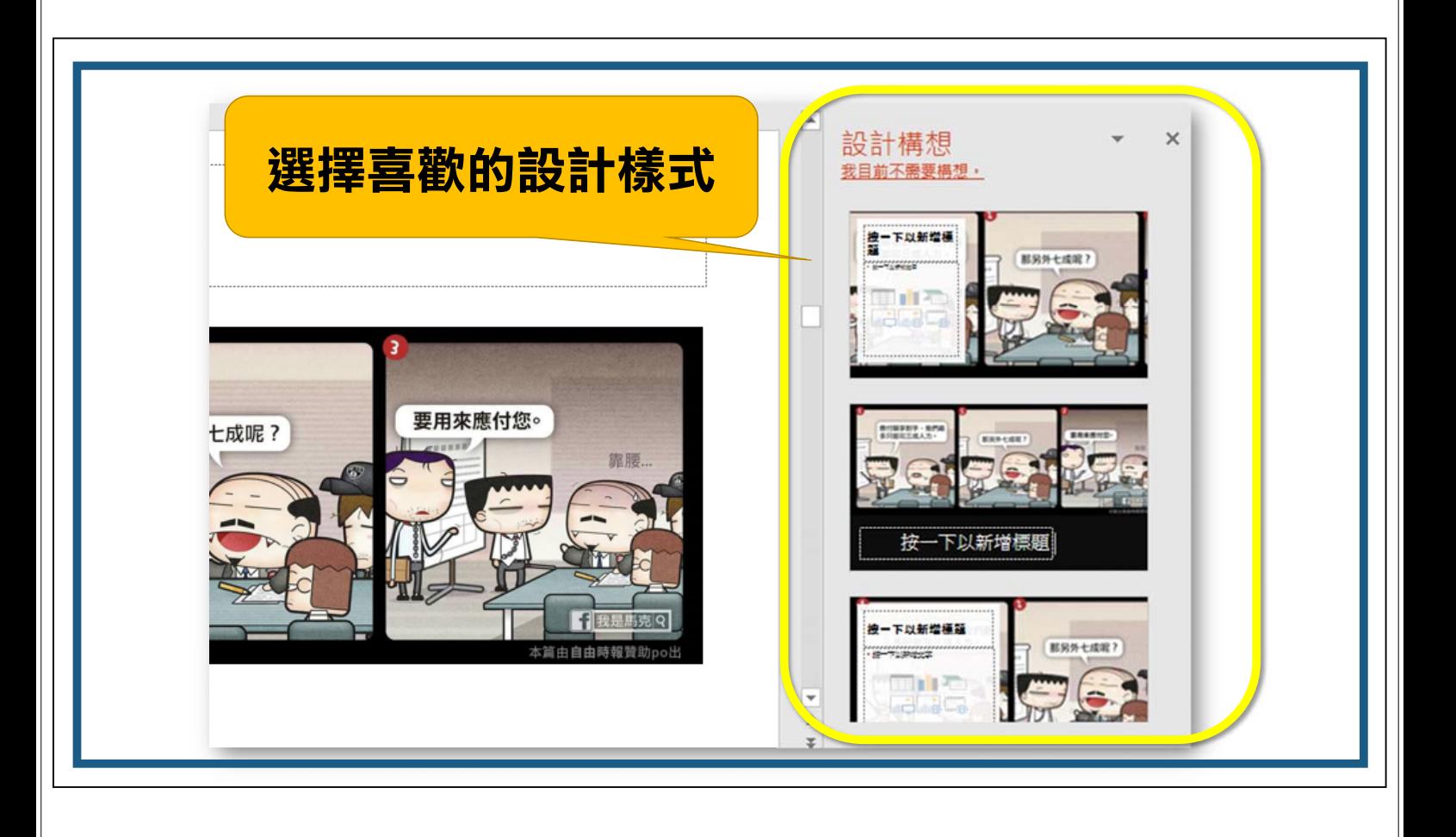

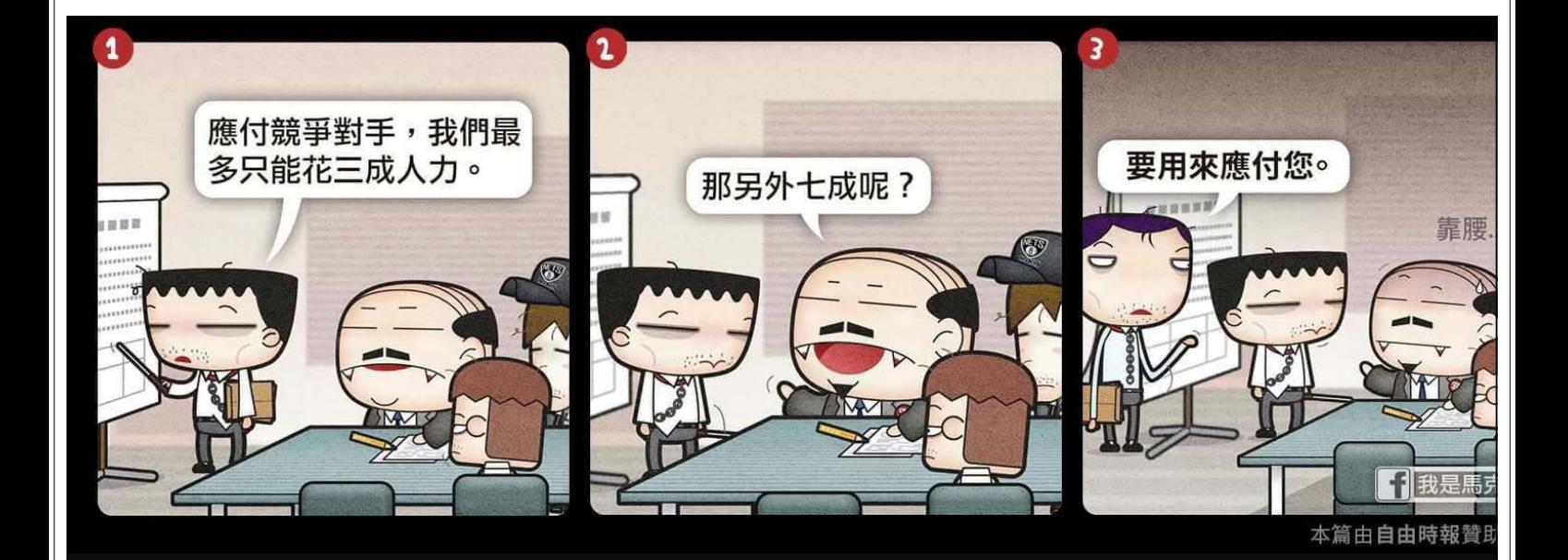

職場風雲

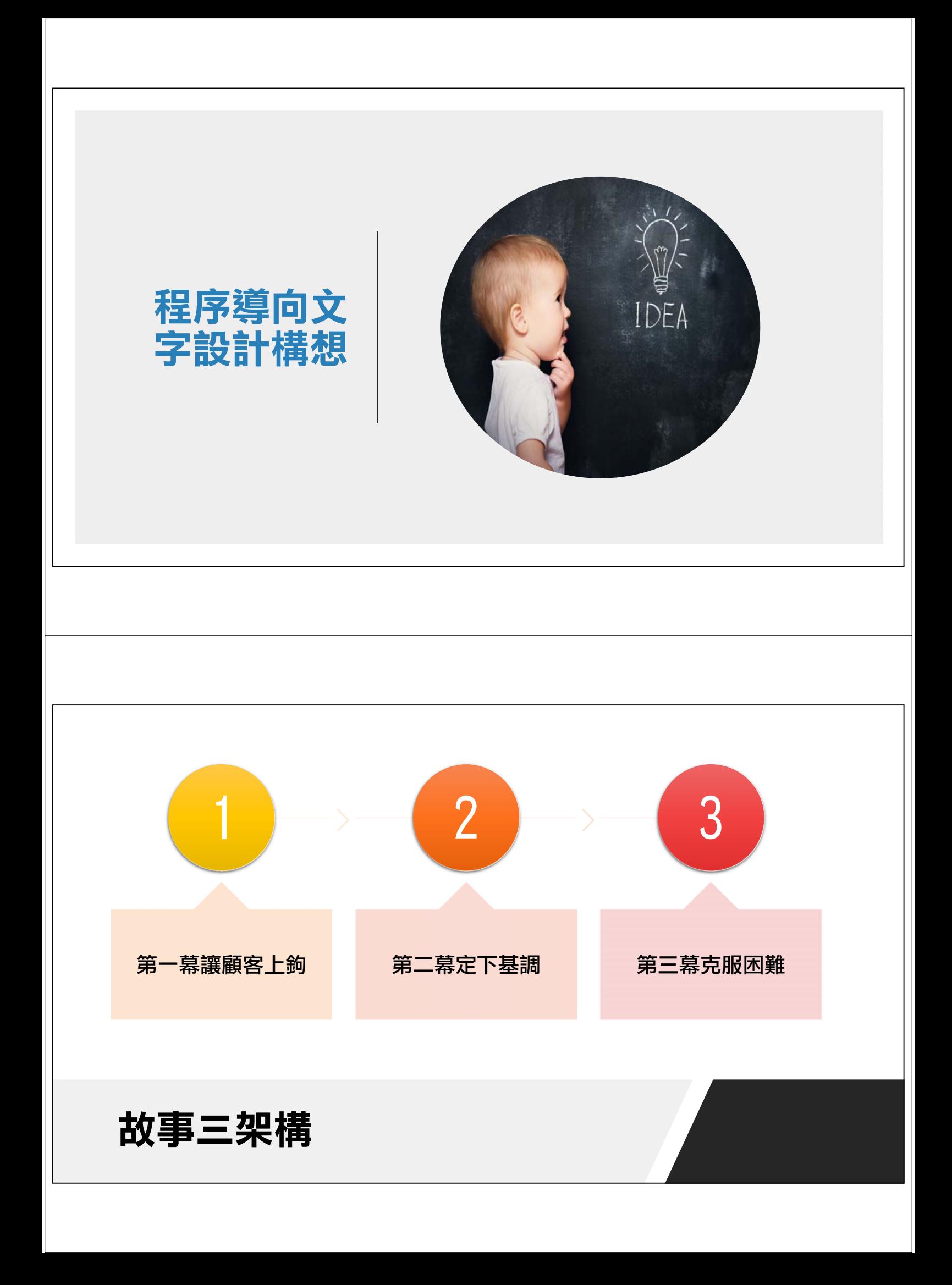

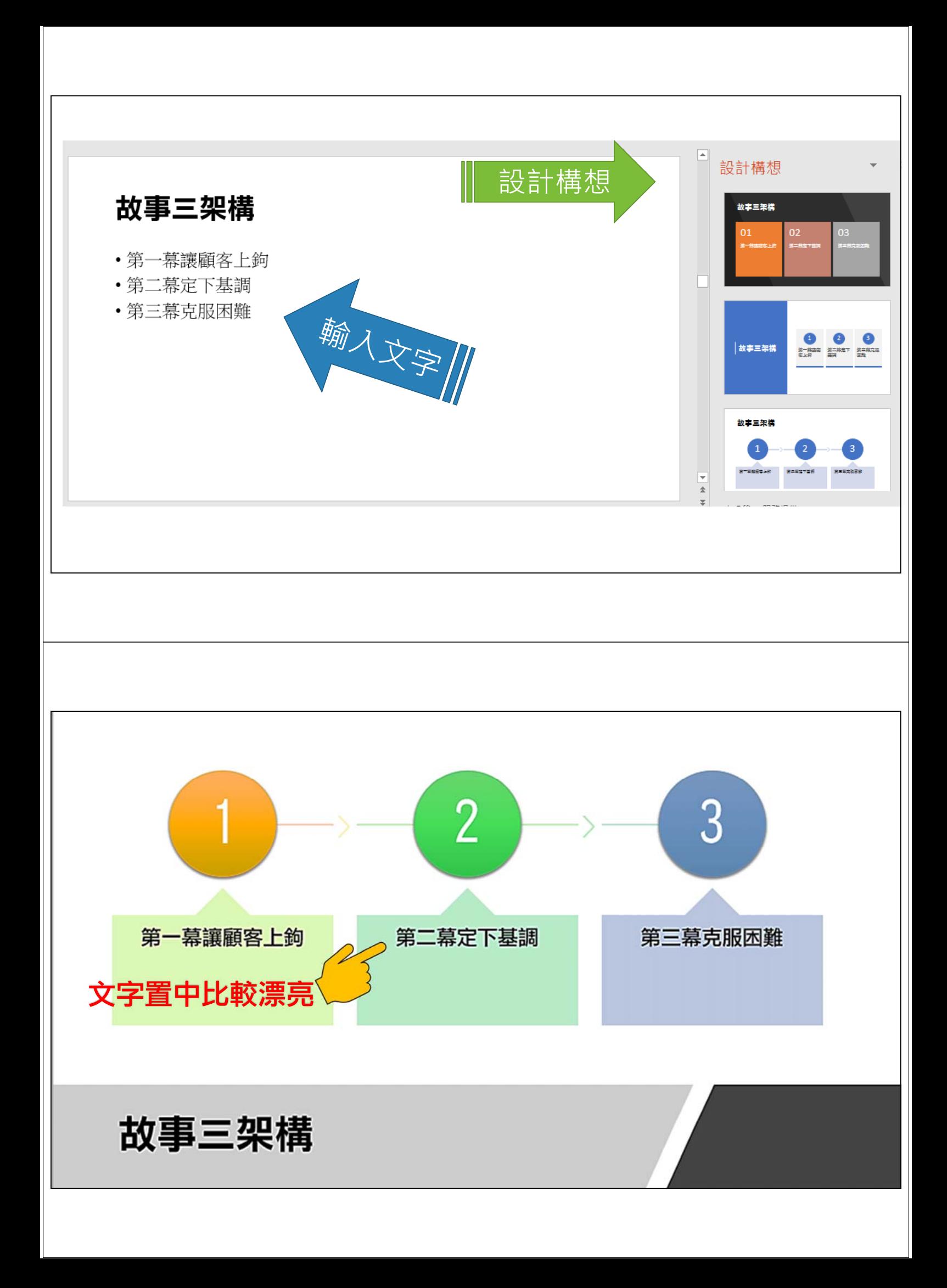

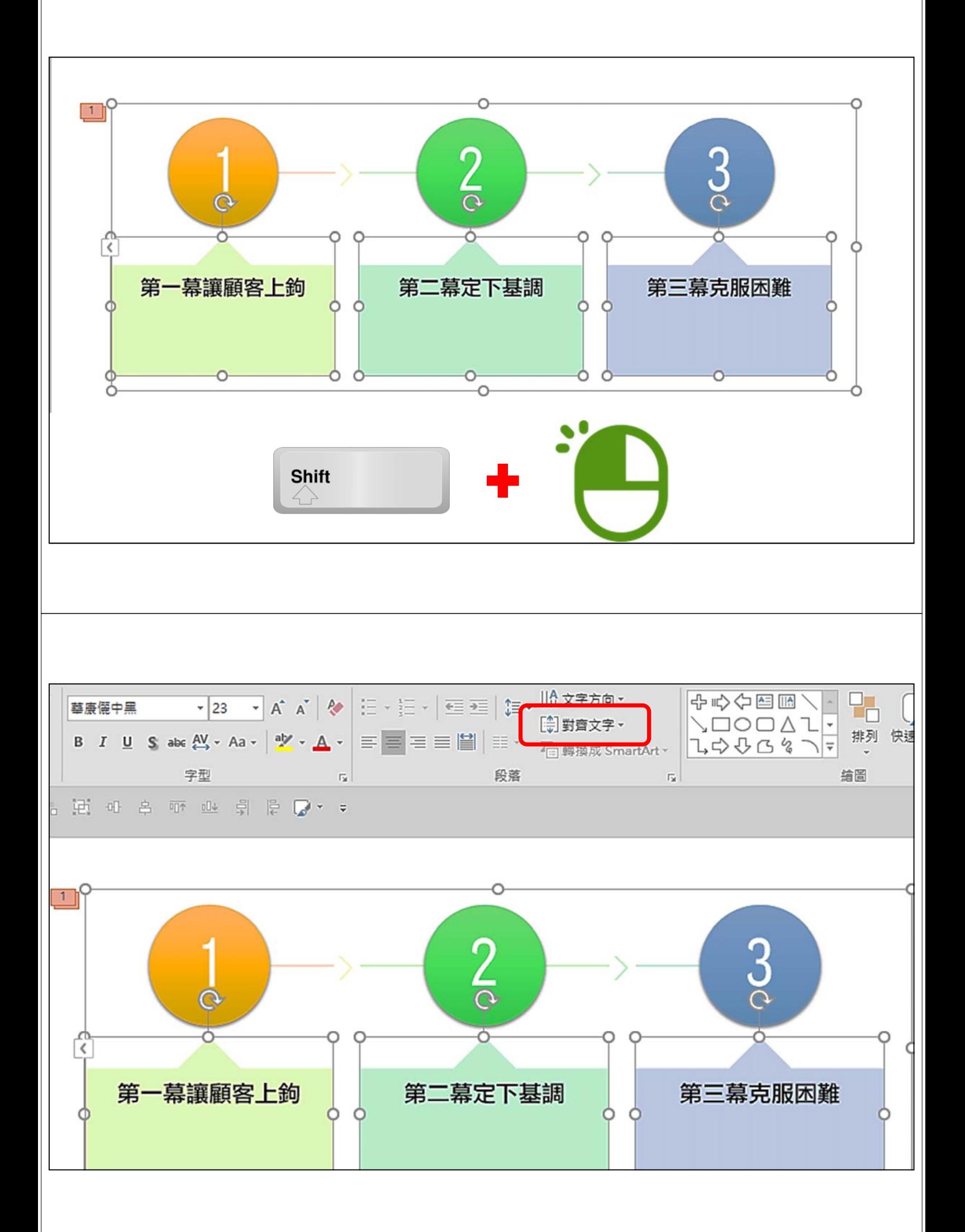

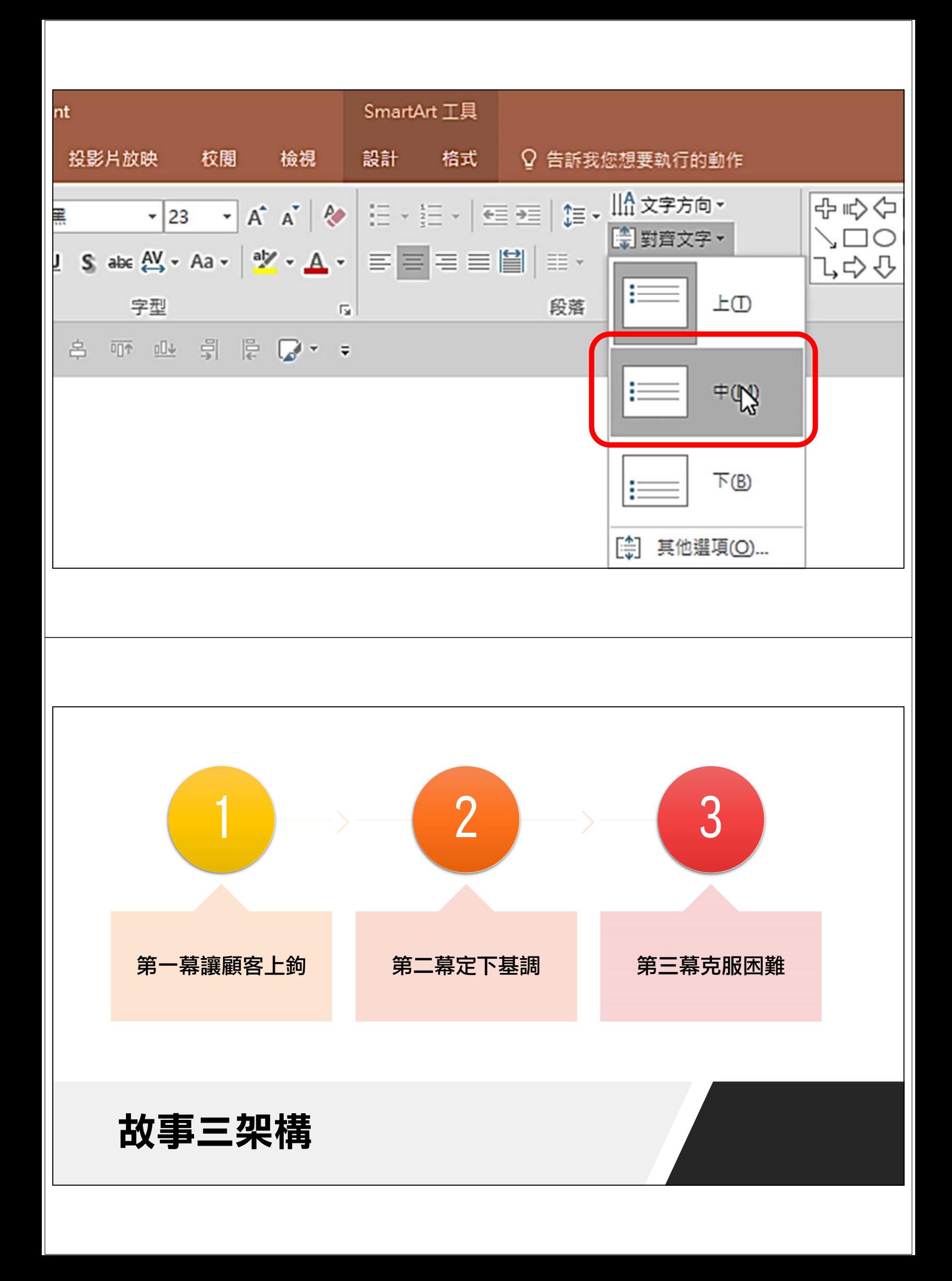

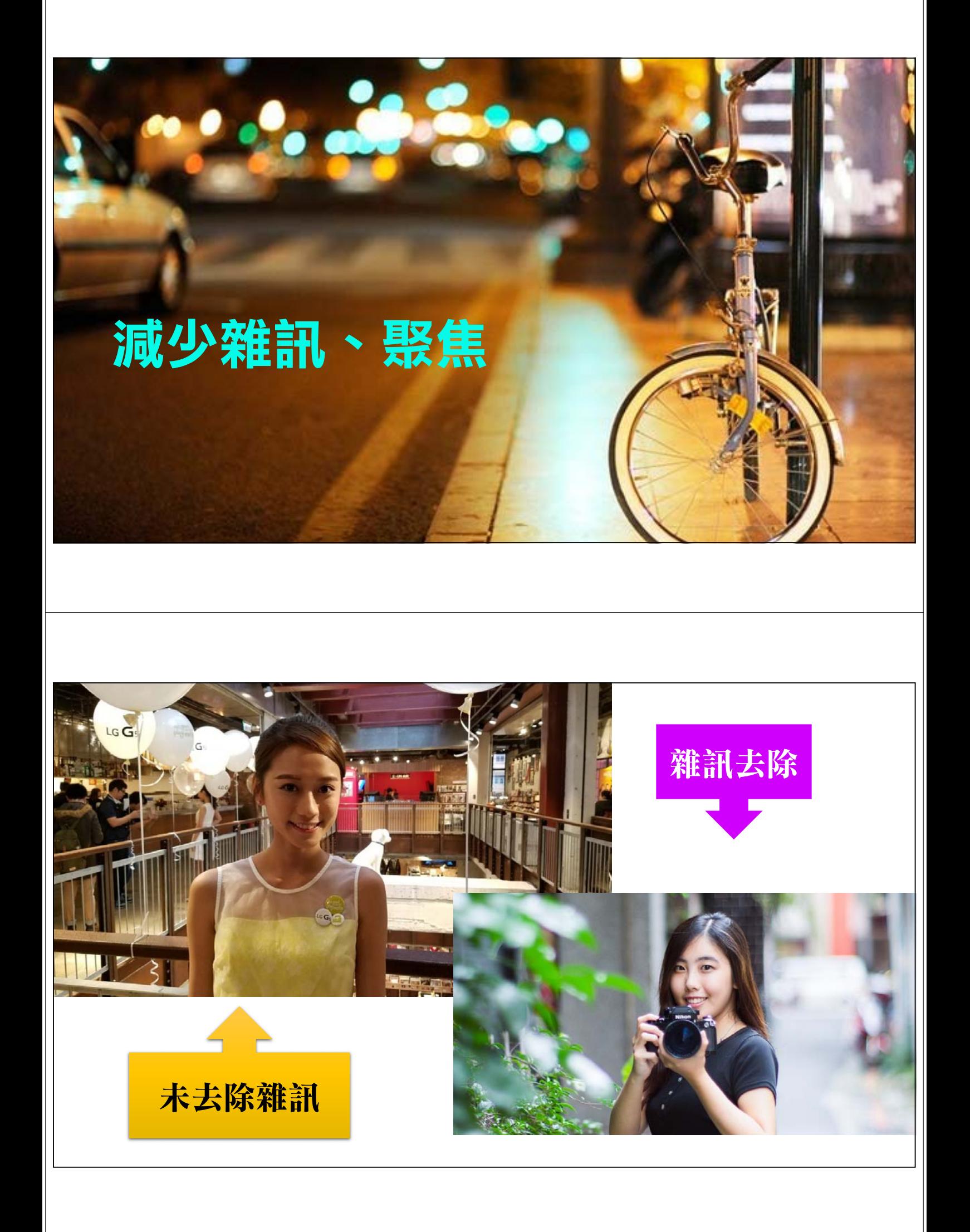

**EN DOCOO** 汽車修理業相關登記證明文件影 -6  $\overline{\bullet}$ P BERGER BR) SCREENHORSENAR) ORRESES G MONMANN-SYCRPING 公司起画:86013786 公司名牌:所安汽車企業有限公司 **DESPERANCE COLOR** 公司基本查科 無数事資料 **超速入资料** 分公司提科 **SSUMPER** 公司基本编码 統一編號<br>公司法制的化名<br>資本總額(元)<br>資本總額(元)<br>共和府部 **BOSTNYBK GENERAL CORRES** 研究汽车企業有限公司「工具出版中計」「工具通信科学」<br>-1,000,000 **Selling**  $T$  and  $\alpha$ 丁原中<br>満退市英府総安保2時222社 「堀子地園」<br>満越市政府総済登展局<br>081年04月13日<br>088年07月29日 登記機関 。 登記機解<br>横横線連接定日期<br>最後線連接定員期<br>所營事業業科 所替事業資料<br>(明版所資本条代編取所主部) F114030 汽· 摄取零件配置批發票<br>IA01010 汽车建理规则 **大書** JA01010 PU取締額理環<br>JA01990 其他評事題義策<br>F106010 五曲世龍興<br>F113010 優塚出發票<br>F114010 PU取出發票 **PITADSO** WANNABA  $\sim$ P401010 ADDINER 查询「派替利诺承担記题所並就之餐桌項目異科」 。(就打)<br>若须麦酒糕公司是否辦安餐業是記憶仍在餐廳中,因非屬提許部主管權實,諸亚財政部提携入口前。 餐桌散配資料公示兼飾#<br>基」並換,提图  $\begin{tabular}{|c|c|c|c|c|c|c|c|c|} \hline $\sim$ & $\mathcal{M}_1$ & $\mathcal{M}_2$ & $\mathcal{M}_2$ & $\mathcal{M}_3$ \\ \hline $\leftarrow$ & $\mathcal{M}_1$ & $\mathcal{M}_2$ & $\mathcal{M}_3$ \\ \hline $\leftarrow$ & $\mathcal{M}_2$ & $\mathcal{M}_3$ & $\mathcal{M}_4$ \\ \hline $\mathcal{M}_1$ & $\mathcal{M}_1$ & $\mathcal{M}_2$ & $\mathcal{M}_3$ & $\mathcal{M}_4$ \\ \hline $\mathcal{M}_2$ & $\mathcal{M}_2$ & $\mathcal{M}_2$ & $\mathcal$ **WHERE QUUSUS** 臺南市政府勞工局南門勞工育樂中心勞工學苑第 85 期招生簡章<br>1: 福温導勞工朋友良好學習風氣 · 從事正溫休靖活動 · 透過各種技藝及語文研習 · 充實勞工朋友生活內涵及 ・宗 旨、為信勝劳工房及校好學習風氣・從事正當休期活動・透過各種技藝及語文研習・死實勞工房友生活内涵及知能・元素要取扱、重新的元房及正確、在一些的工作の中心、「最初」の「最初」の「最初」の「最初」の「<br>- 主観察国、魏上が160名21-17 の後の<br>- 修業期限:自106名 2月13日至 106条 5 月20 日止・計 12 週( 送陸 2/25-2/28 - 4/1-4/4 連長停課 - 不另行通知 - )<br>- 修業期限:自106名 : 為倡導勞工<br>: 臺南市政府<br>: 臺南市政府 三四五 大八力 - 本刑優愚洁動: 1.凡巳寧加<br>- 課程内容: 2.成人班學員<br>班 - 別 - 星 教 師<br>38832 和##137  $\frac{1}{\sqrt{2}}$ 這系啥米碗糕?報名<br>費用  $\overline{31}$ 。<br>三 蔡文祥 由浅入深帯您走進智慧 3C 世界・活用 APP 程式・整合 Google 雲端服務・以講述辞製<br>三 蔡文祥 教學、反覆示範・實例演練・講您跟上時代潮流・ 福藝3C利安<br>--手機與平板  $1.200$ 教學、反覆示範、實例演練,讓怨跟上時代湘流。<br>理則您有關環府、養養、美容,保養品之教作知識,滿足您 DIY 的機會。本期作品:洋哲類抗動作<br>是:蠶絲運由洗顏意、摩洛哥洗髮皂、美白保渡凝腹、鍋牛修護精華液 - 芳香園體導方統止廣廣<br>豆溫開皂 · 山苦瓜抗虛洗驗皂 · 植物構萃潔菌基断 · 護髮膜/開髮乳 · 双端菌糕皂 •【材料費 1,800 手工皂保養品<br>DIY **DEGREE** 1.200 1997年1月18日、1998年には、1998年1月18日、1999年1月18日、1998年(1998年10月18日)<br>1998年10月18日、1998年(1998年10月18日、1999年10月18日、1998年(1998年10月18日)<br>1997年(1998年)1998年(1998年)1998年(1998年10月18日)(1998年)1998年(1998年)1998年)1998年(1998年)1998年)1998年(1998年)1 生活劇電皮件 彭毓珍 600 編 花工藝<br>(春仔花) 四 摩納琴 1,200 時尚造型新見<br>秘書進修  $1,200$ 郭淑惠 郭淑惠 票提 OL 微彩  $600$ 時尚 OL 妝髮換型 五 駅湖東 600 林蔚青 1,200 五林蔚青 1.200 番歌院 1.200 快樂彈鳥克 易經陽宅學基礎 陳雅堂 1,200 - 陳雅堂 『世で『明日』の知り以上、外国語家、大画は「世が高い作品」の2012年8月11日<br>- 『陳雅堂 宮根人を小学部長自己的家庭・婚姻・事業傾向・位事自己直好的職業・培養第二専長・原<br>- 『陳雅堂 直八太事願的第二番』<br>- 『孫瑞興 『現勢志向又如何能?用職事活題的方式・教授如何獲用量信舉・顧識知己知彼・自難自勝! 開運八字學基礎 1,200 實用面相學 1,200 観光美語 四張傑華 1,200 1,200  $1,200$ 1,200 1,200 1,200 1.200  $1.200$ 1,200 1,200 1,200 1.200 

#### 臺南市政府勞工局南門勞工育樂中心勞工學苑第85期招生簡章

旨:為倡導勞工朋友良好學習風氣·從事正當休閒活動·透過各種技藝及語文研習·充實勞工朋友生活內涵及知能· -、宗 ー、示 盲:為自導労工册及良好学習風氣,促事止富怀閒活動,透廻合種技藝及詰又研習,尤貴労工朋及生活内涵及知能。<br>二、主辦單位:臺南市南門勞工育樂中心。<br>三、策劃單位:臺南市南門勞工育樂中心。<br>四、參加對象:本市勞工及家屬。<br>五、修業期限:**自 106 年 2 月 13 日至 106 年 5 月 20 日止,計 12 週。(** 適逢 2/25-2/28 · 4/1-4/4 連假停課,不另行通知。 )<br>六、上課夕間出,白 106 年 2

 $\overline{\phantom{0}}$ 

十、課程內容:

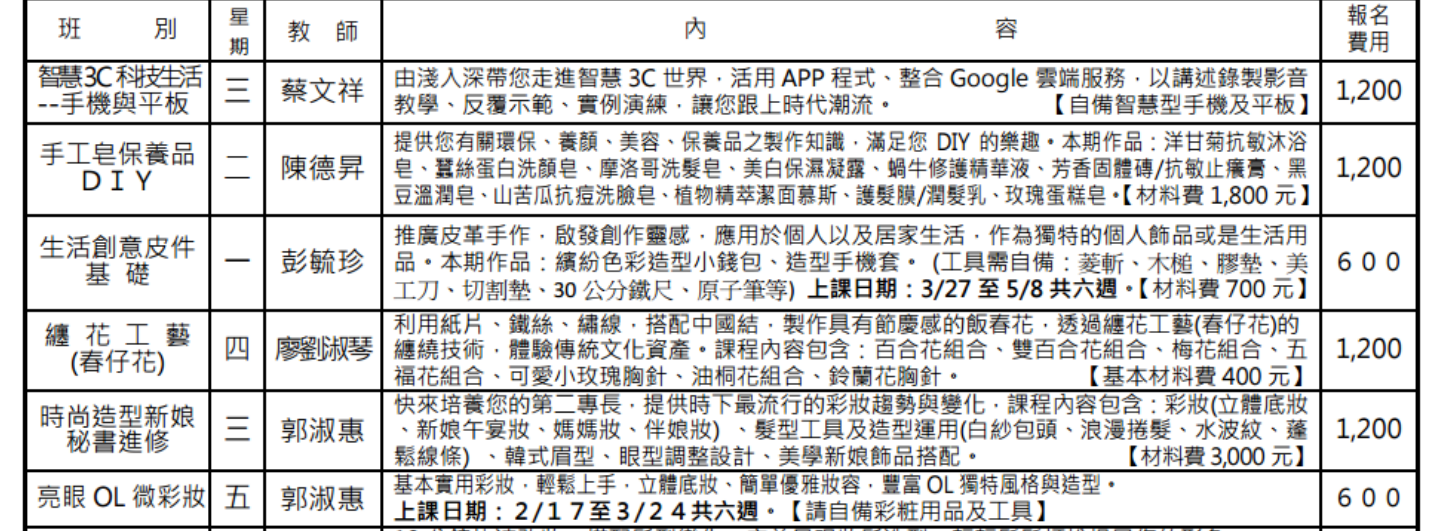

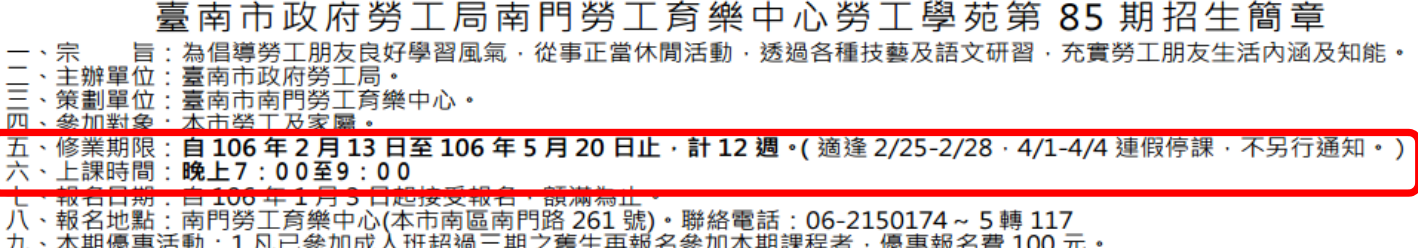

. 1.ハレ□彡/ll/ll/へ\x 心』二册/霞土丹揿右多/ll/4册lik任有,傻思揿右貸 100 兀<br>2.成人班學員報名本期課程ニ班次以上者,第二班以上優惠報名費 100 元。

十、課程內容:

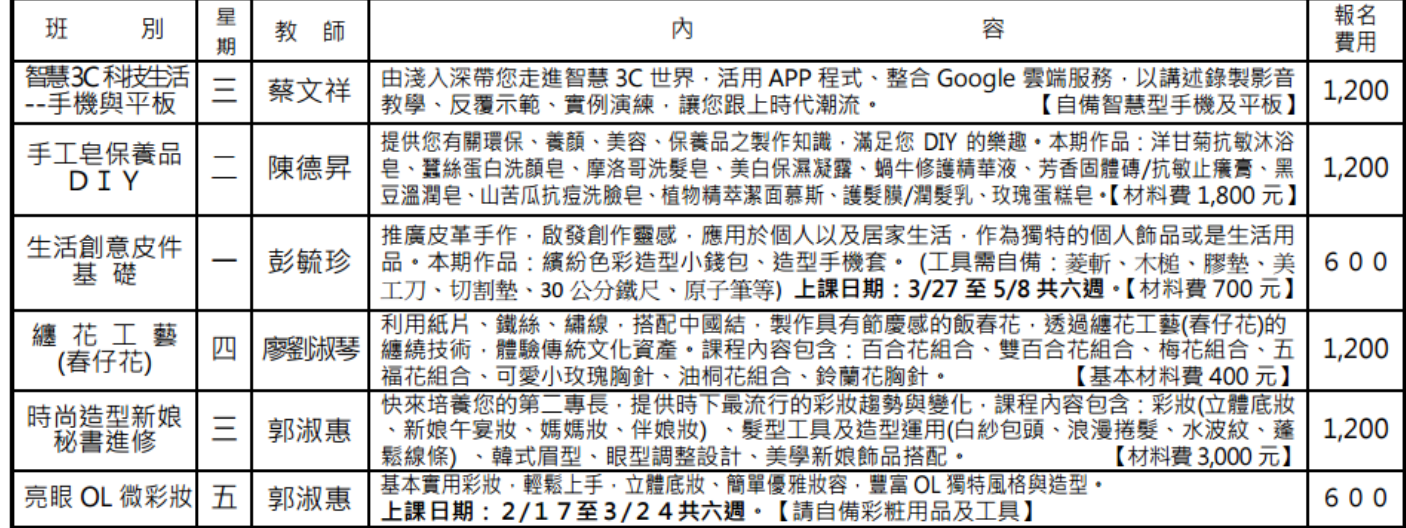

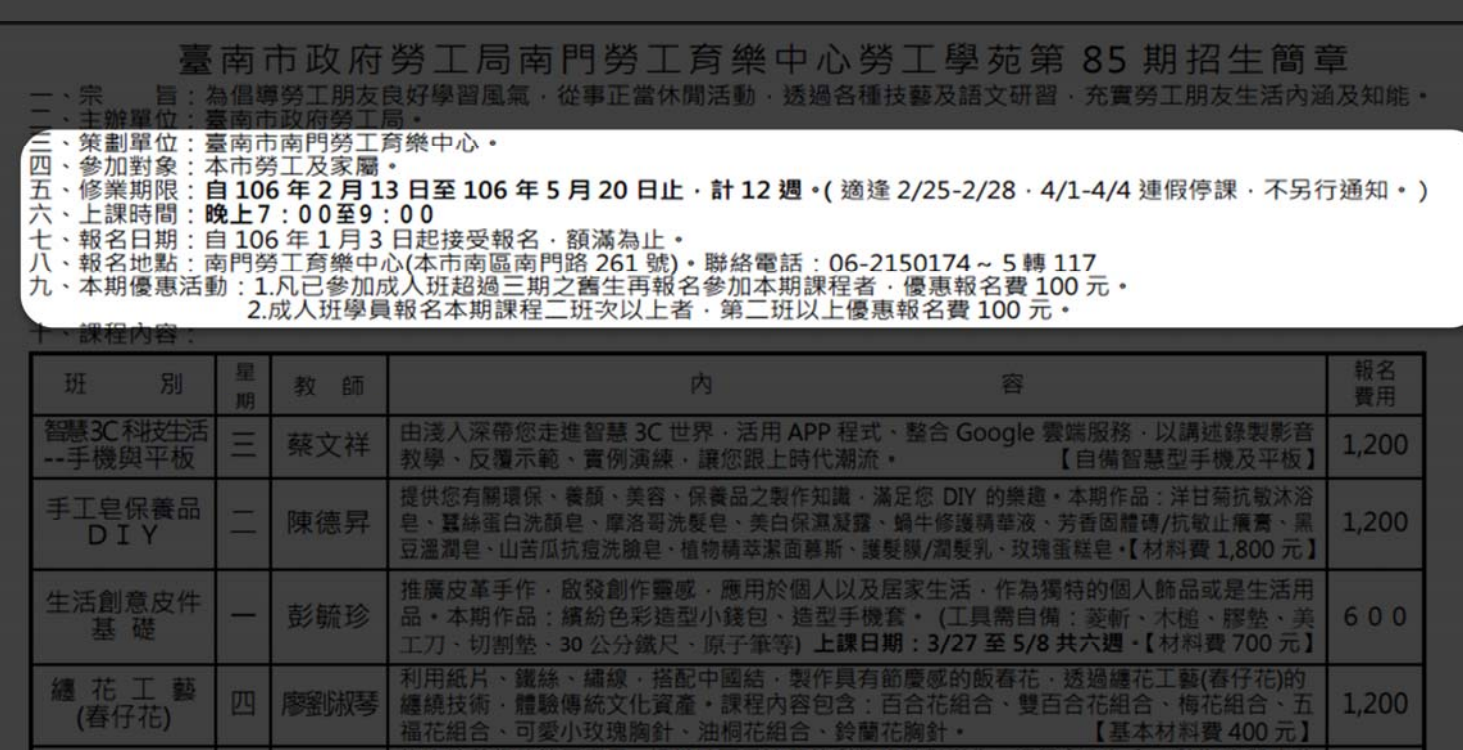

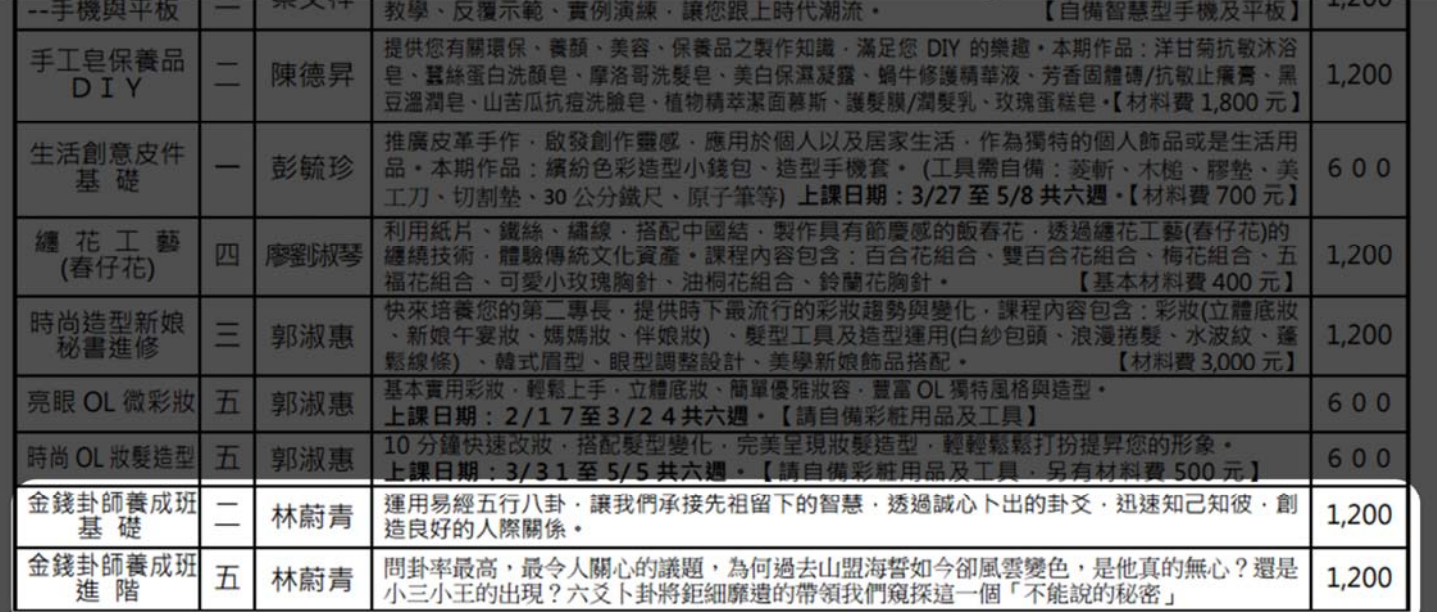
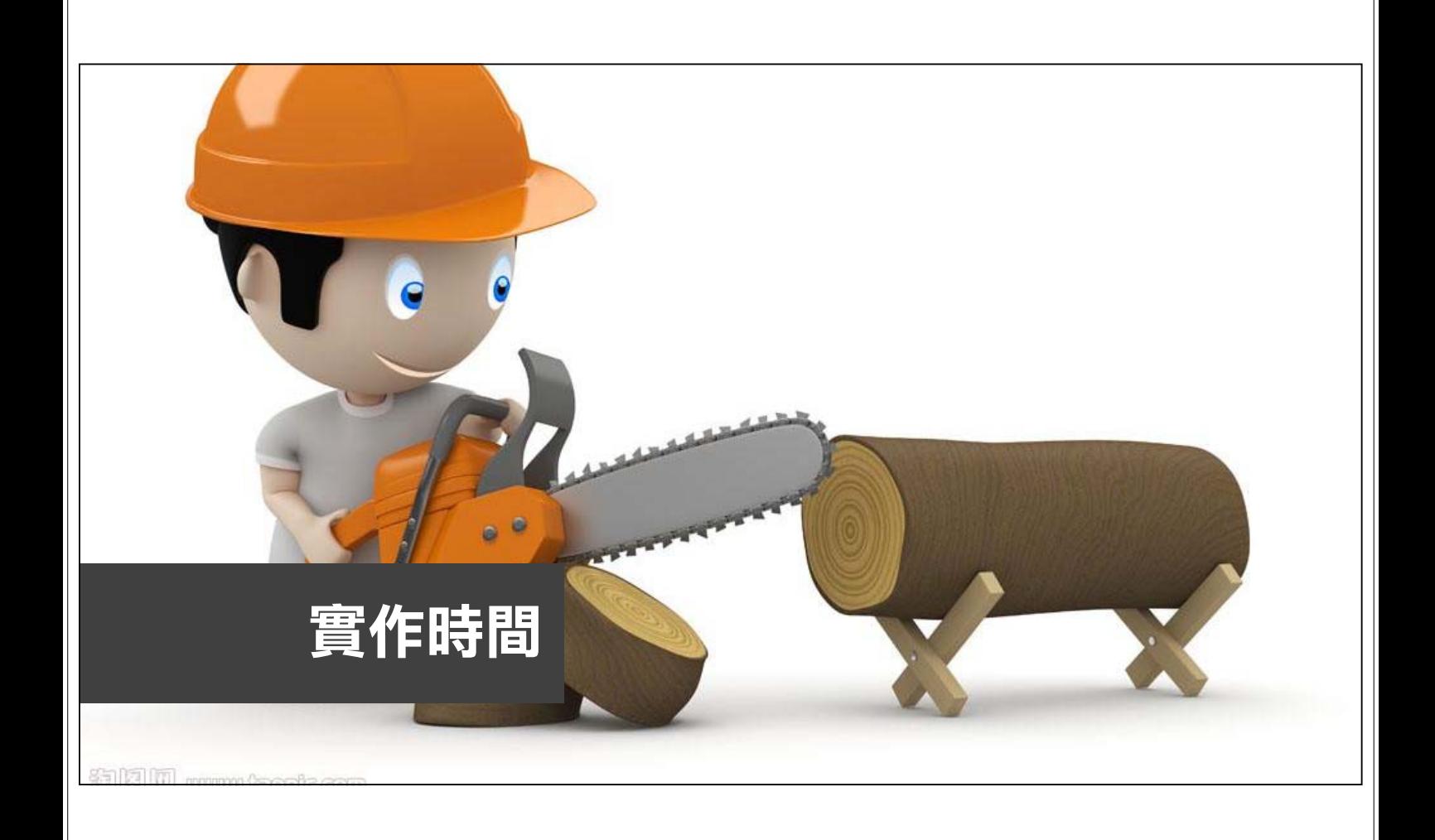

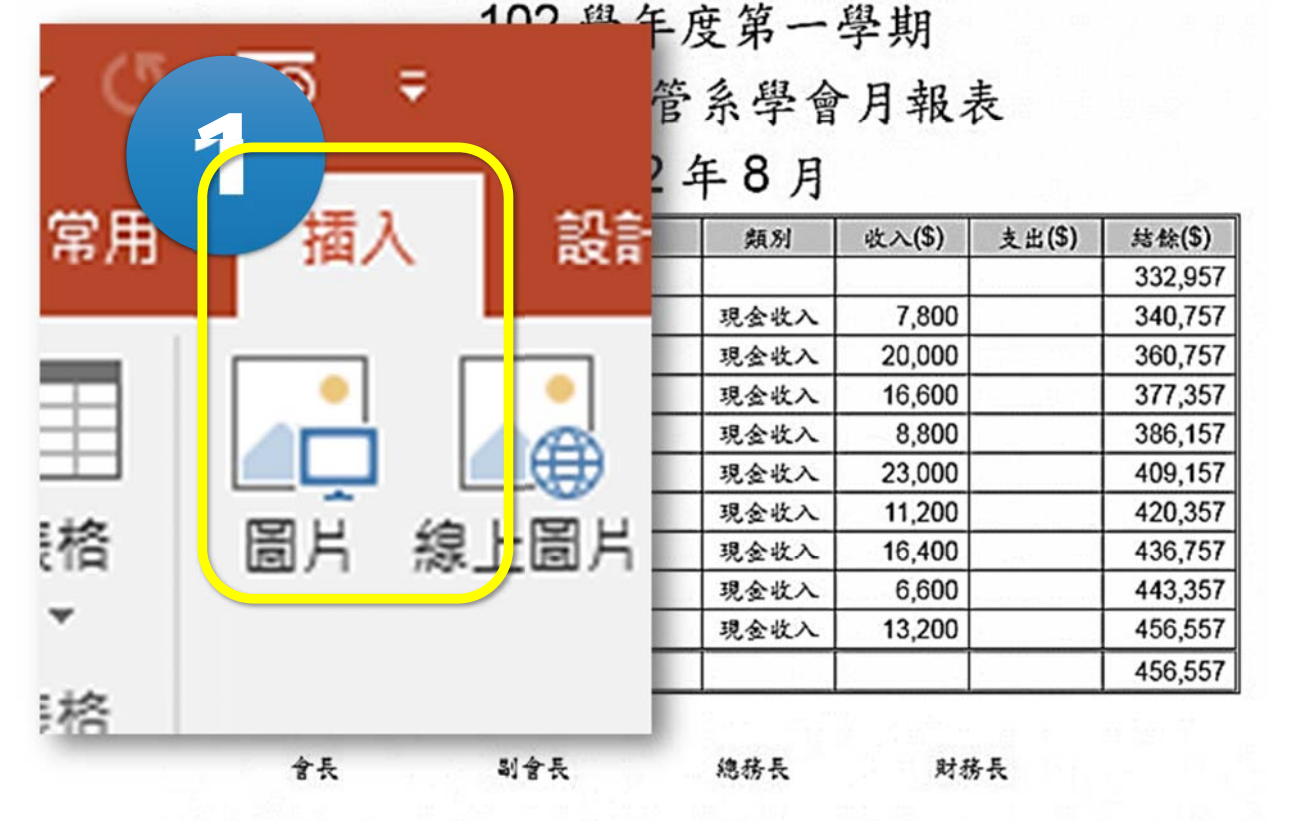

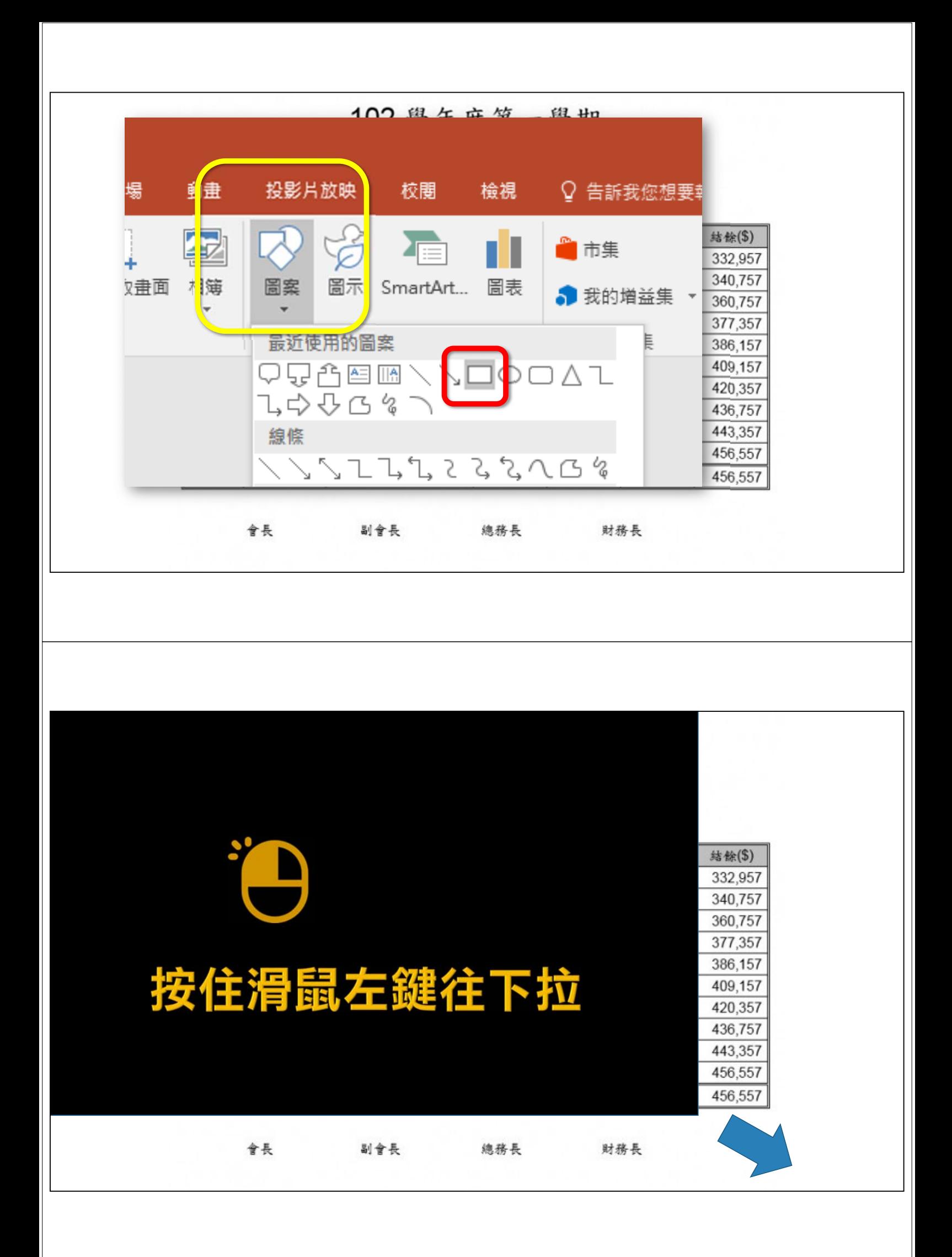

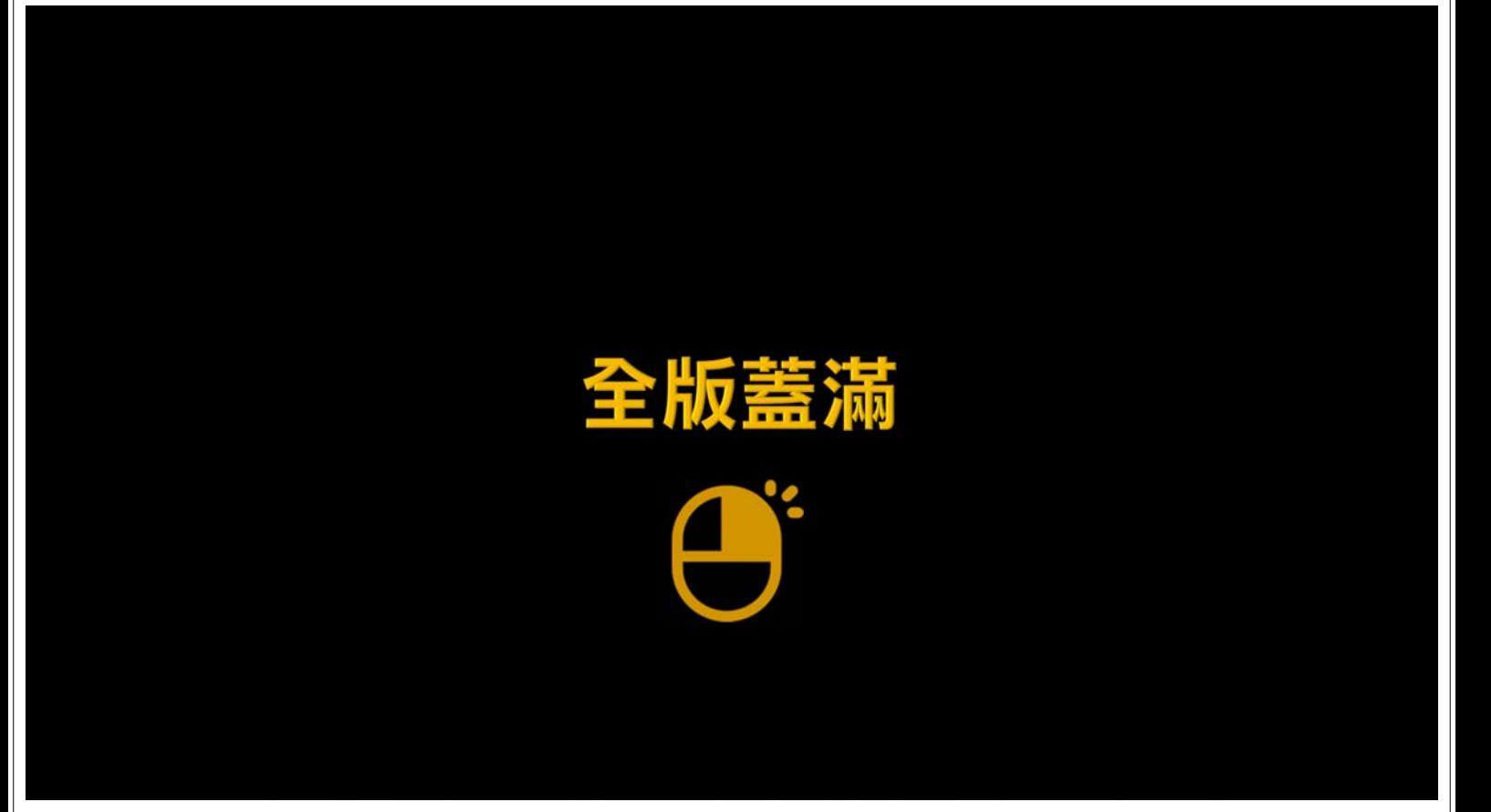

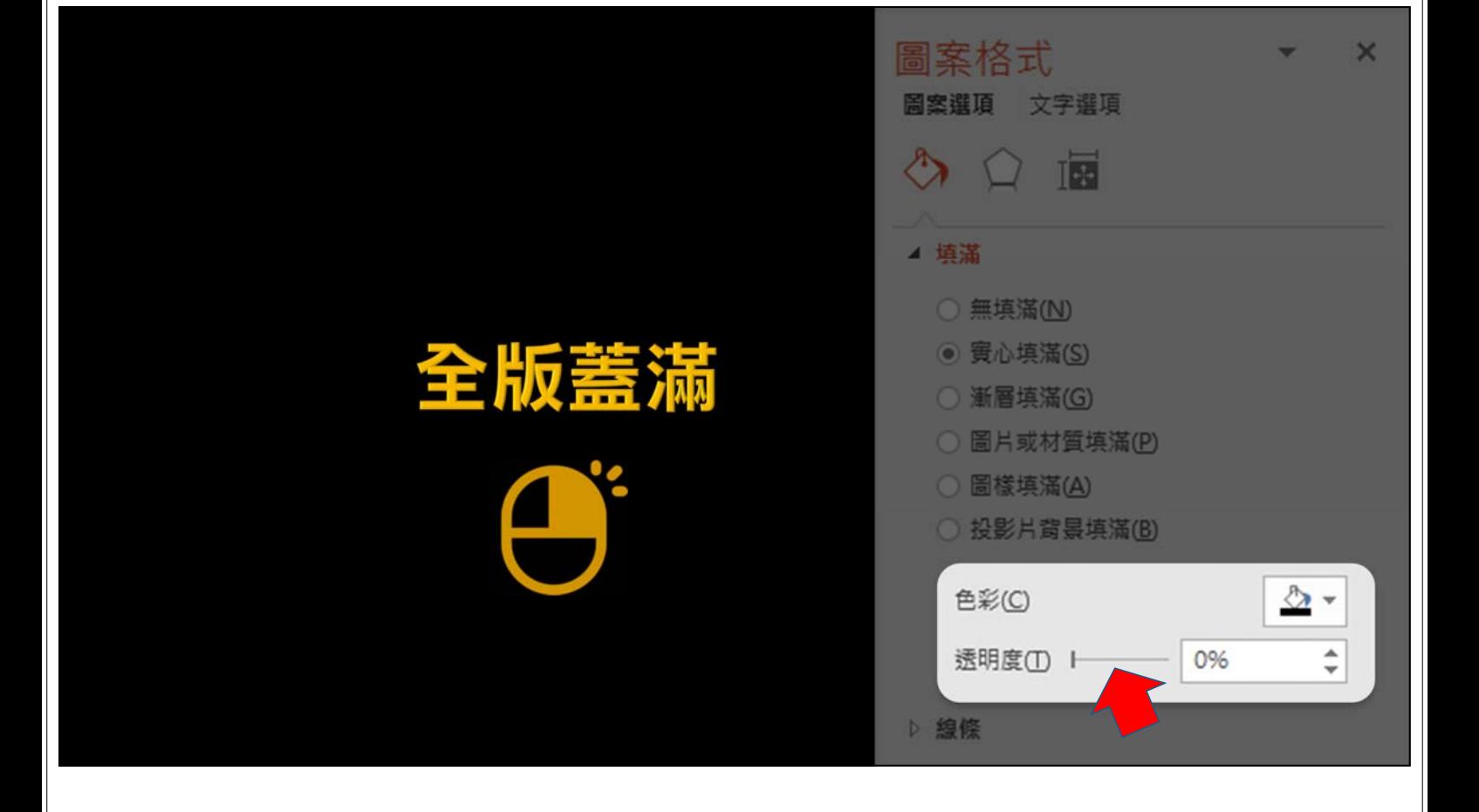

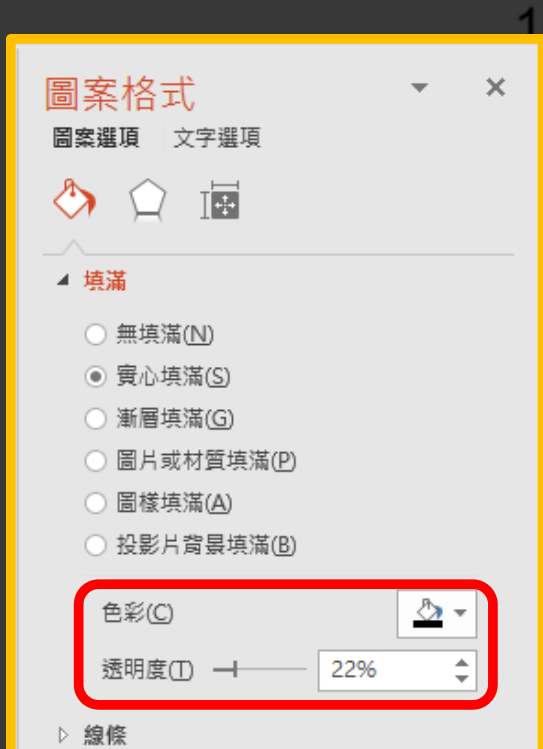

102學年度第一學期 3 居資管系學會月報表 102年8月

總務長

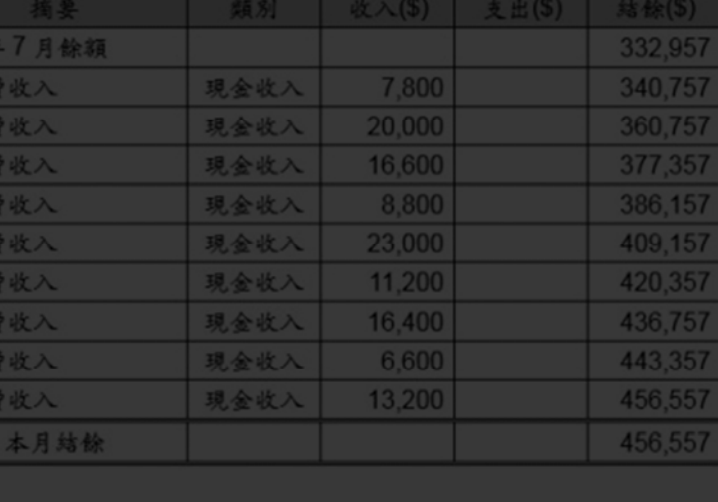

會長

財務長

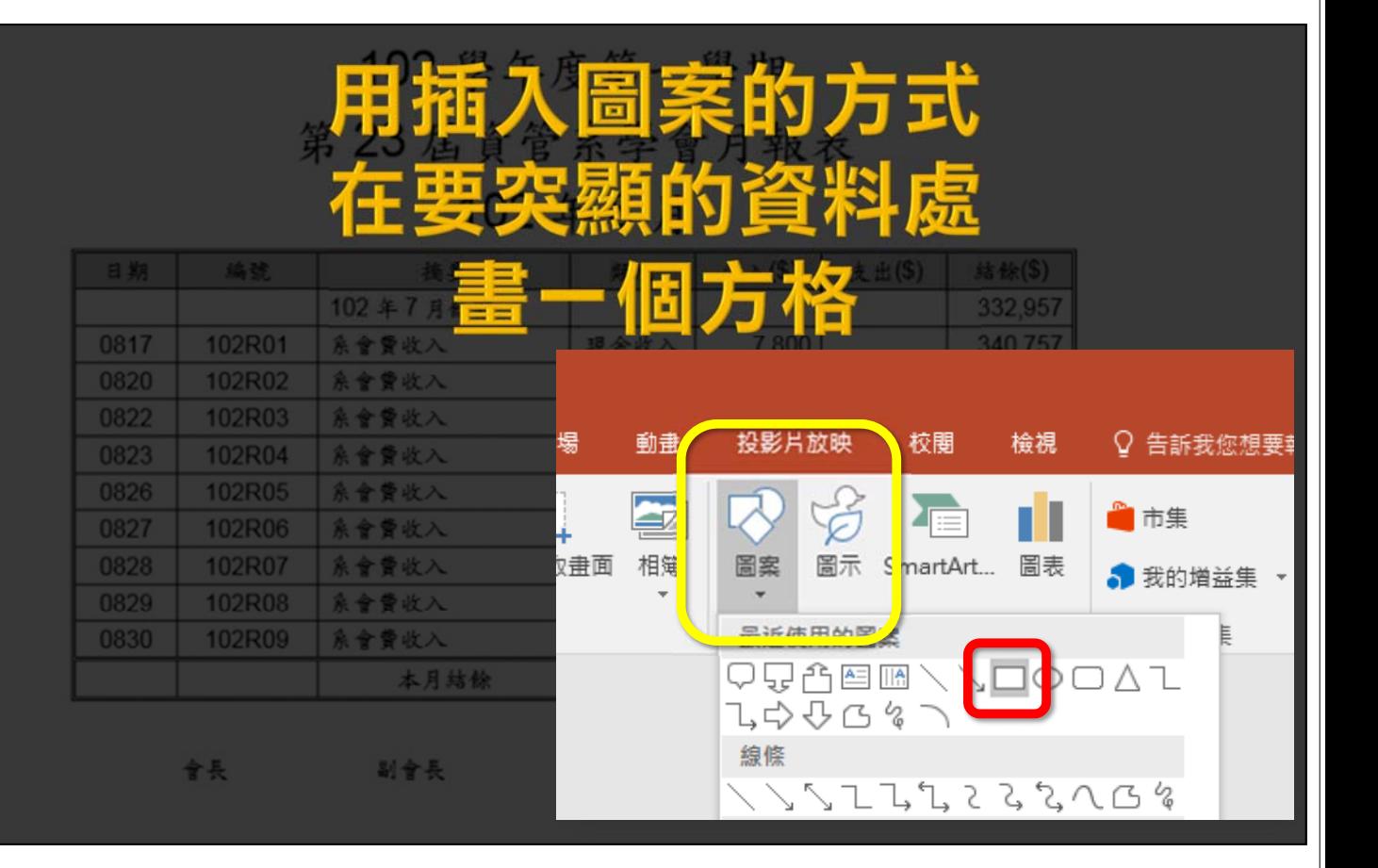

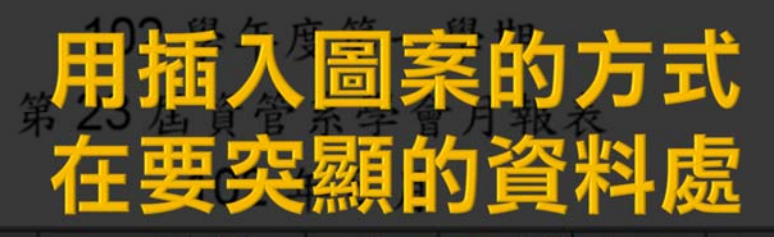

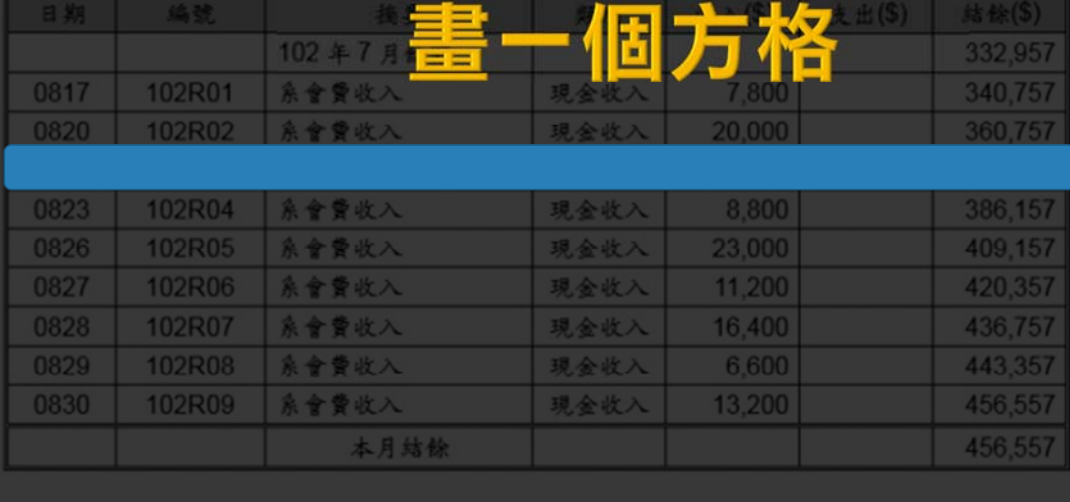

音長

副會長

總務長

財務長

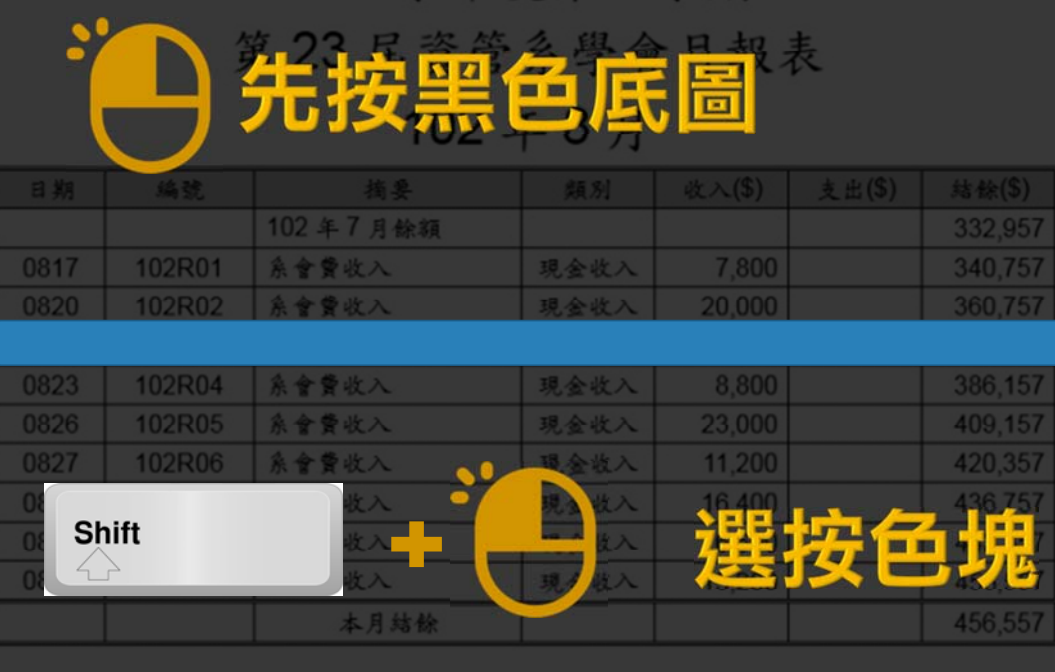

102 學年度第一學期

會長 副會長 财務長 總務長

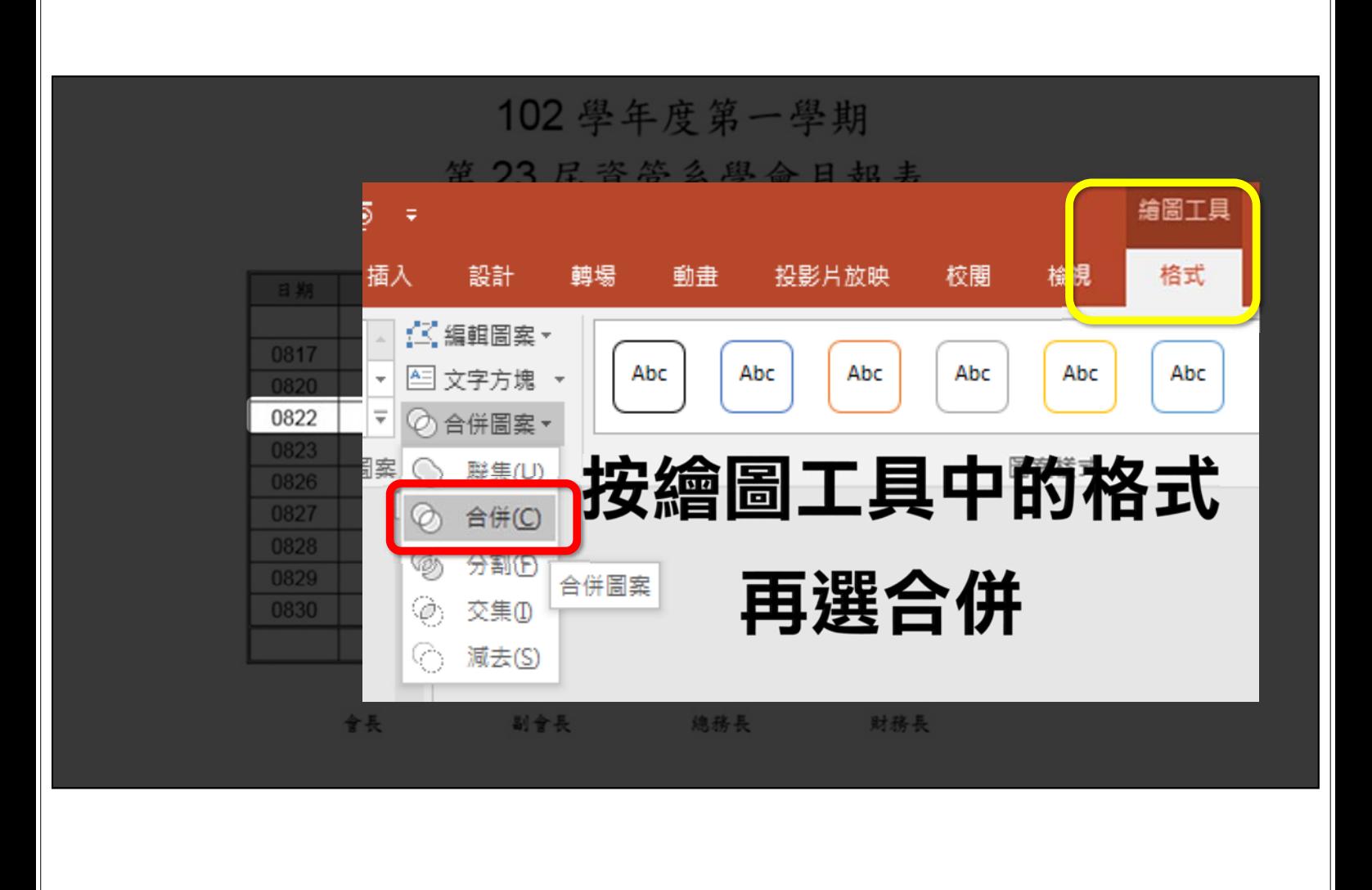

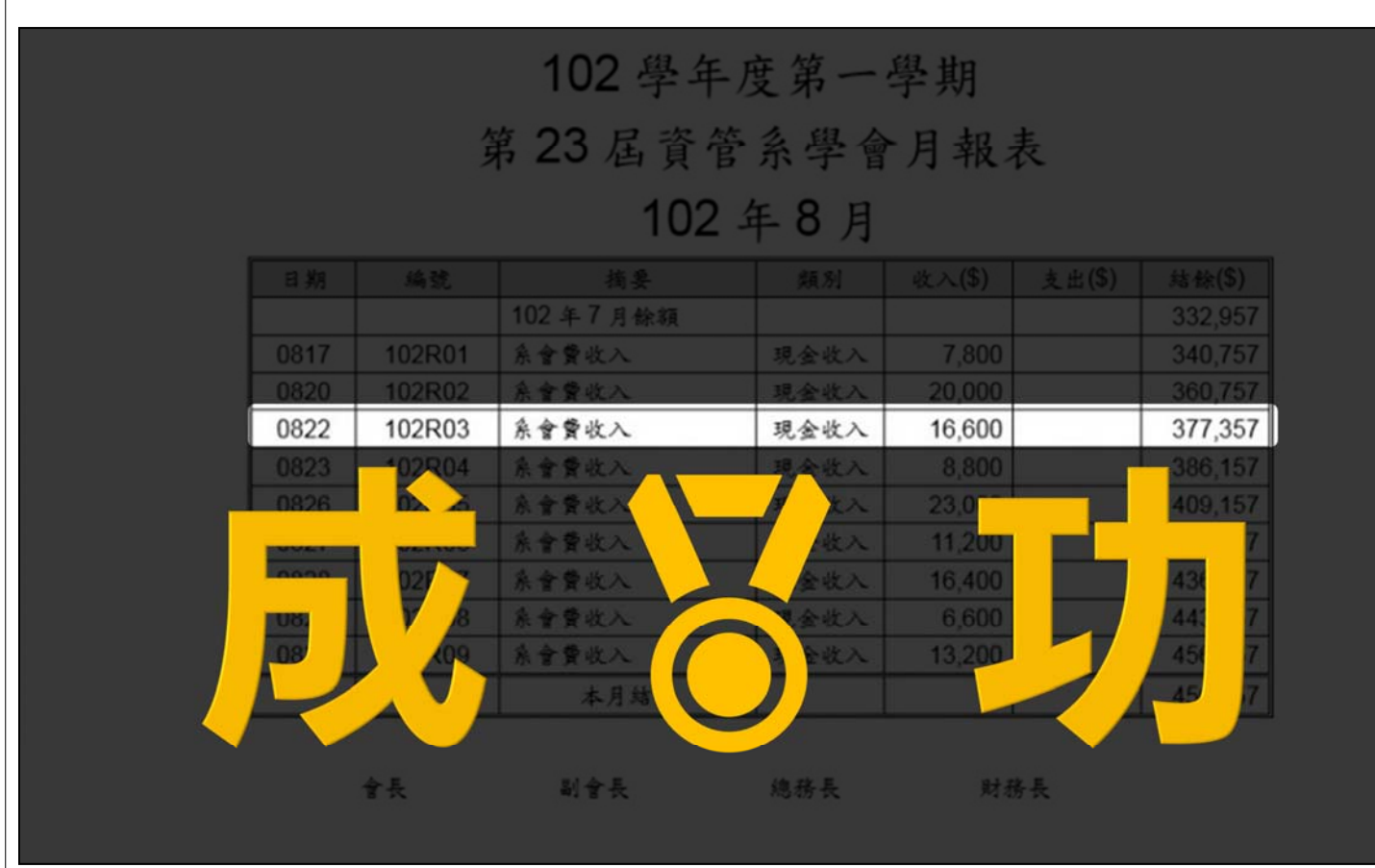

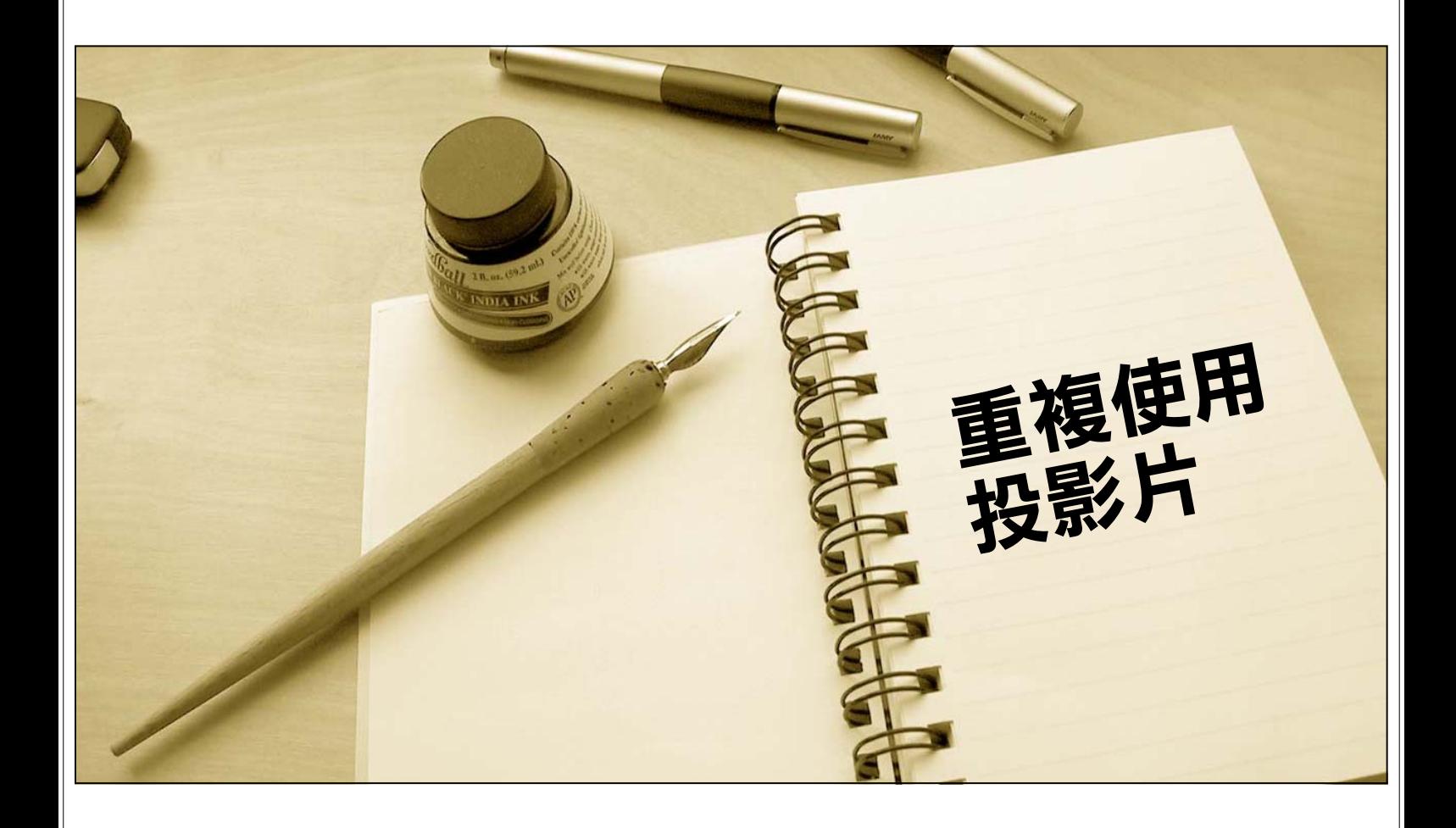

### 重複使用投影片

#### 將以前做好的投影 片加入現在製作的 投影片中

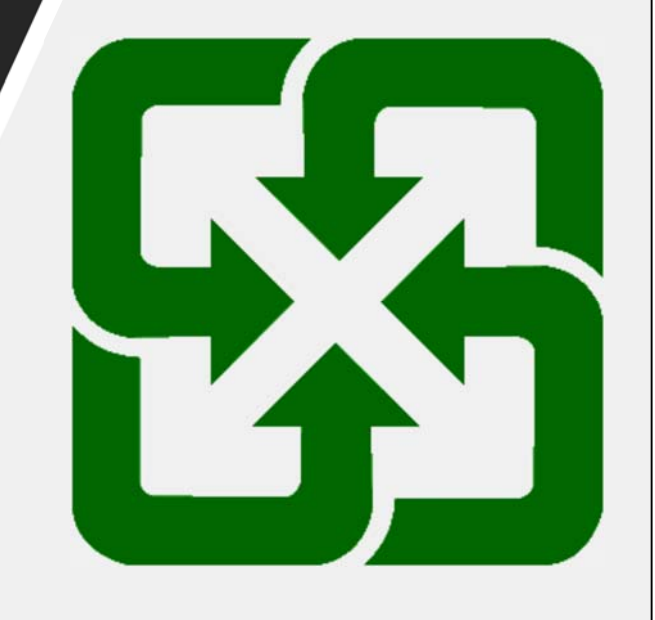

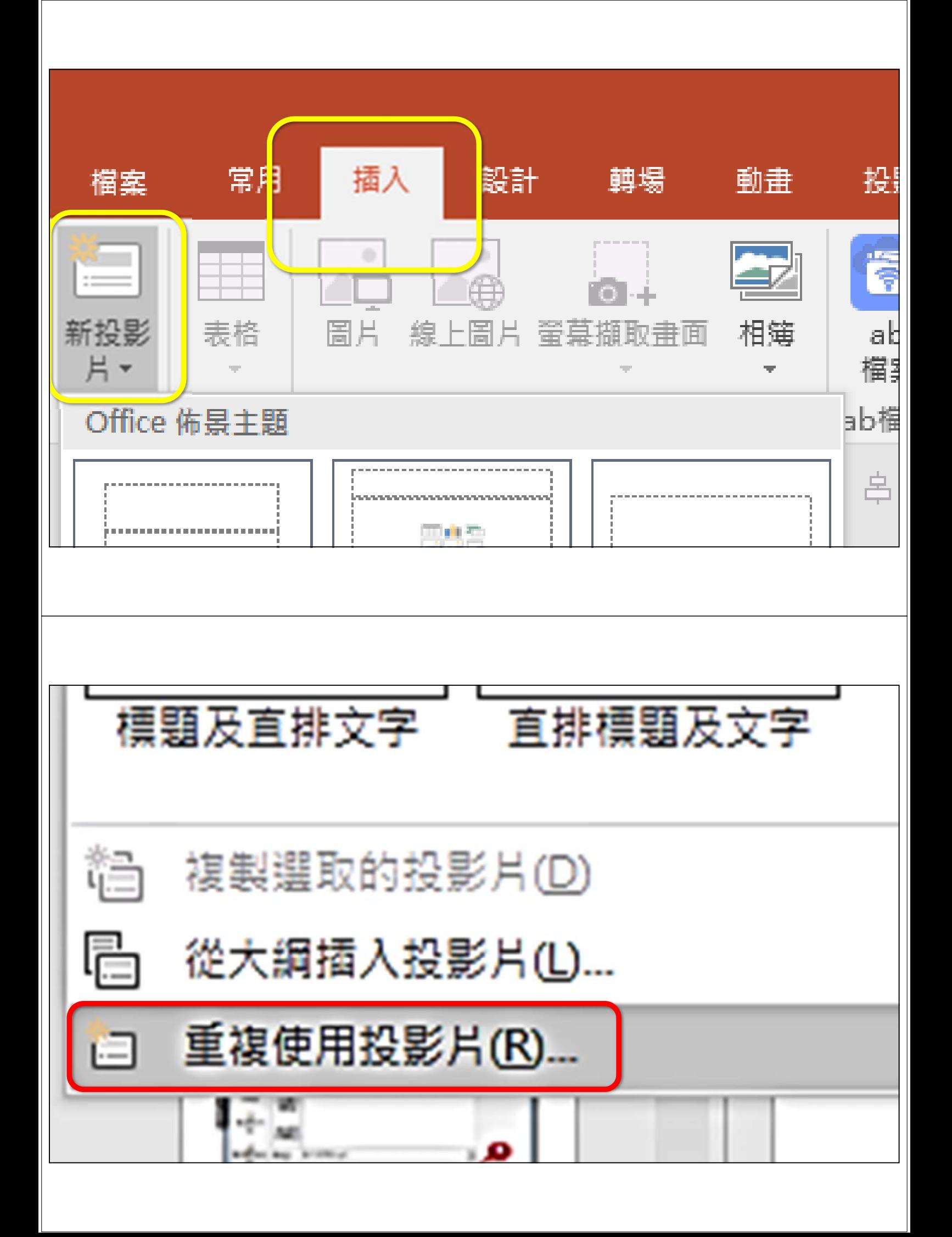

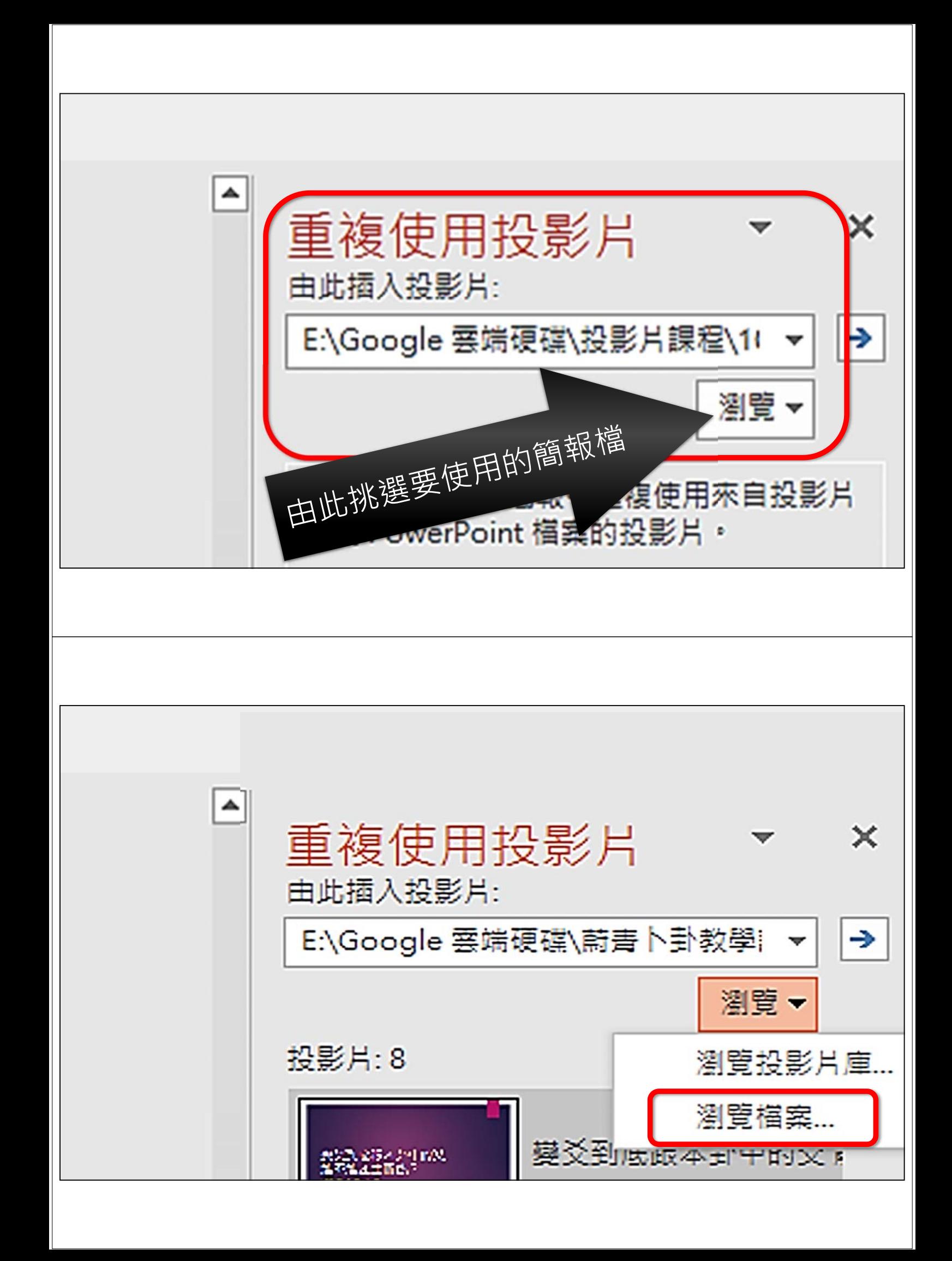

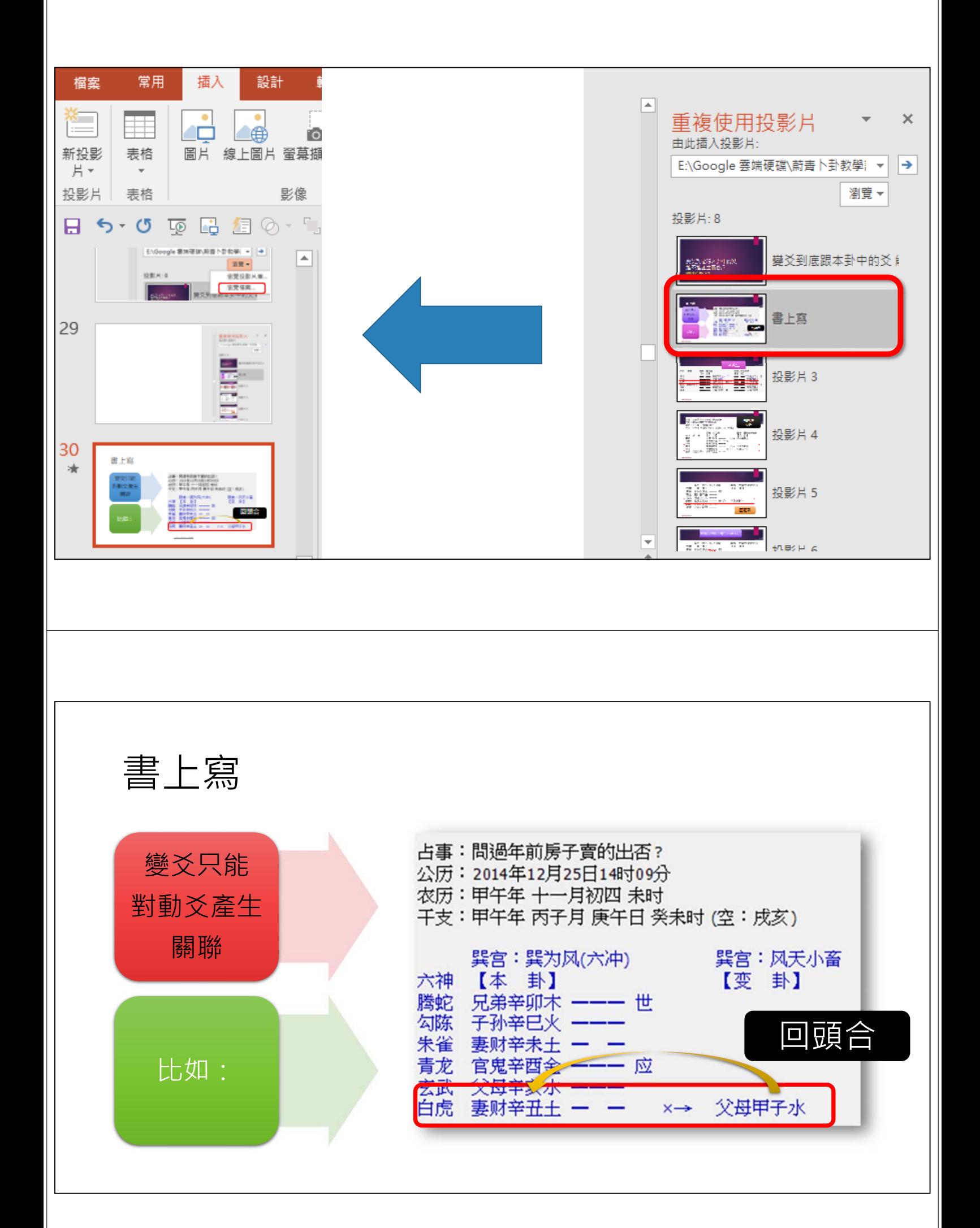

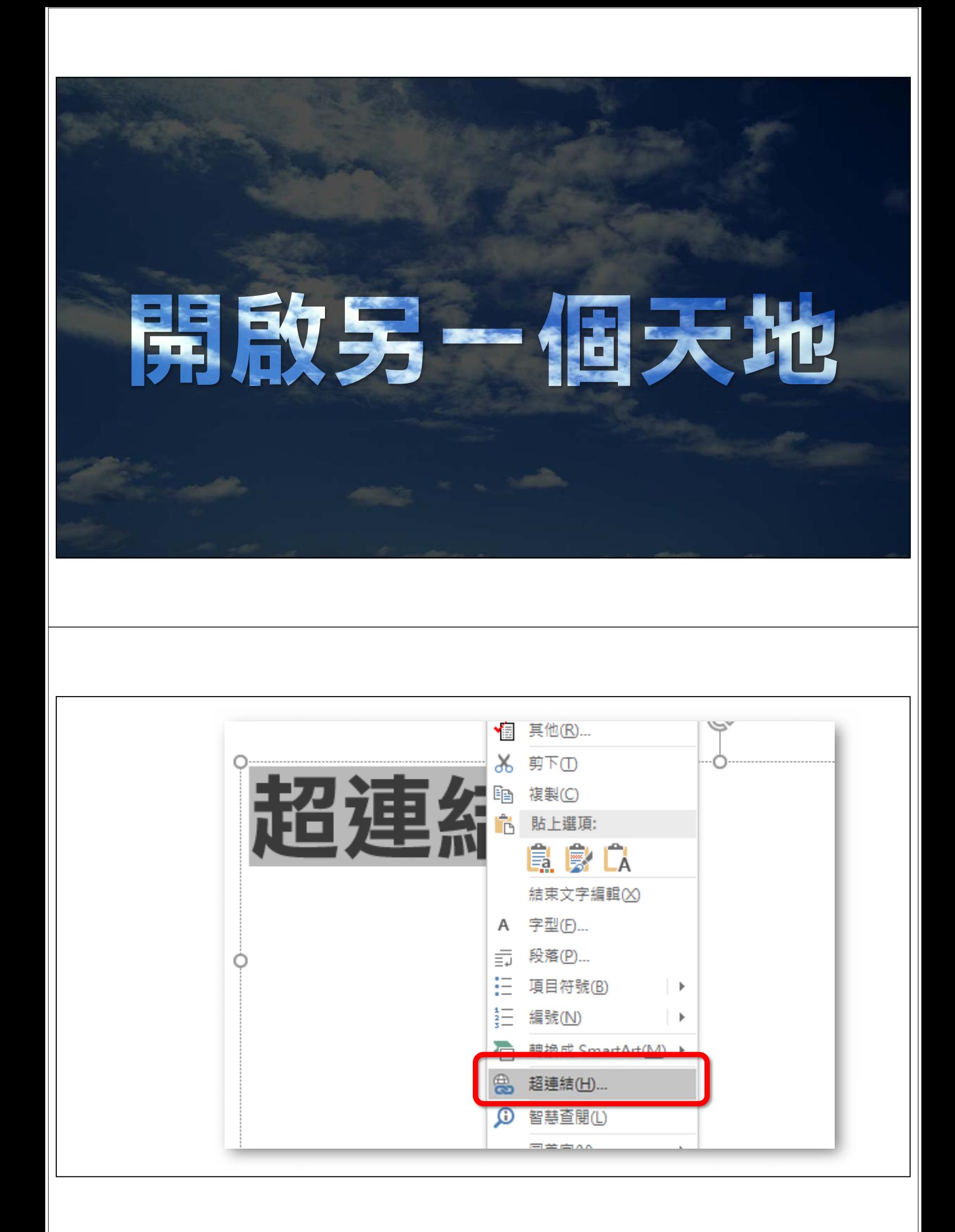

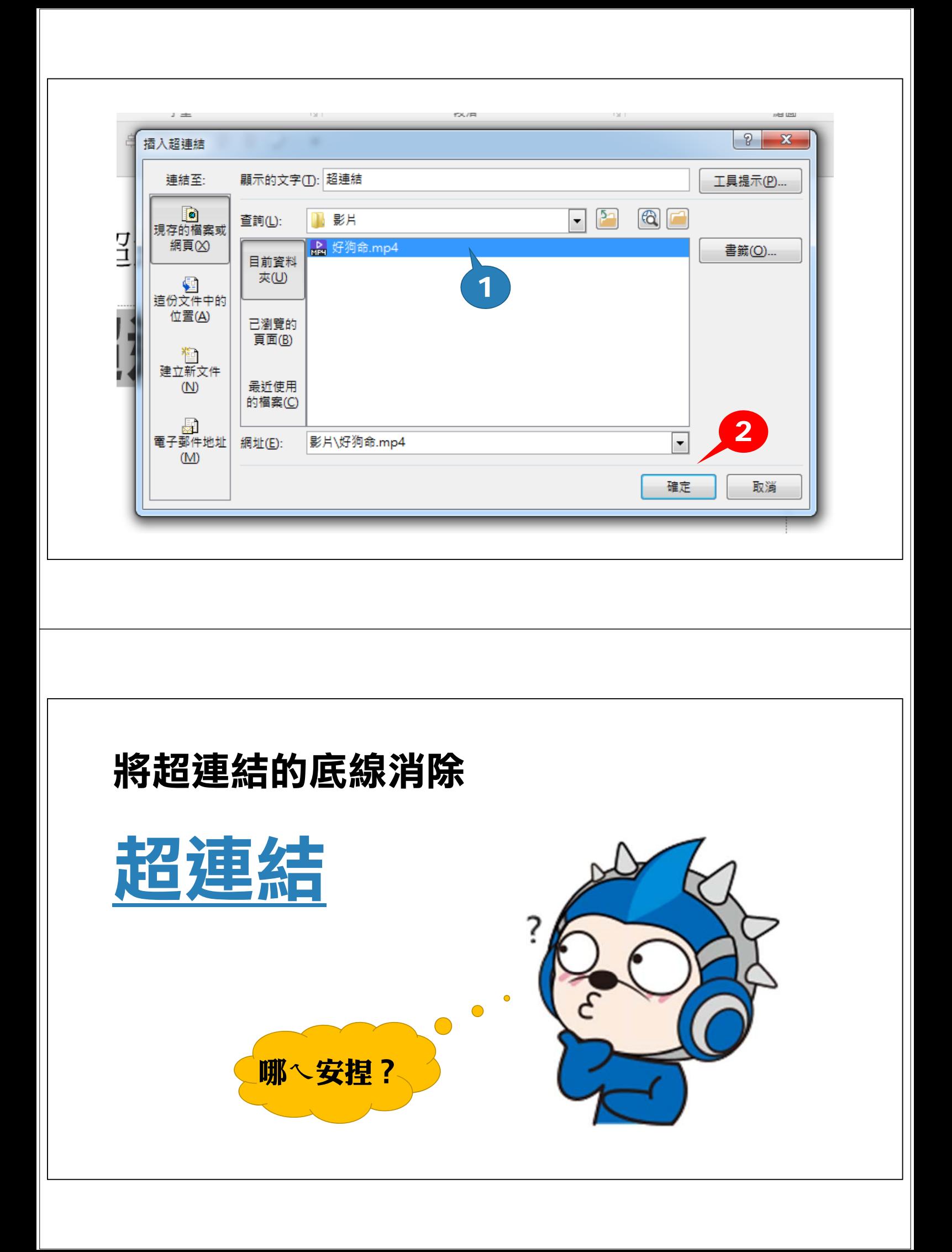

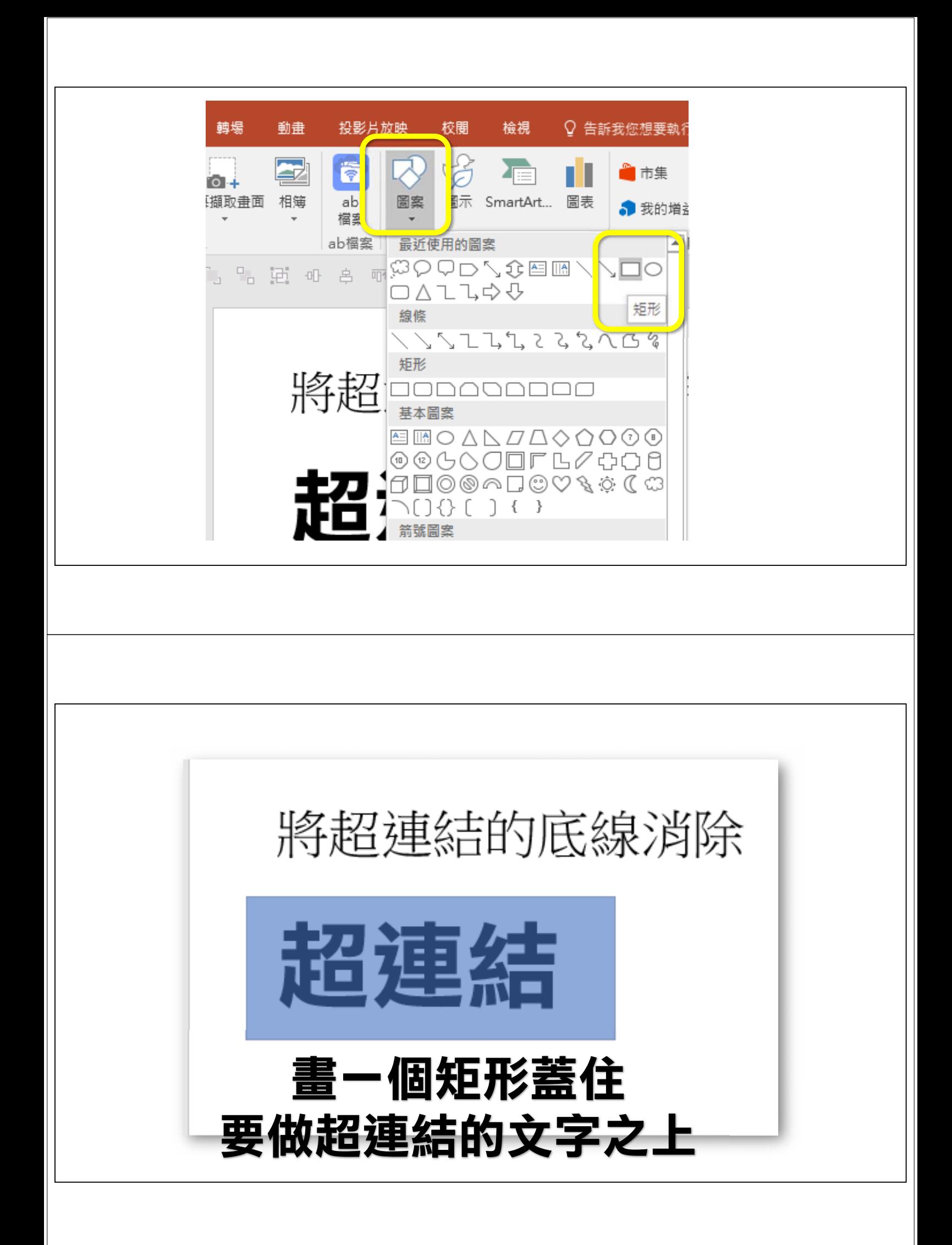

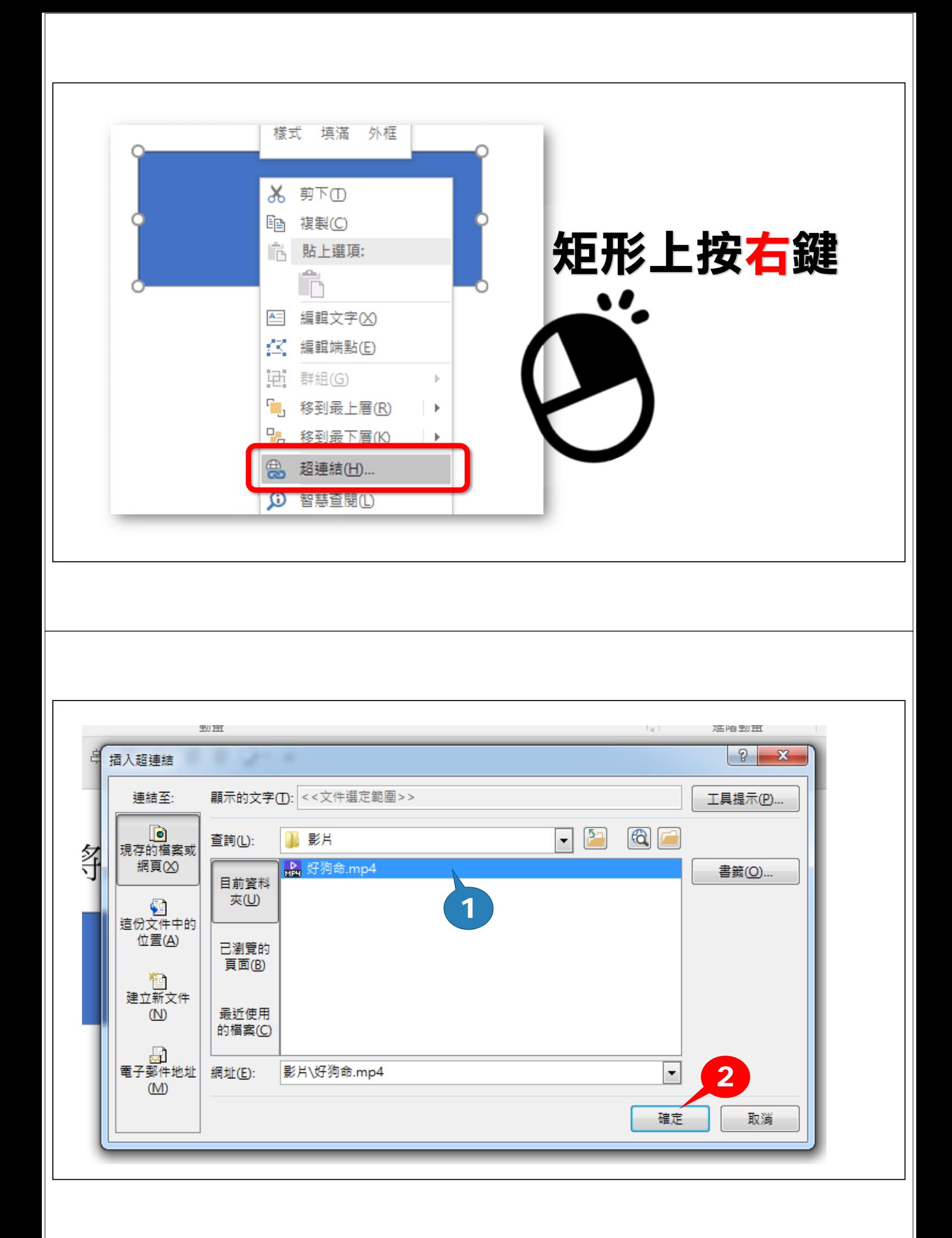

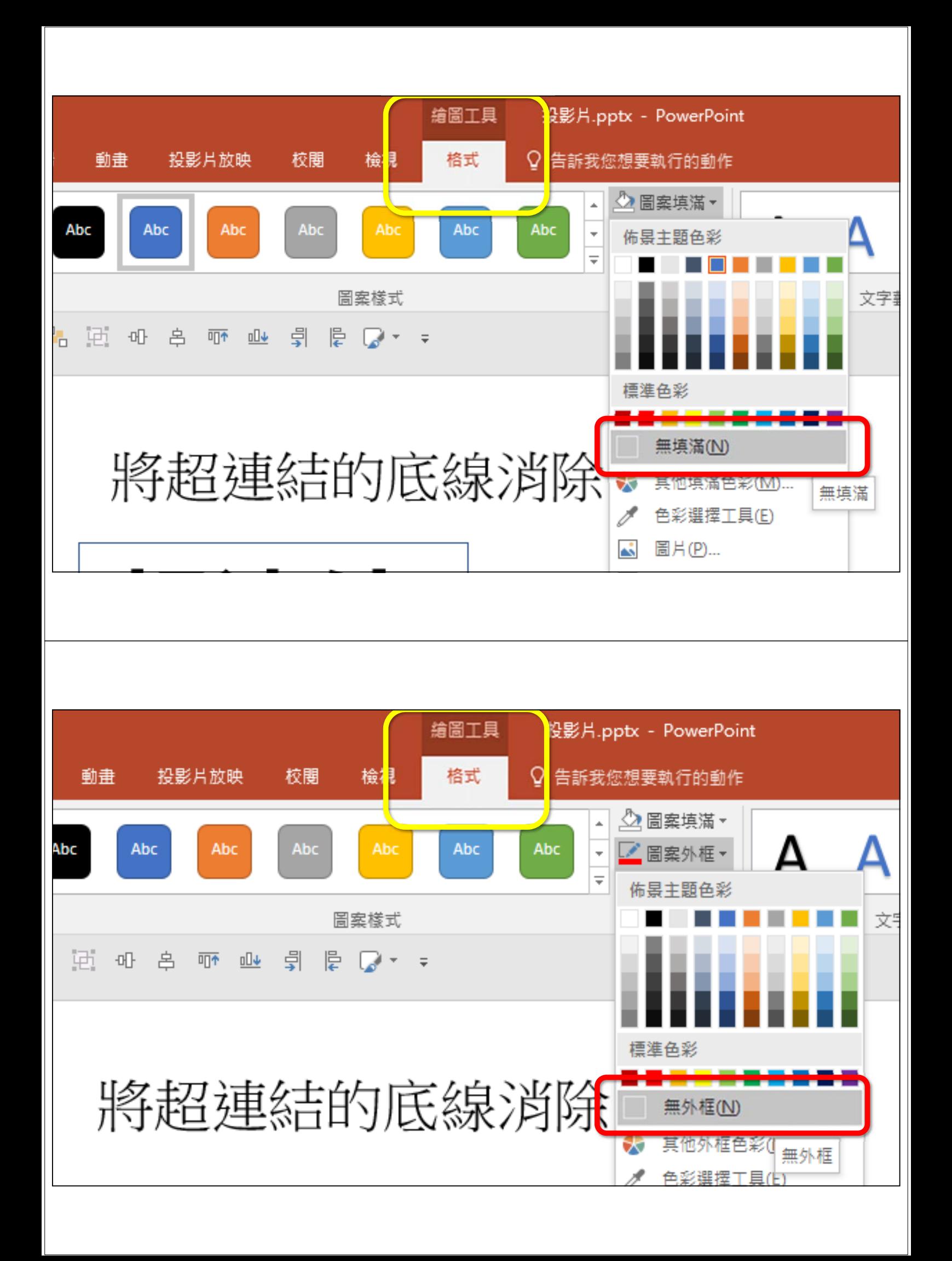

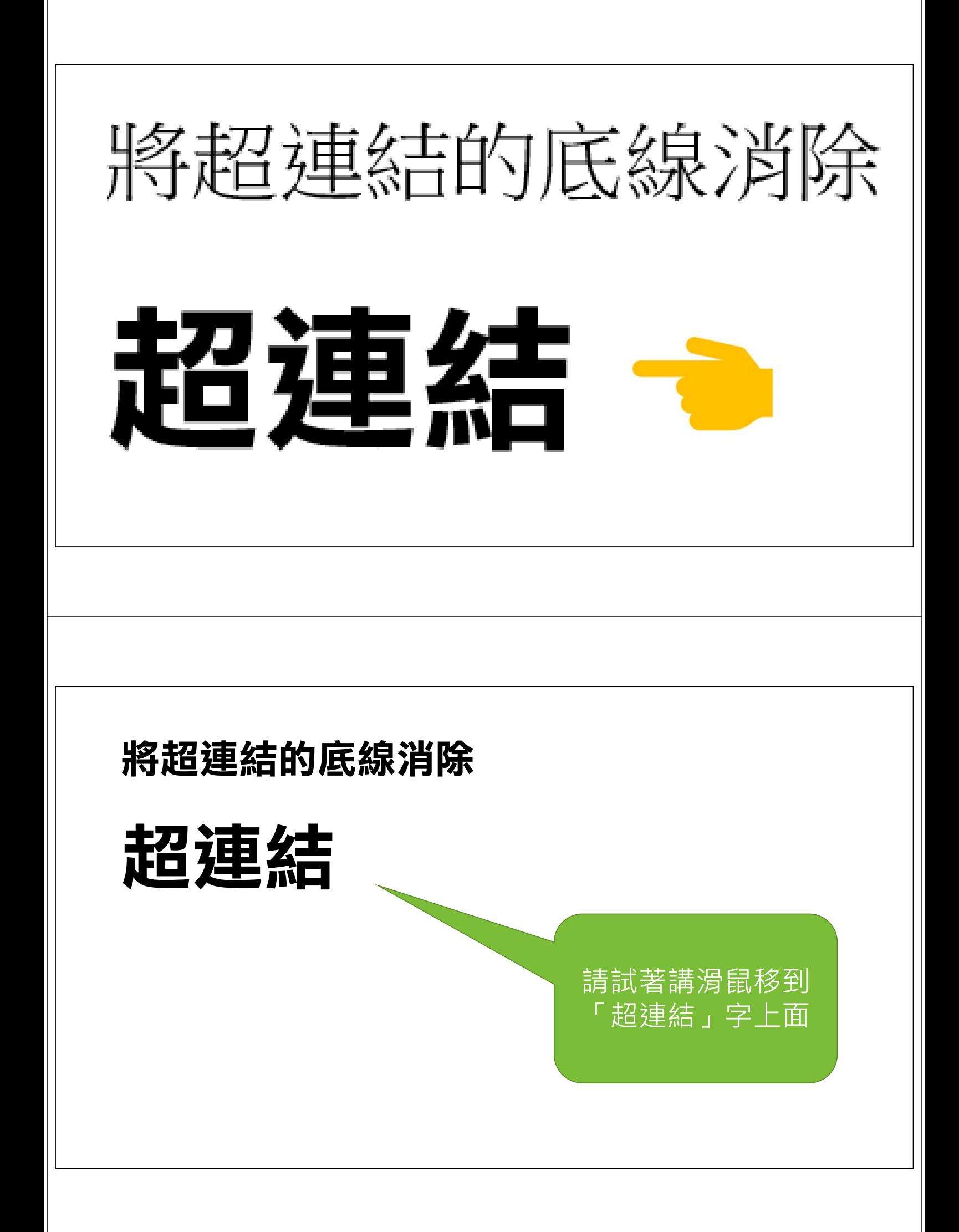

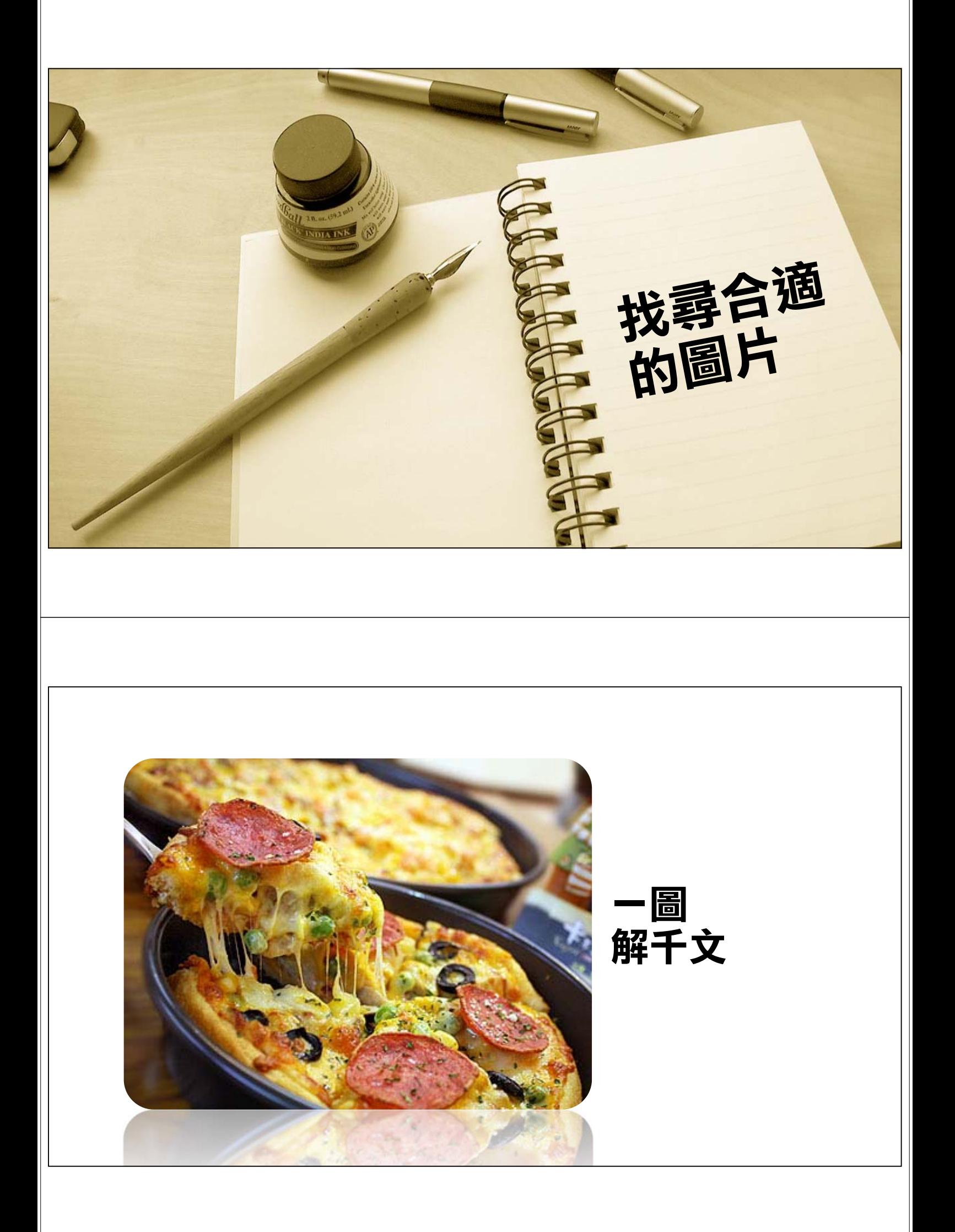

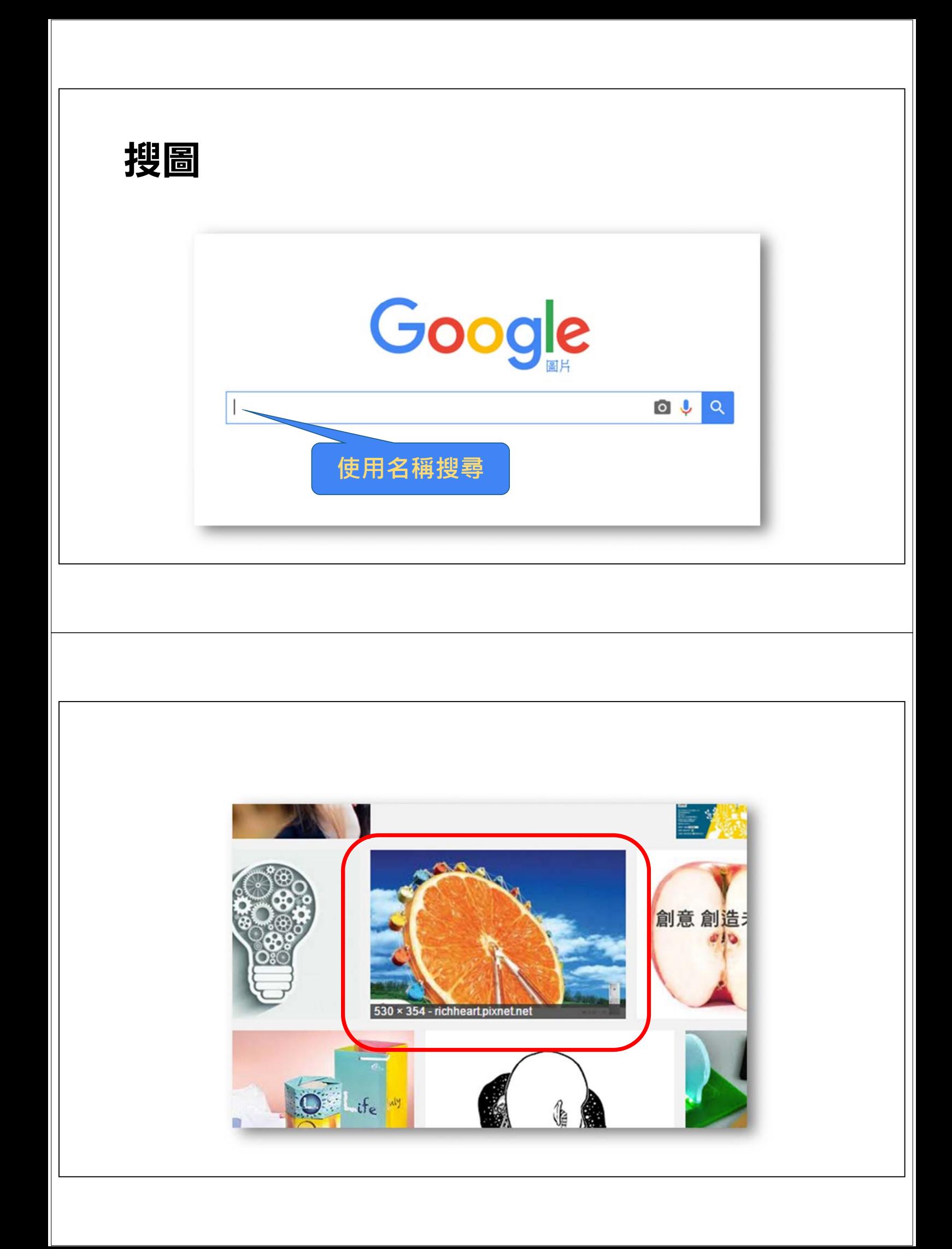

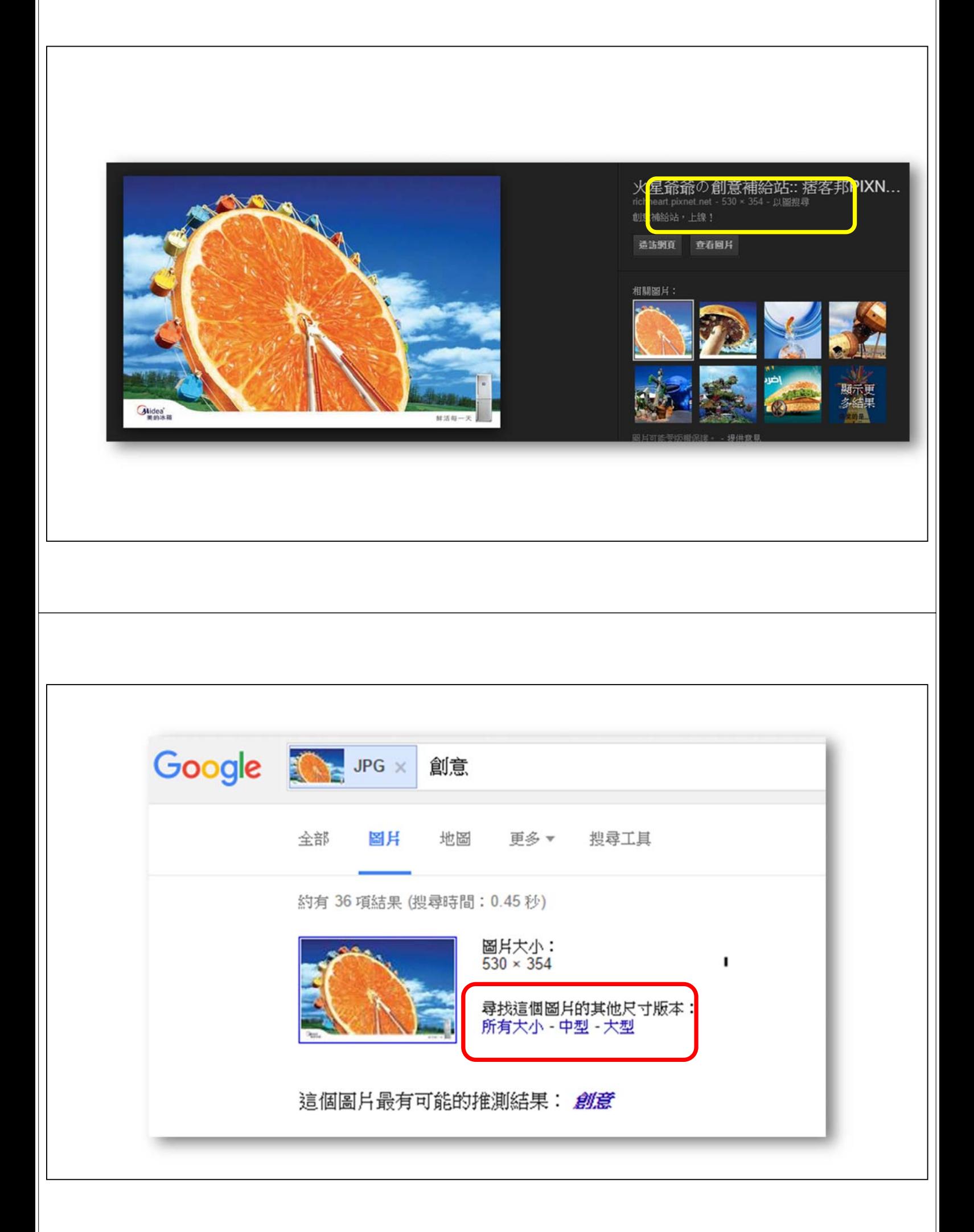

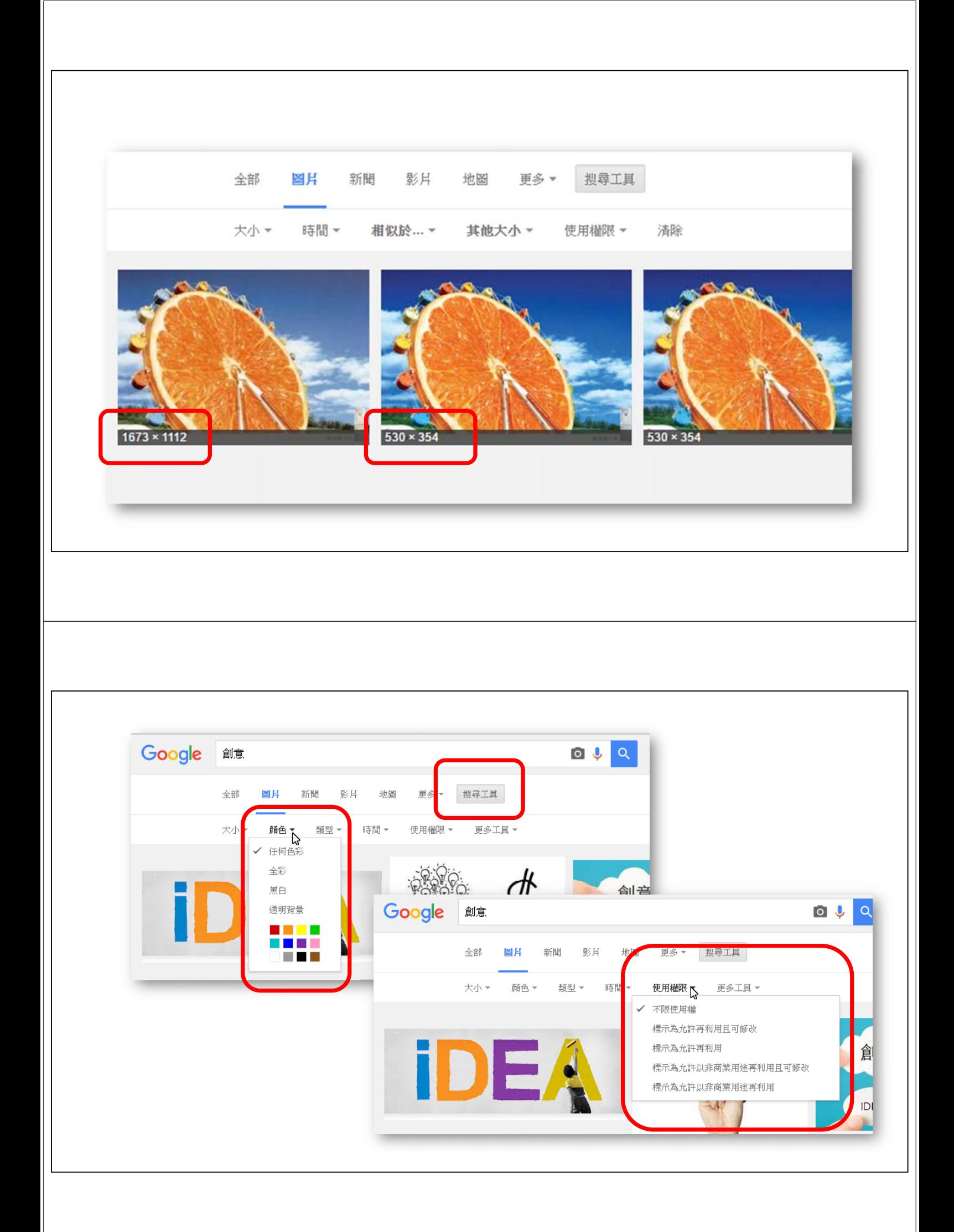

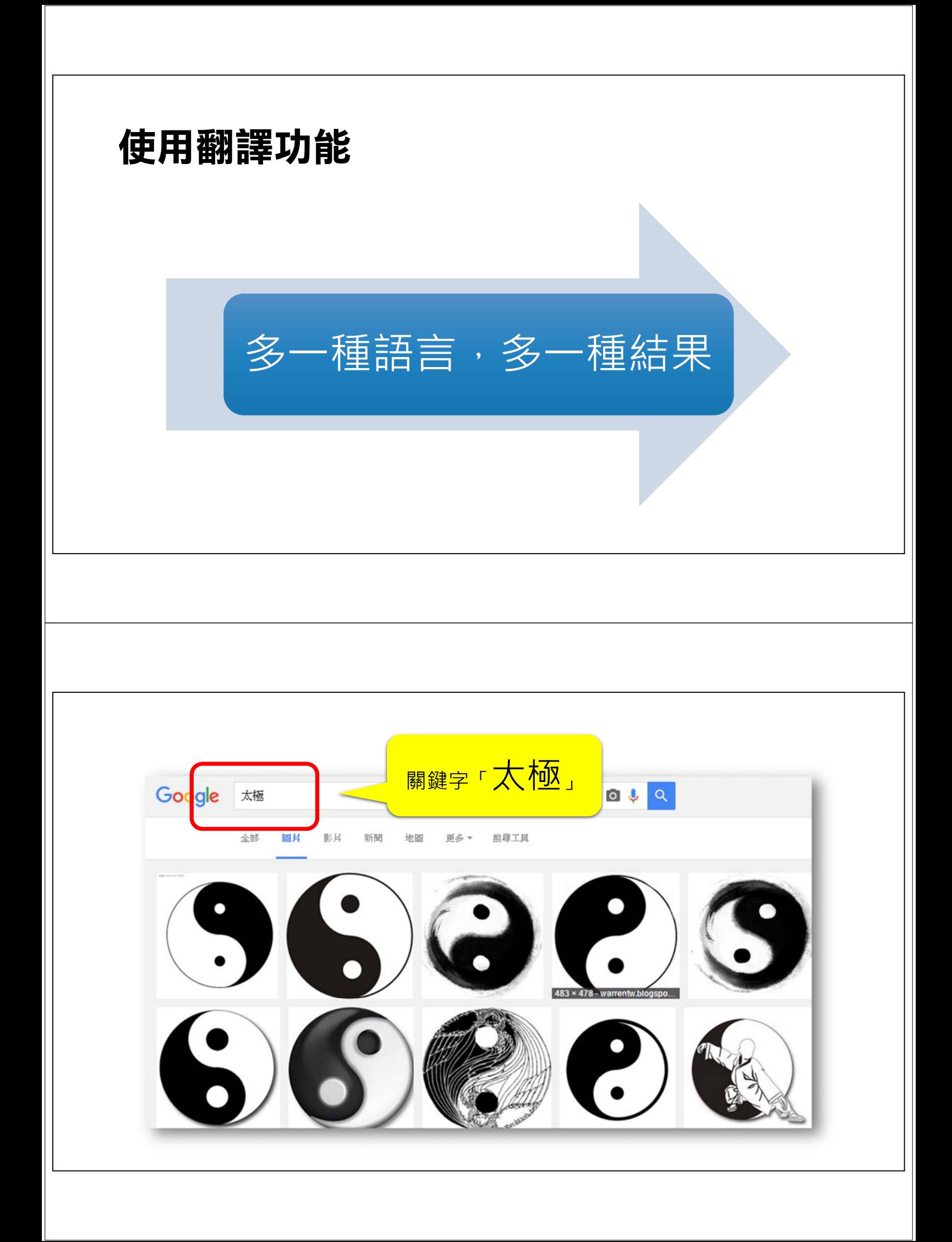

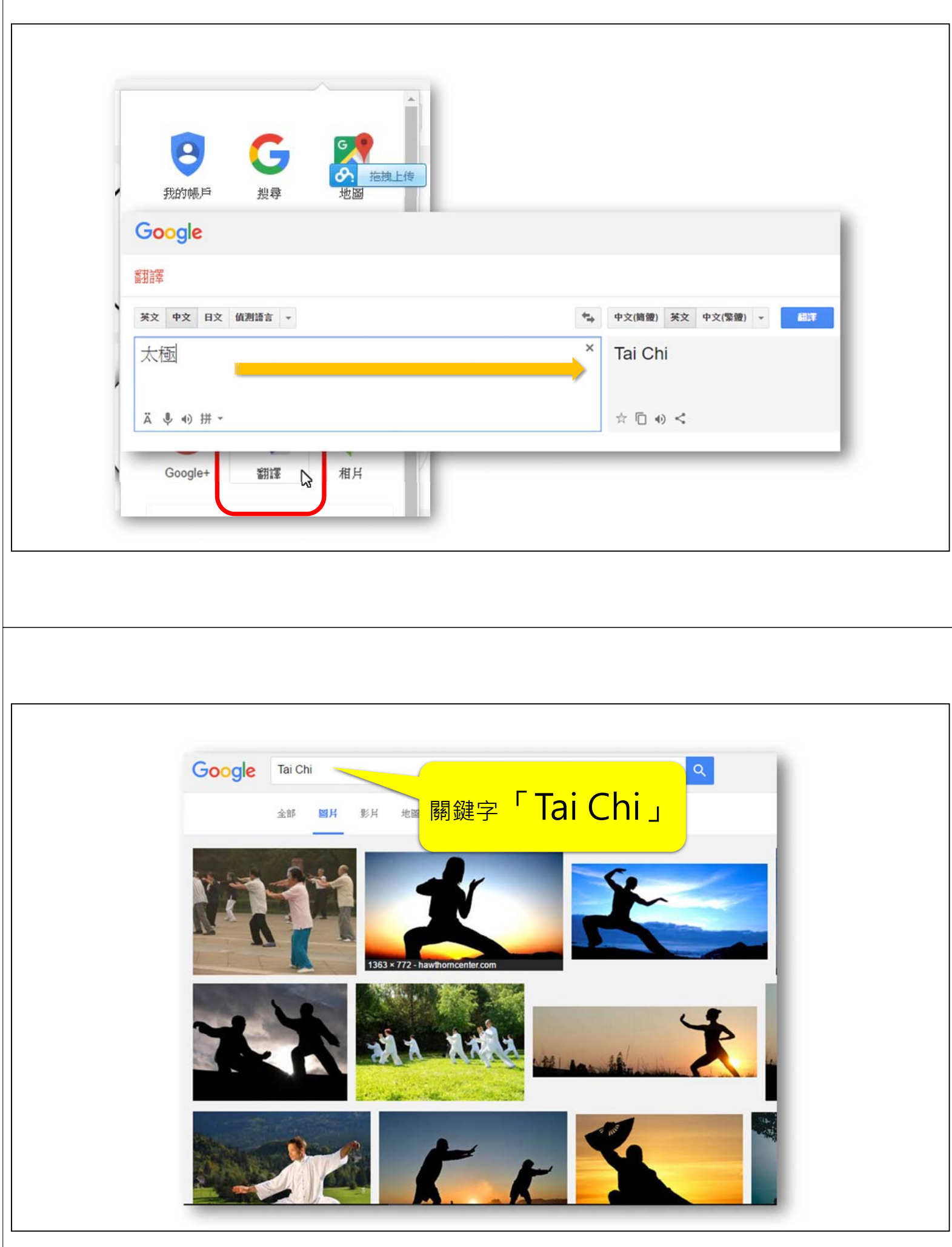

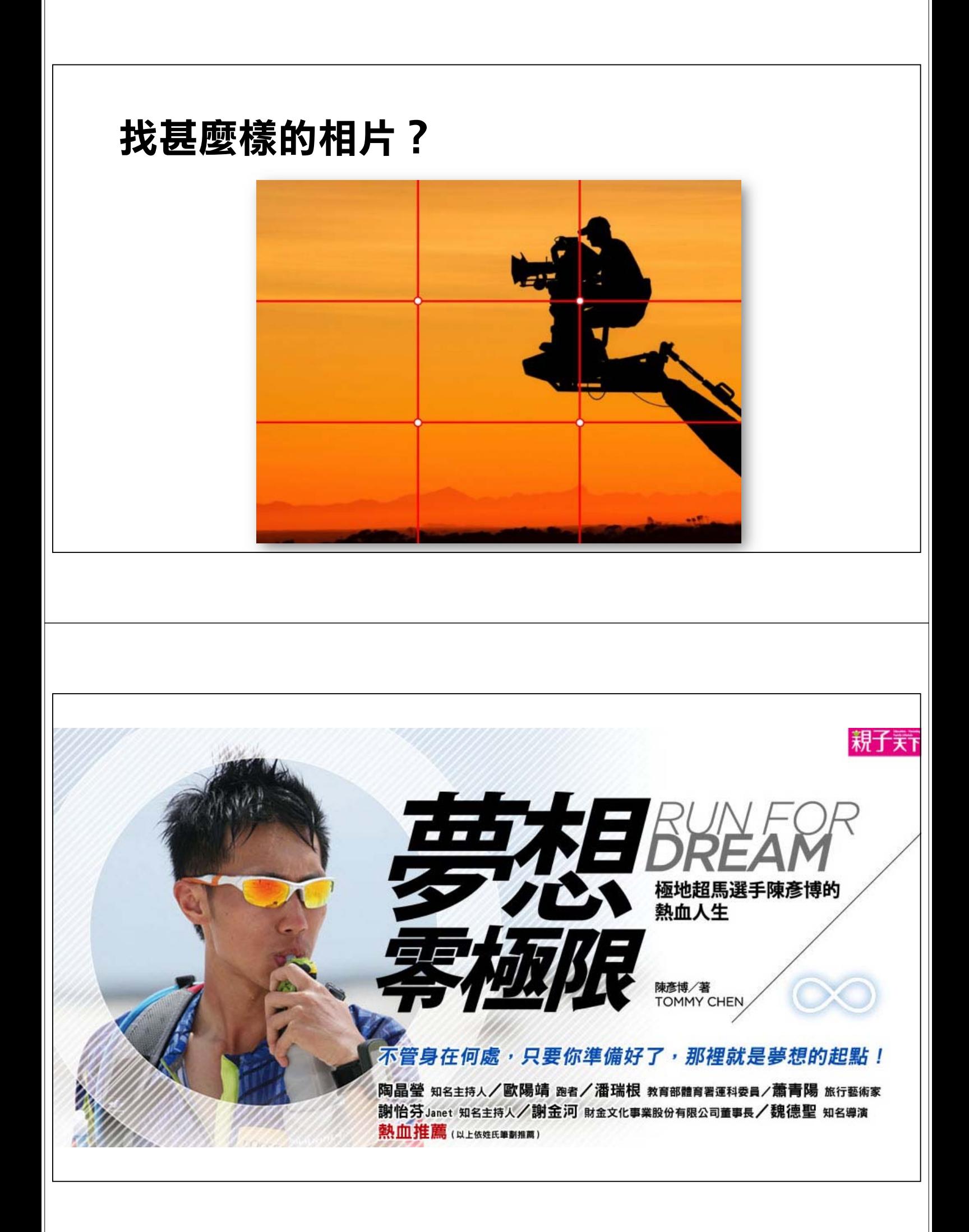

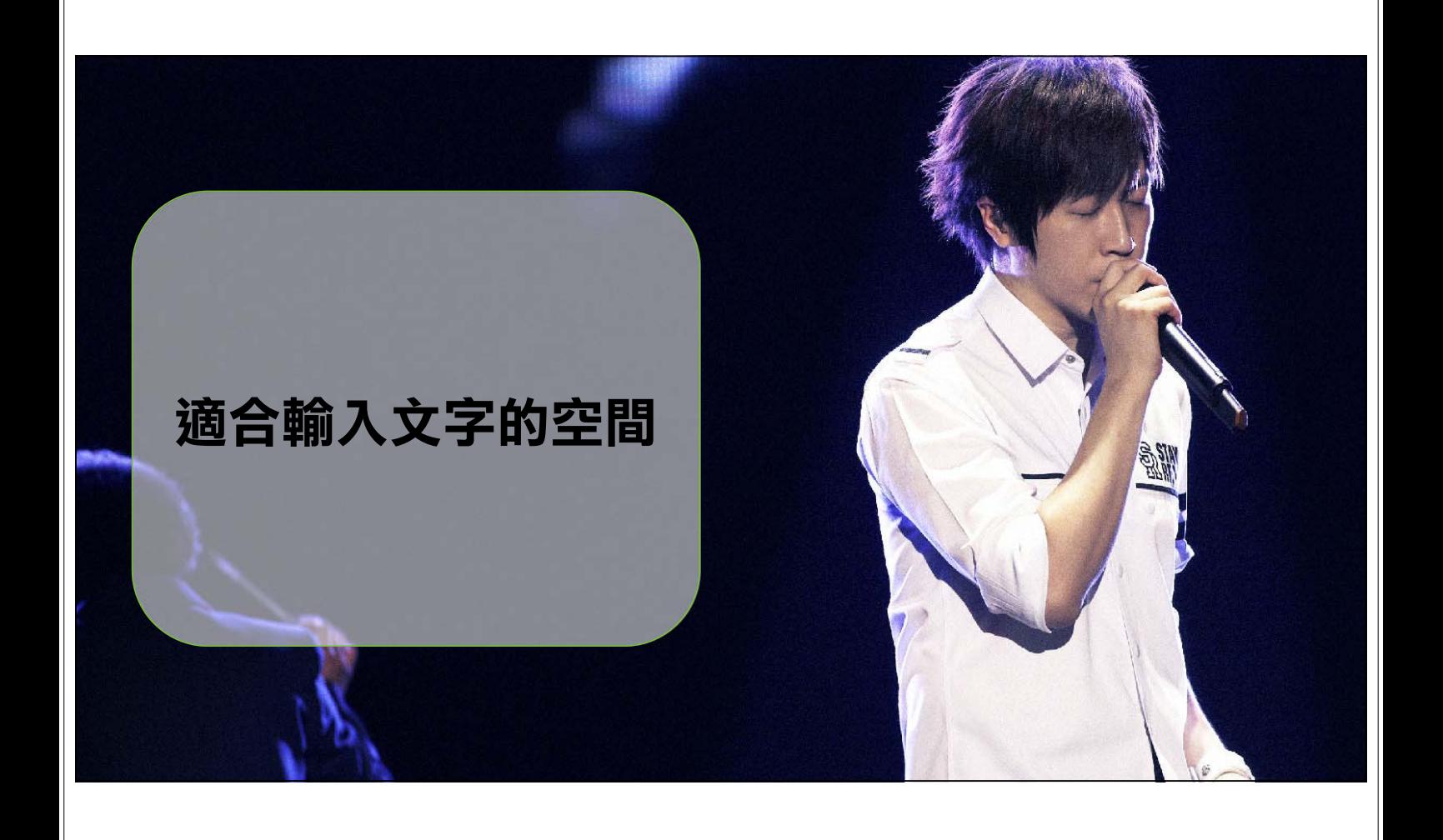

## 免費、免授權

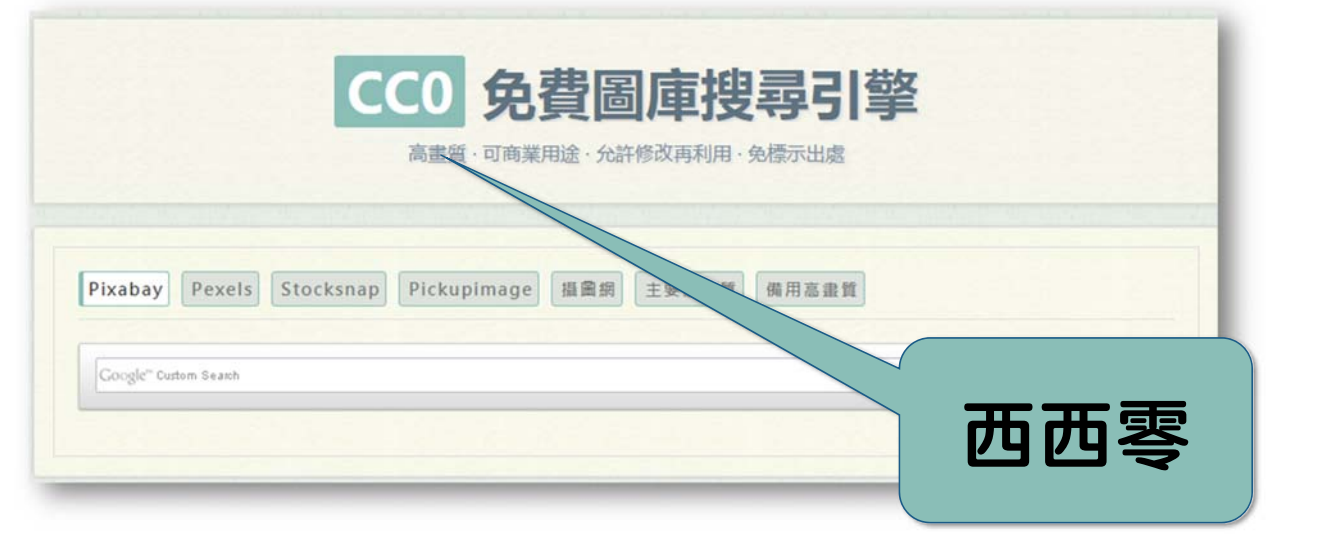

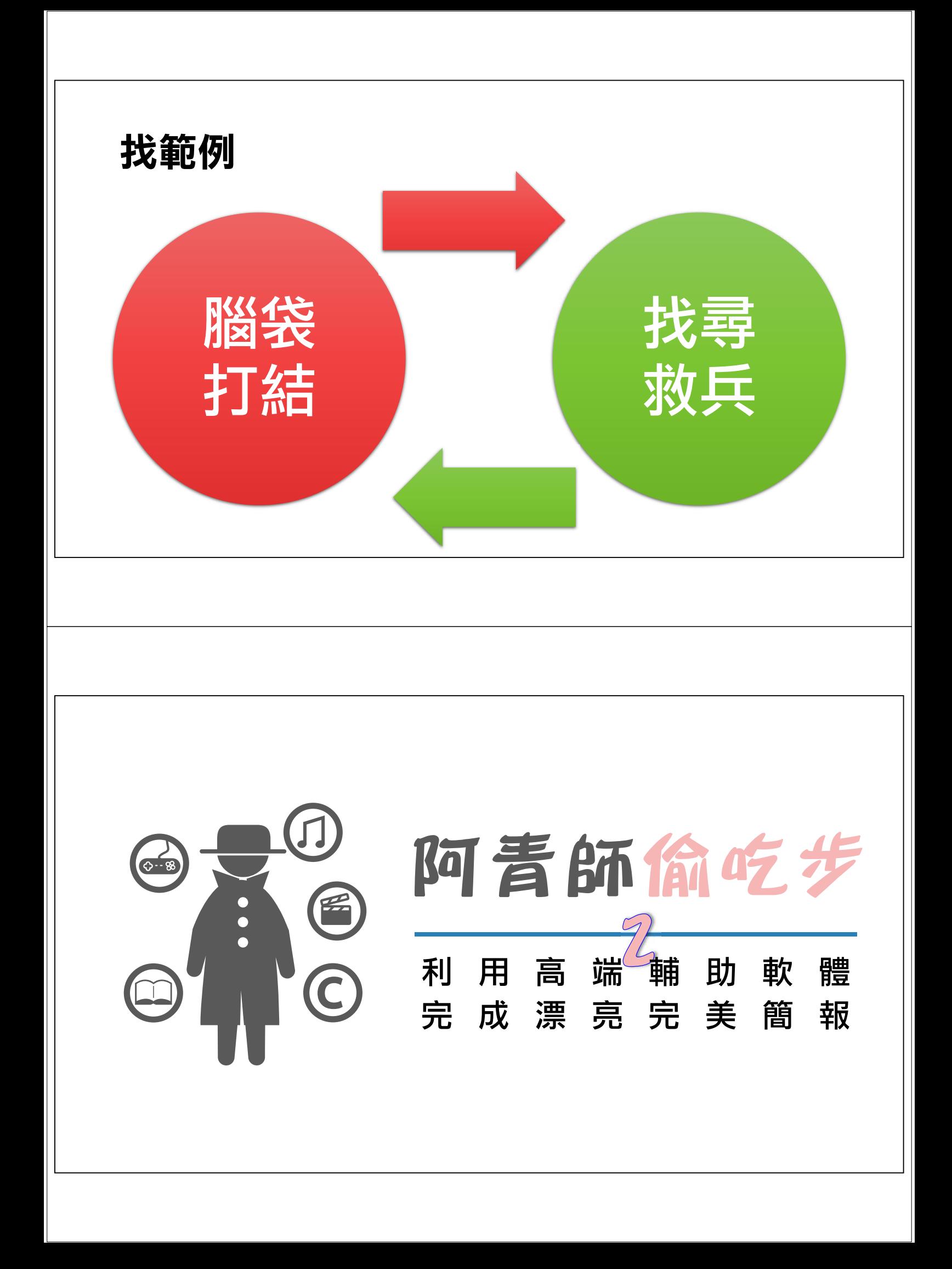

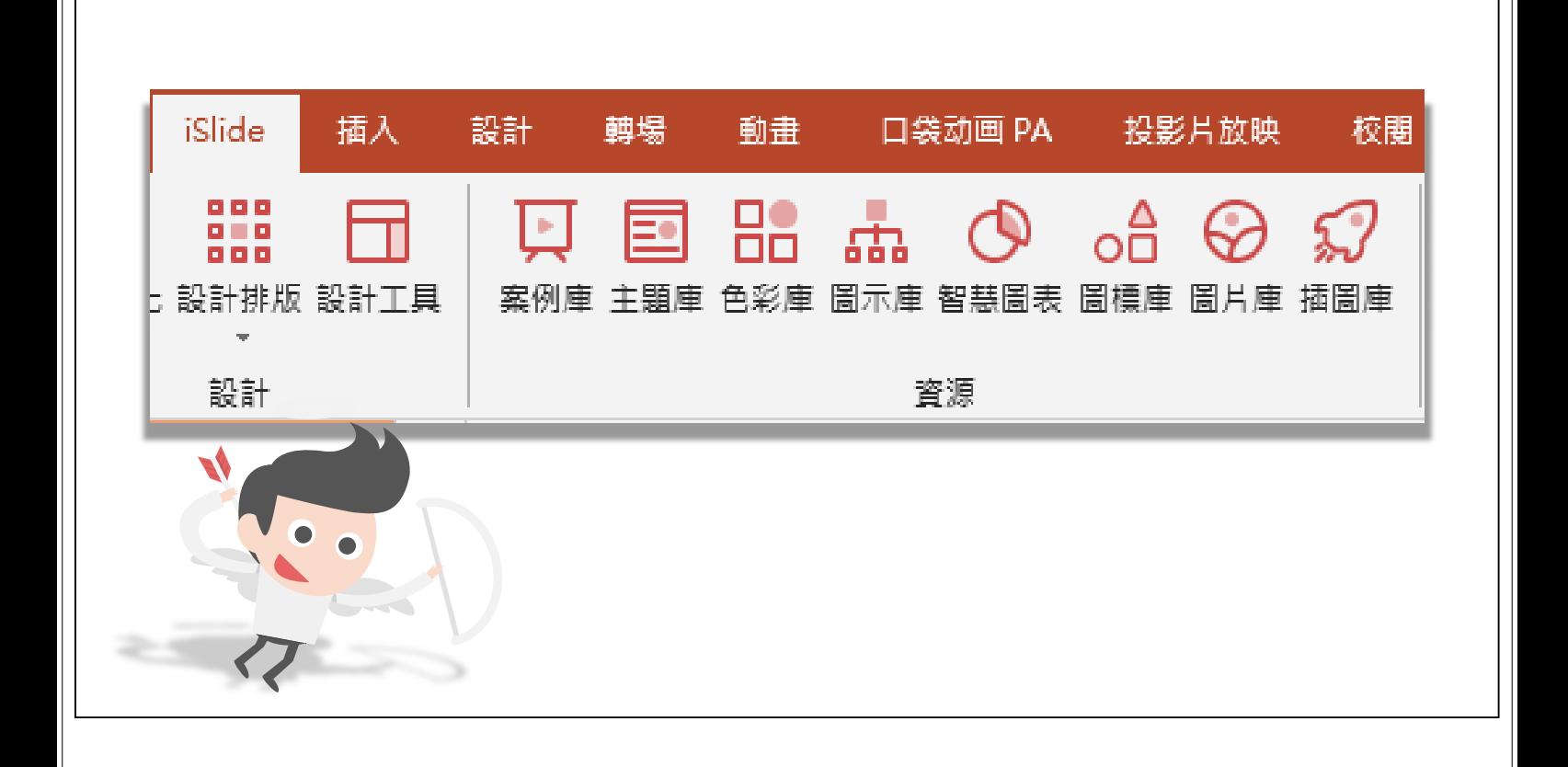

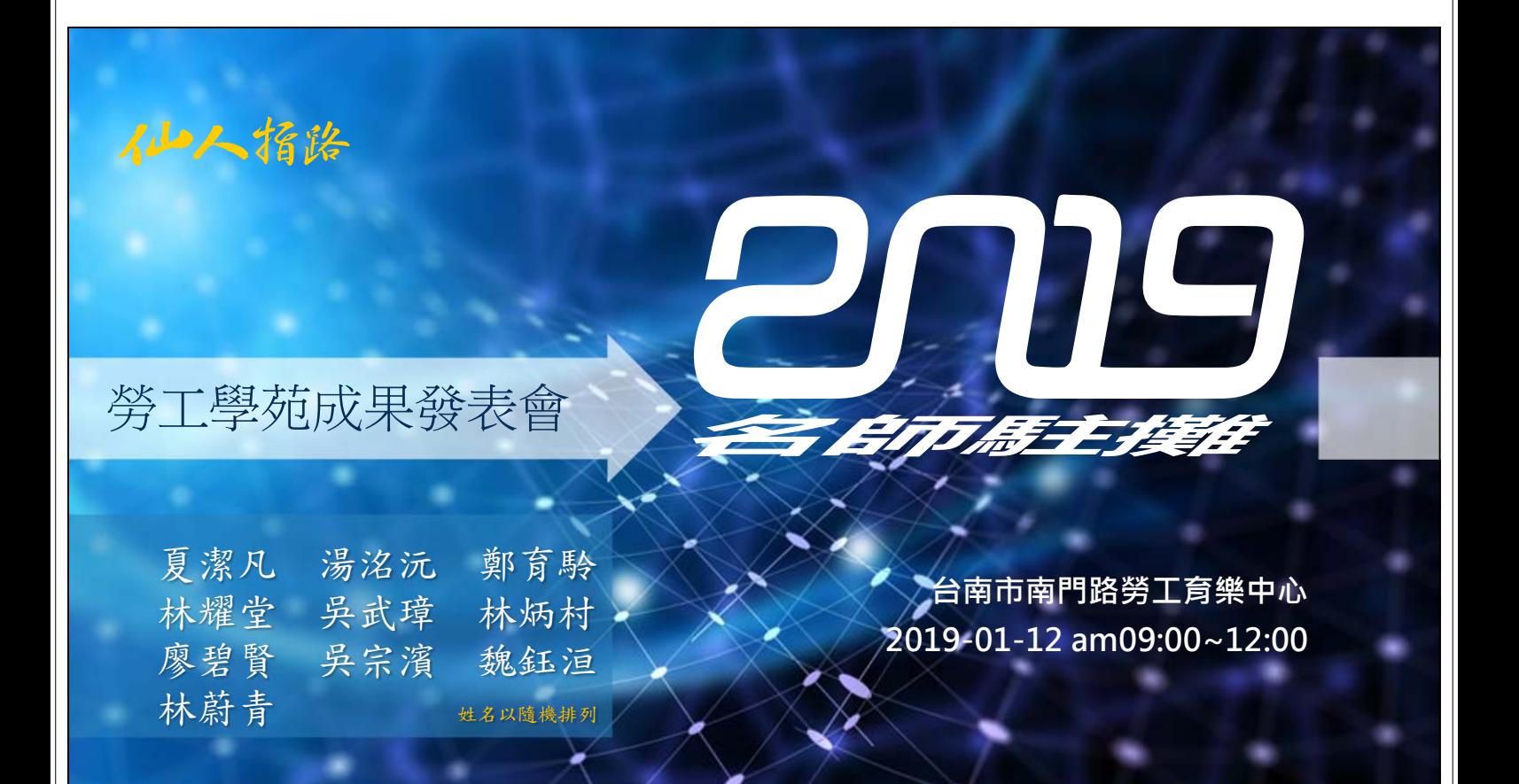

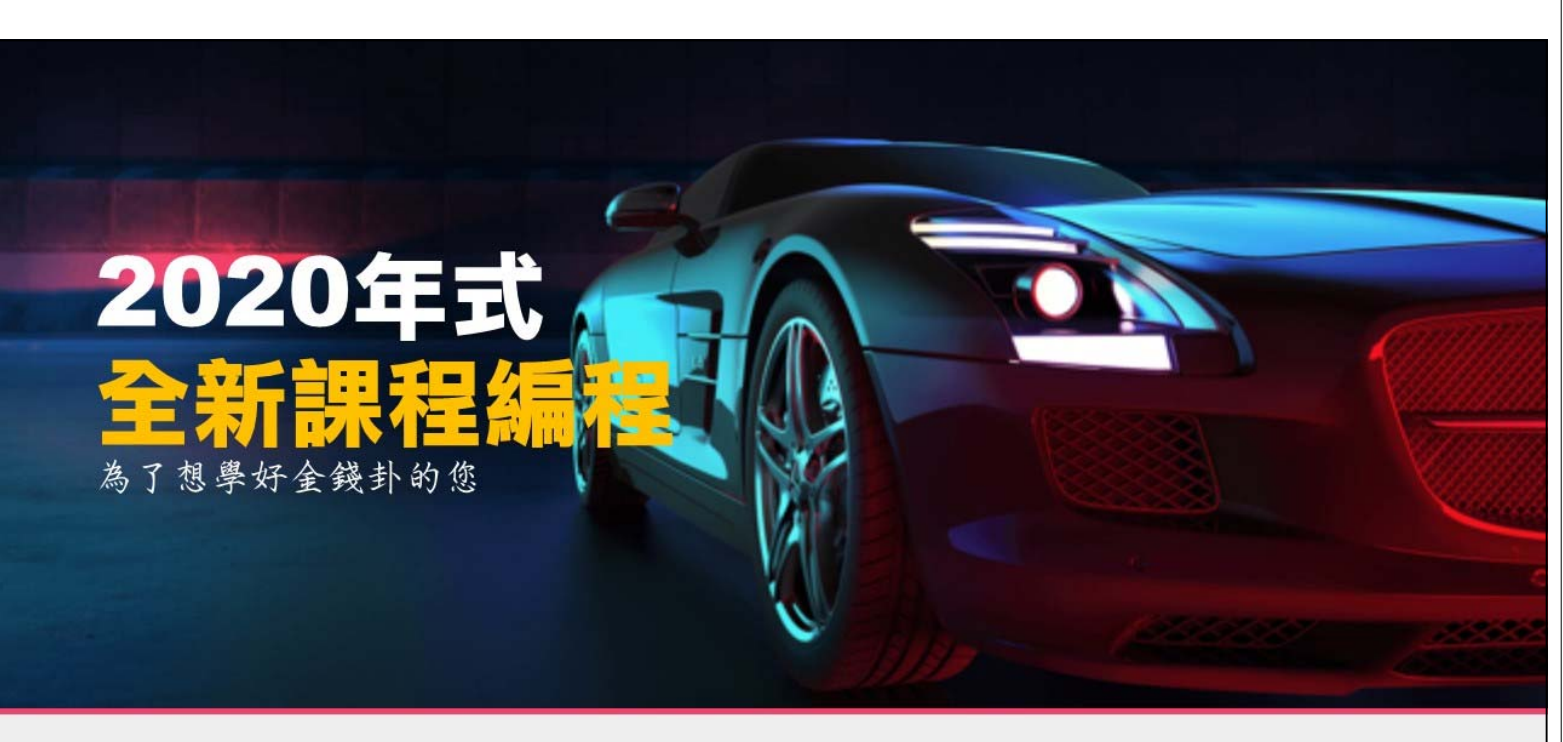

仙人指路

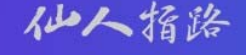

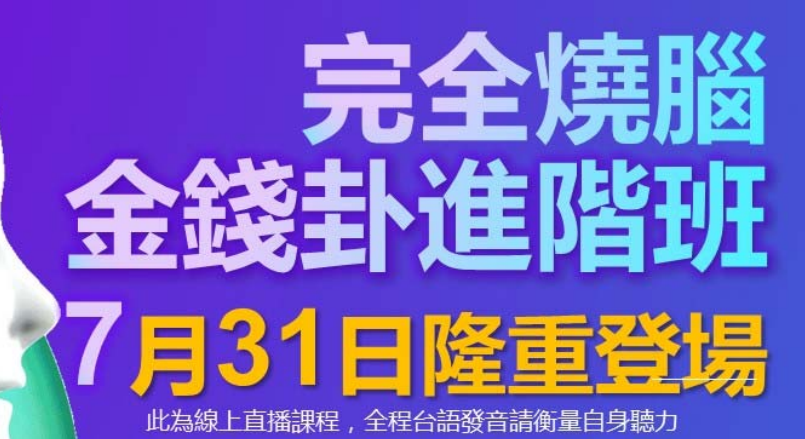

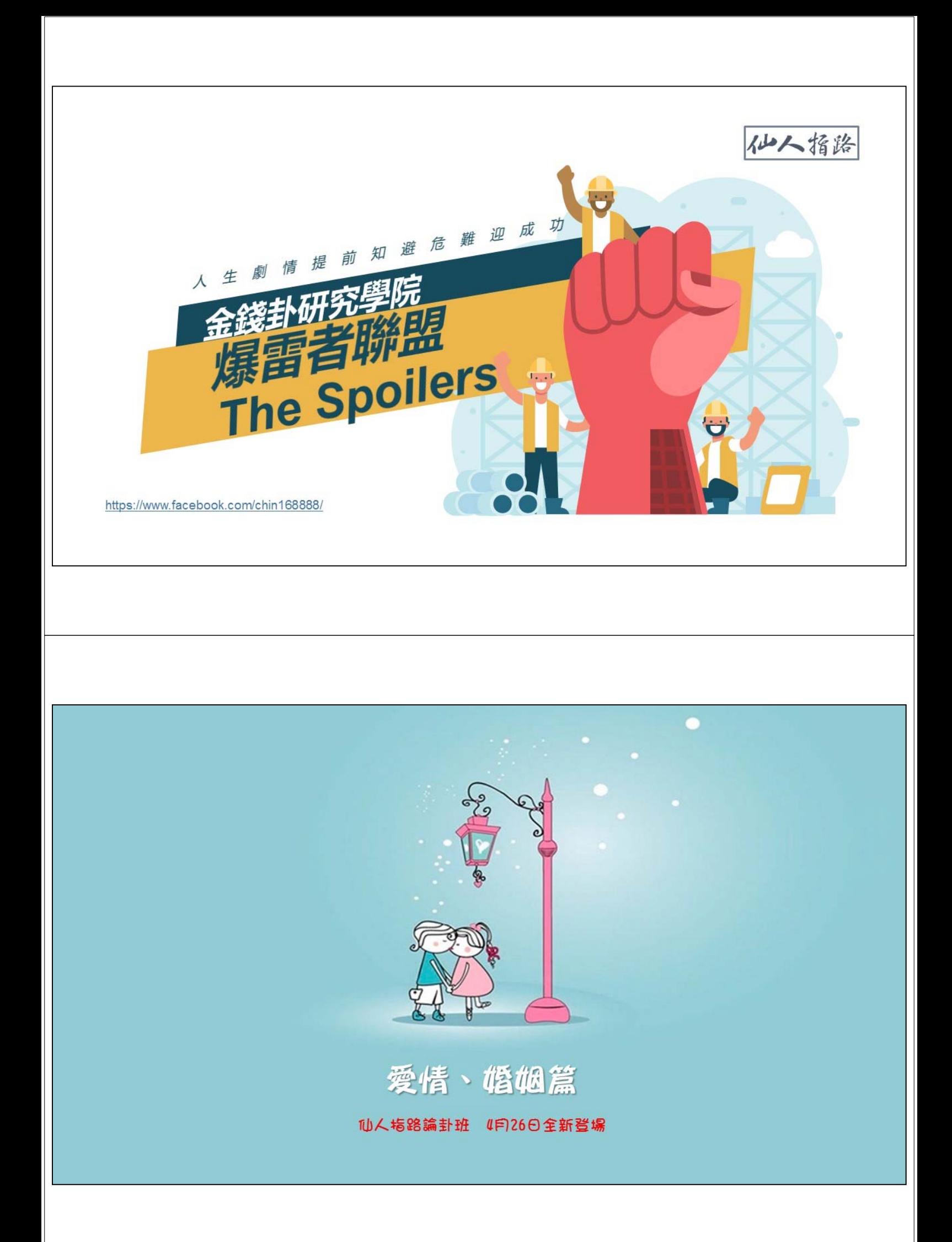

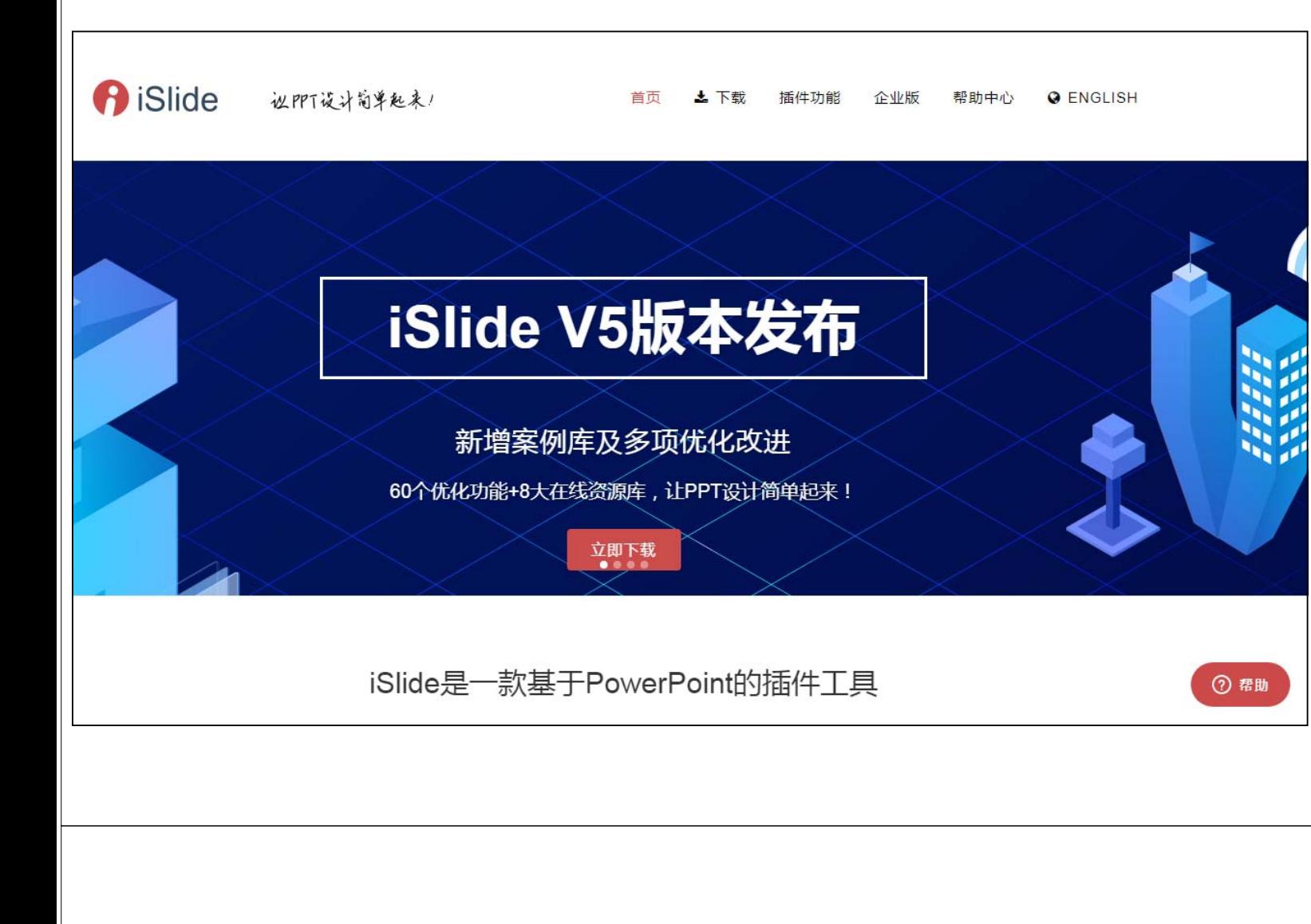

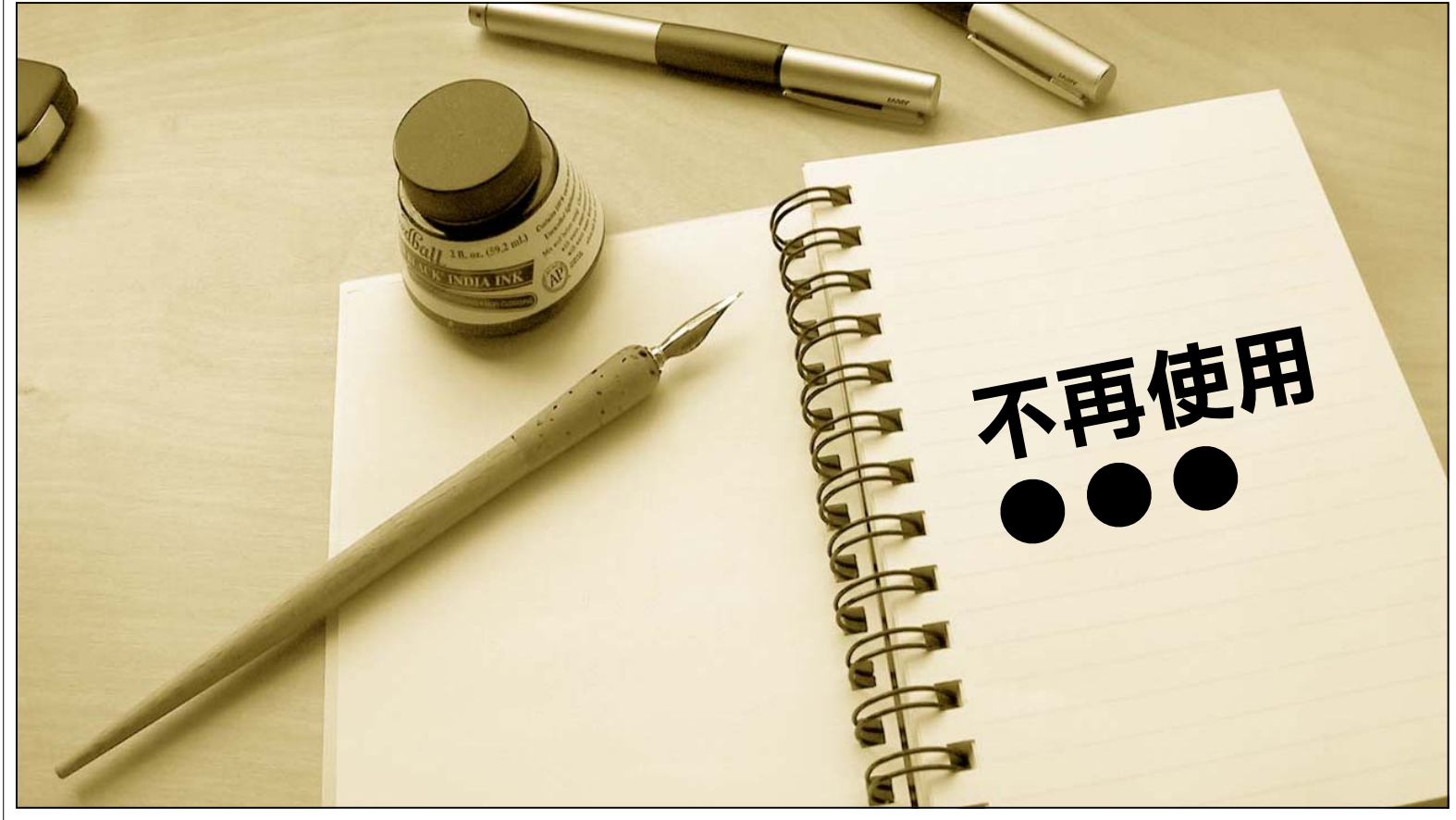

# SmartArt **Name / 快速產生美麗的圖形**

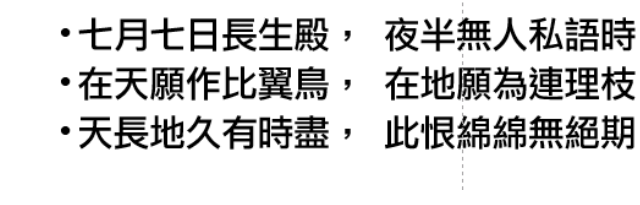

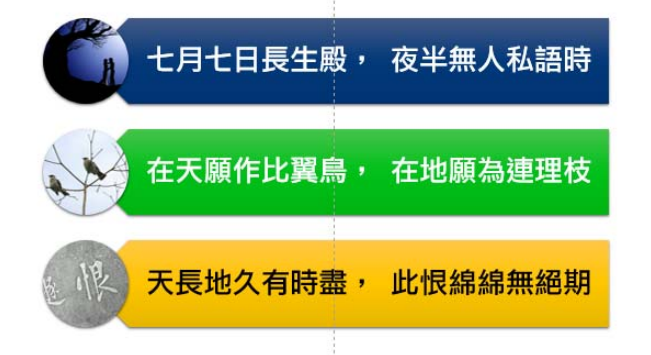

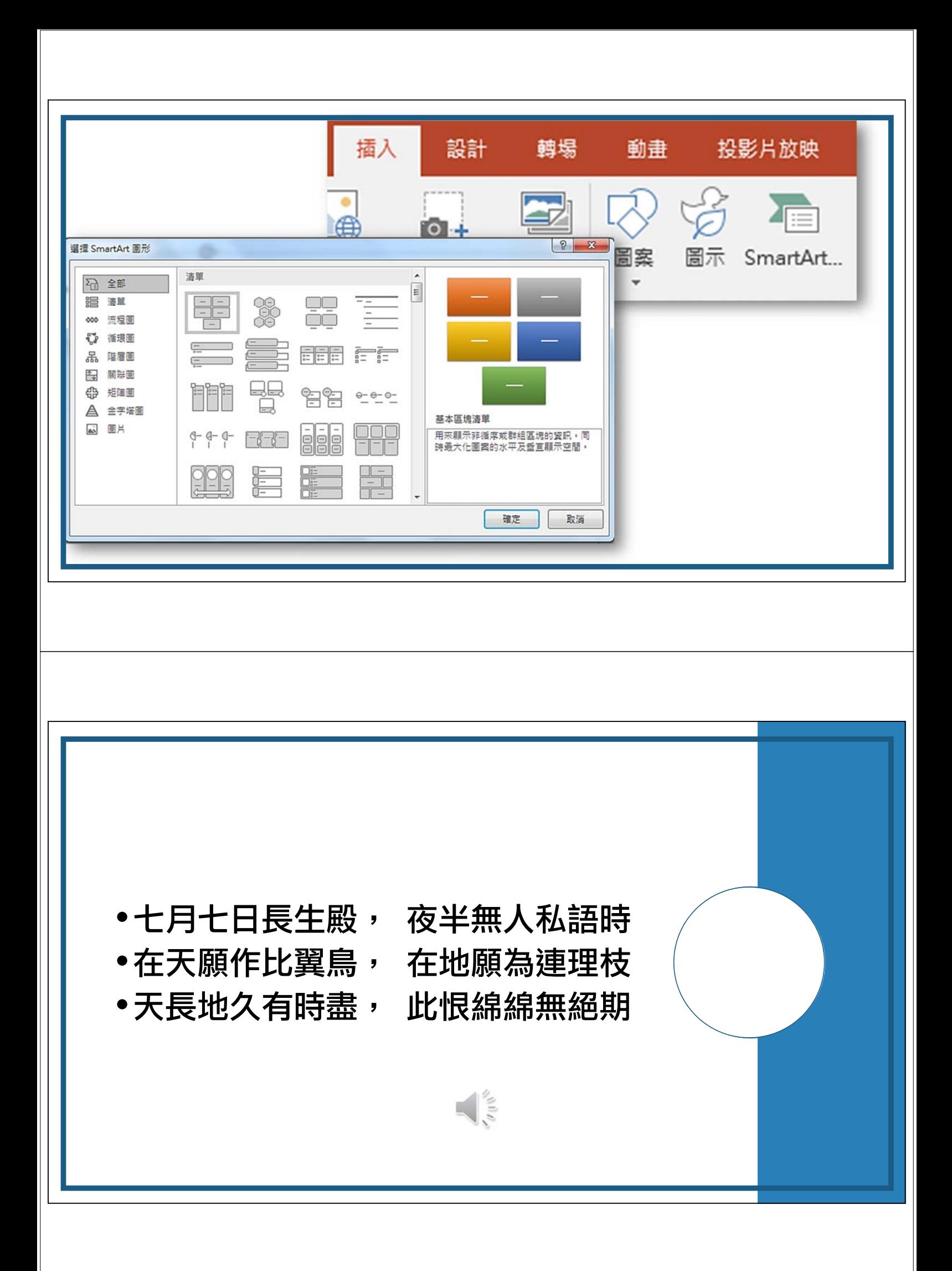

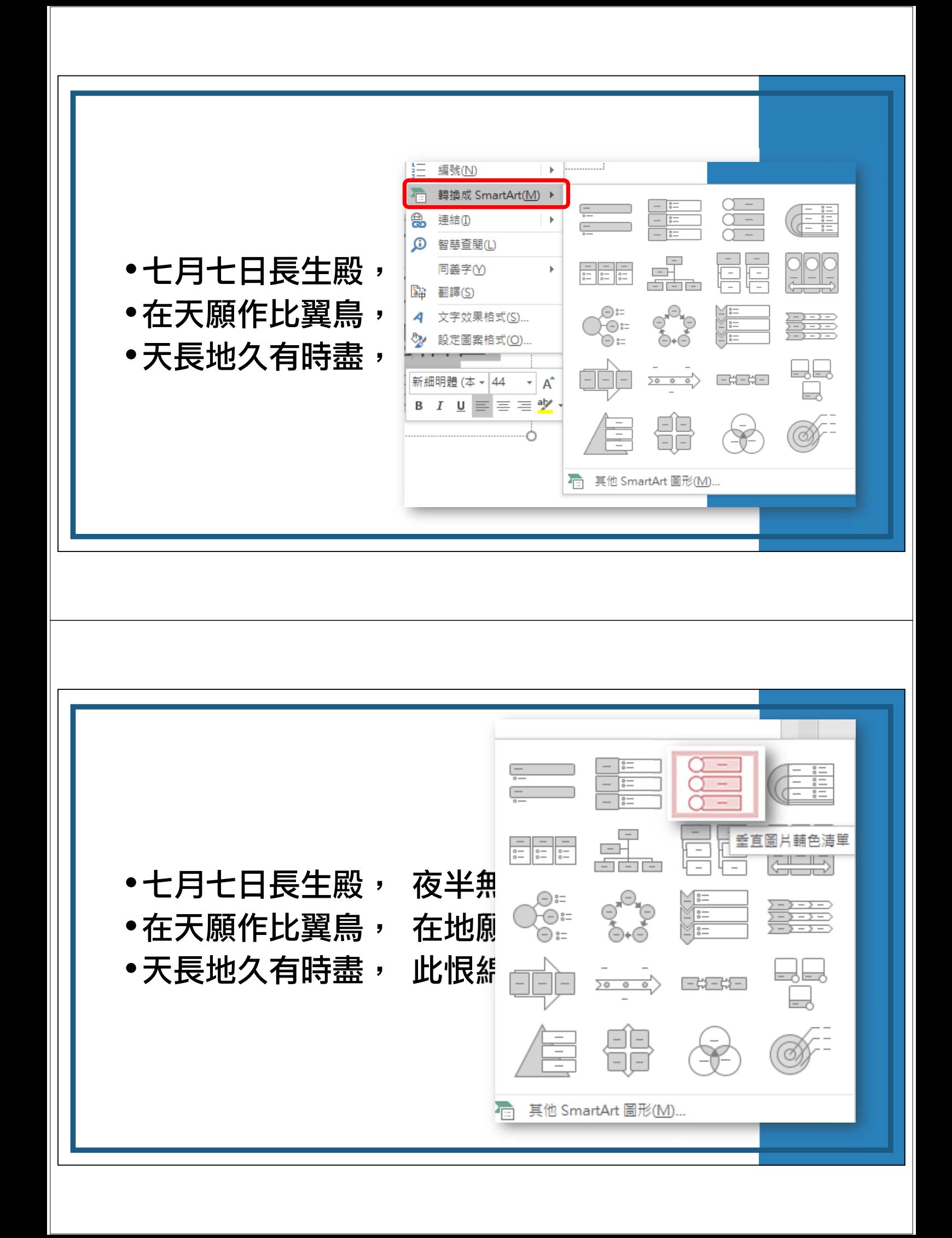

七月七日長生殿, 夜半無人私語時

在天願作比翼鳥, 在地願為連理枝

天長地久有時盡, 此恨綿綿無絕期

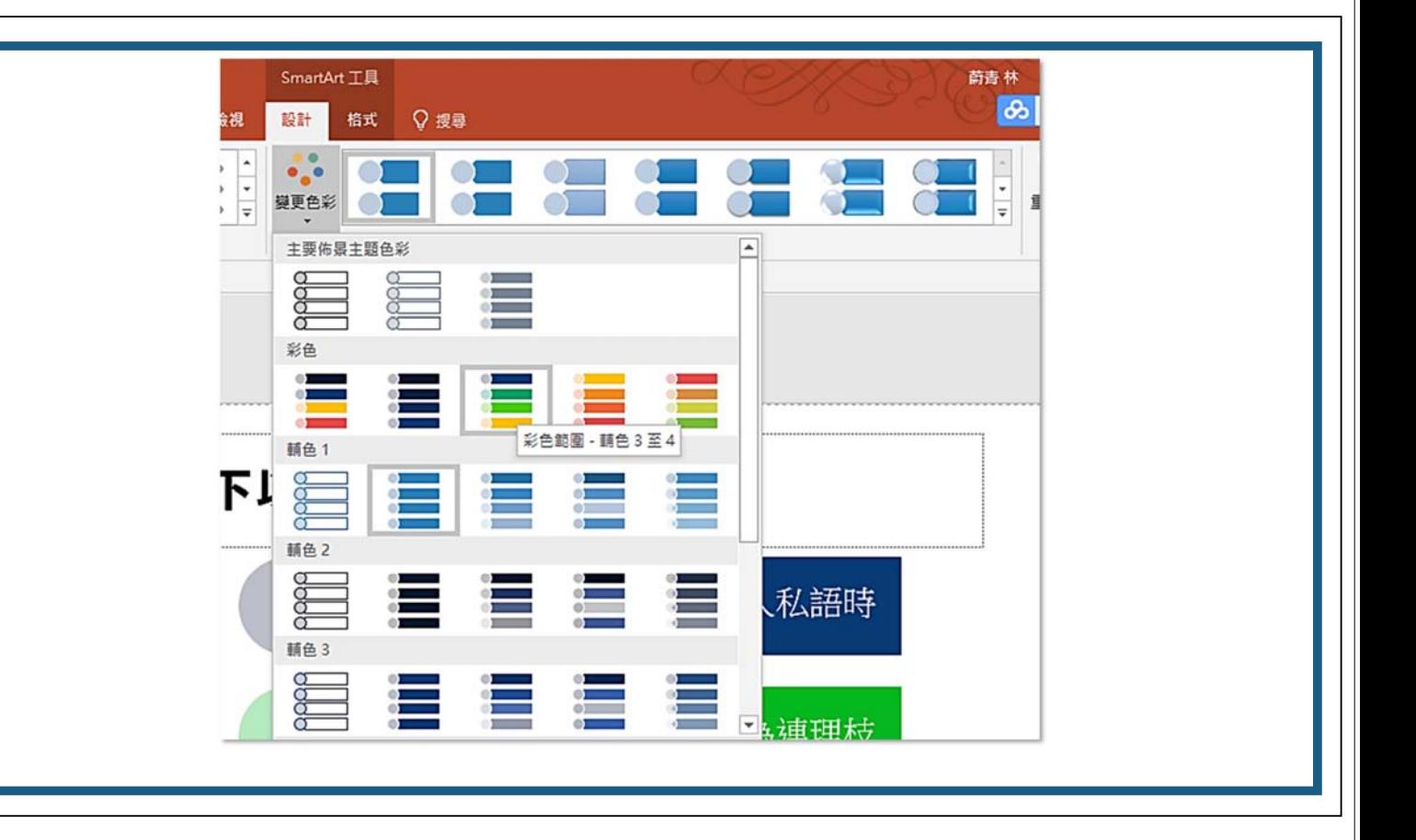

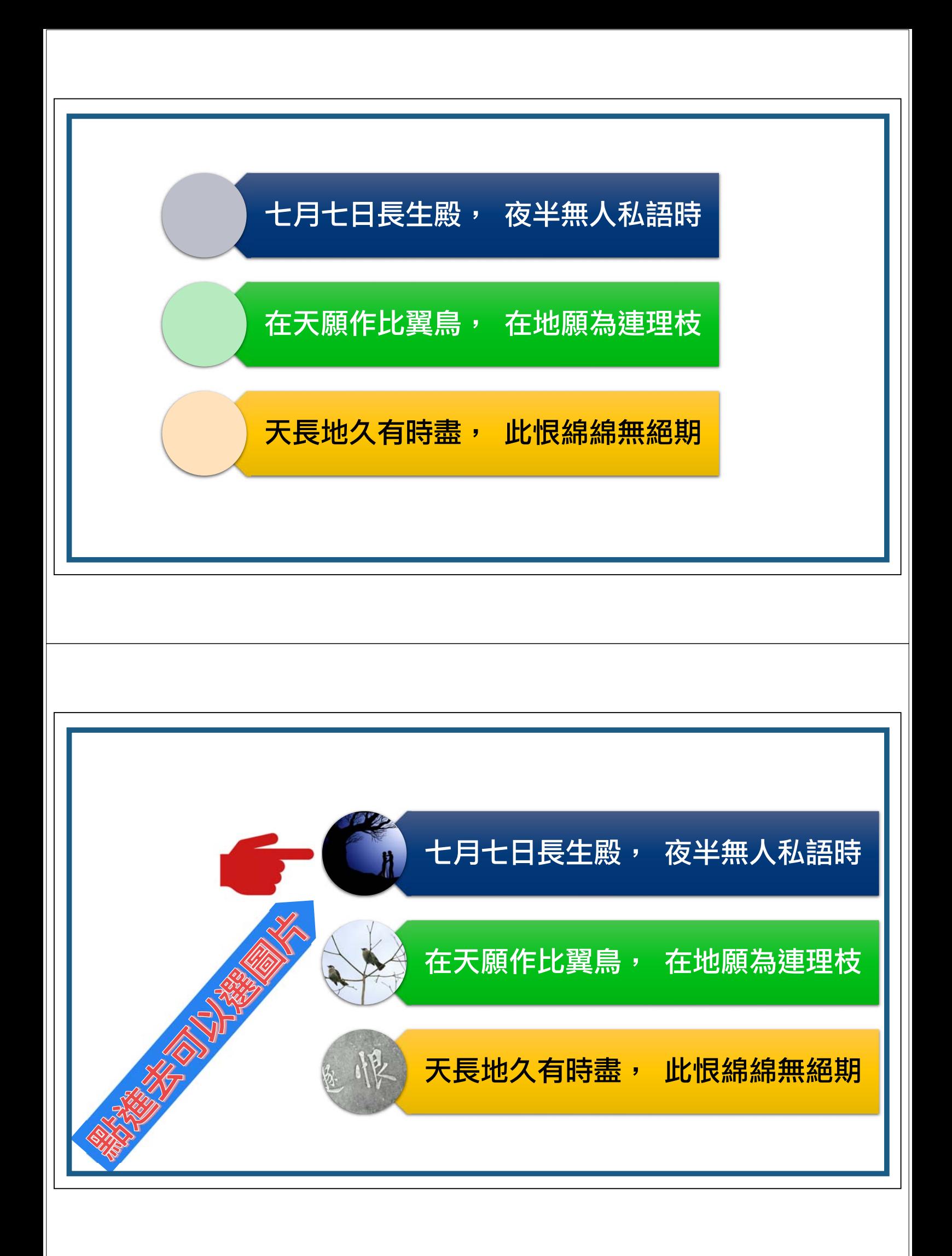

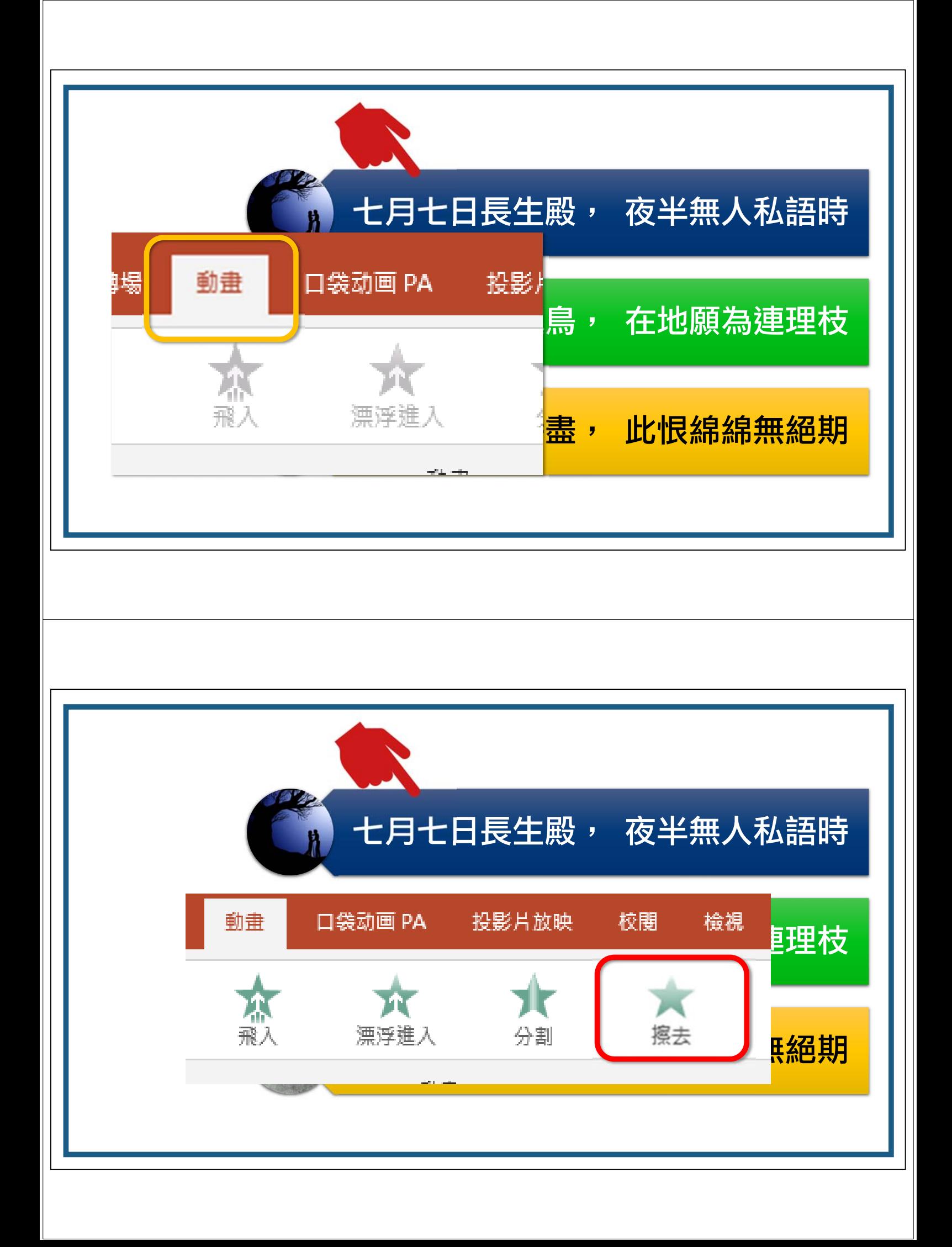

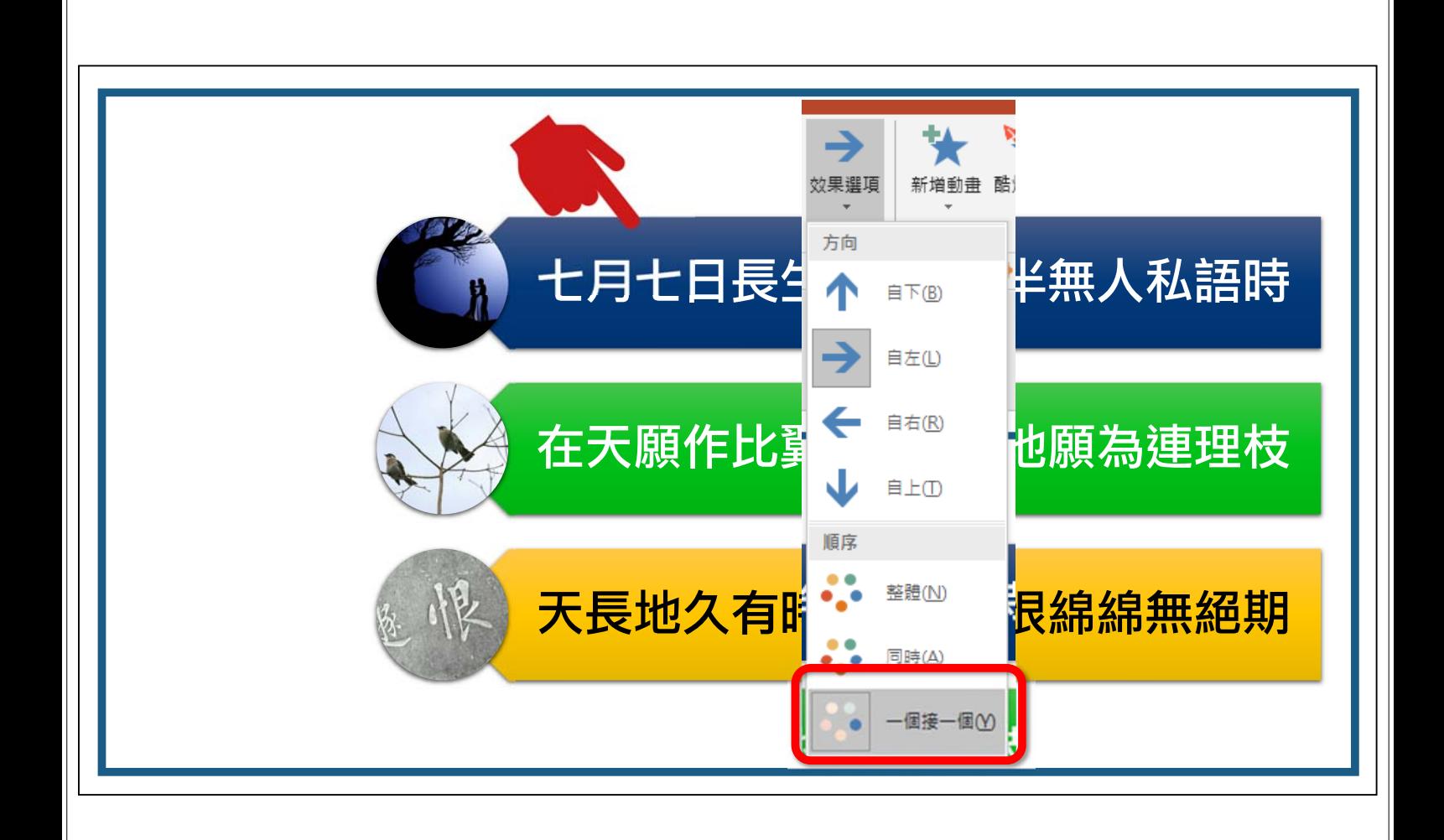

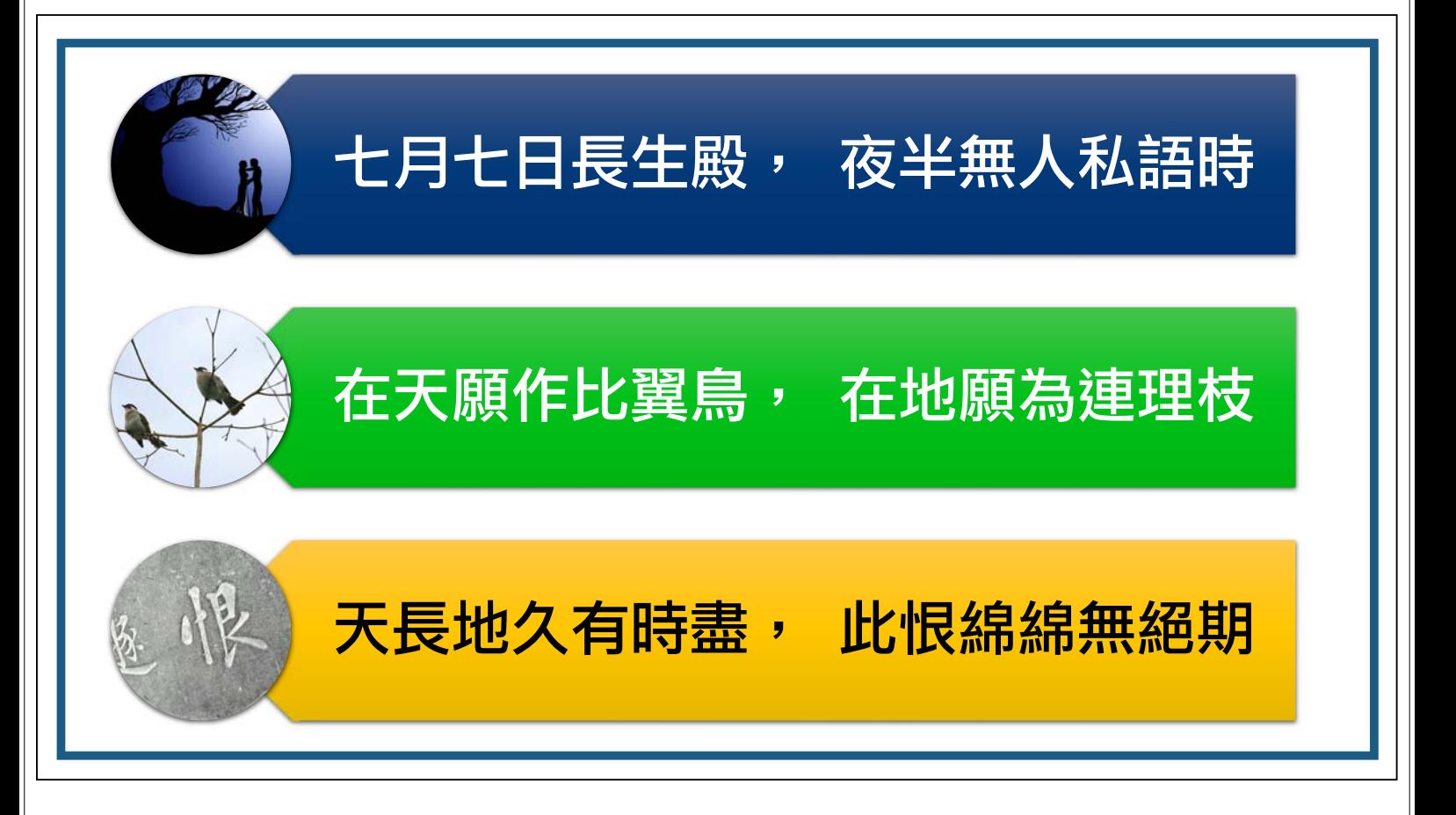
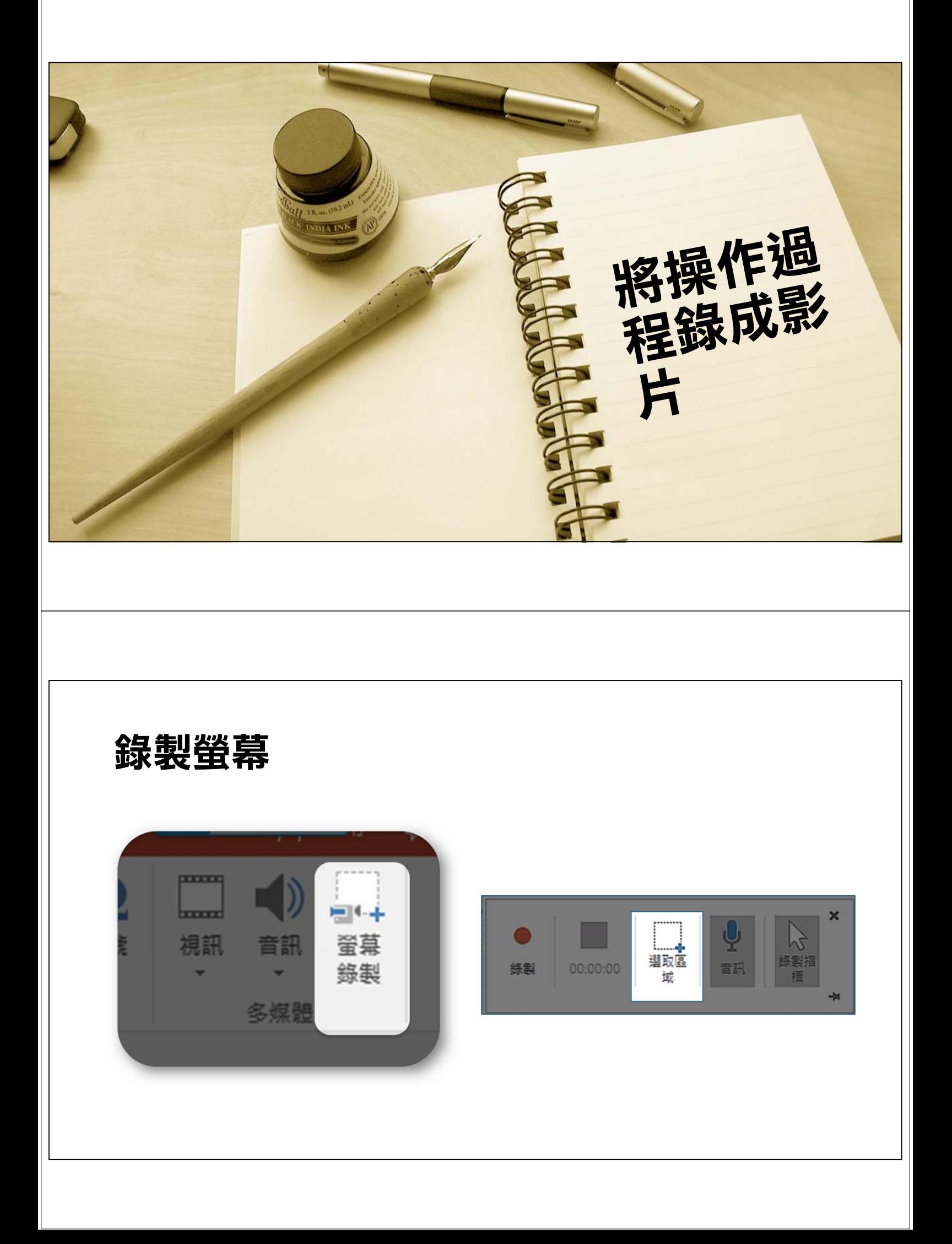

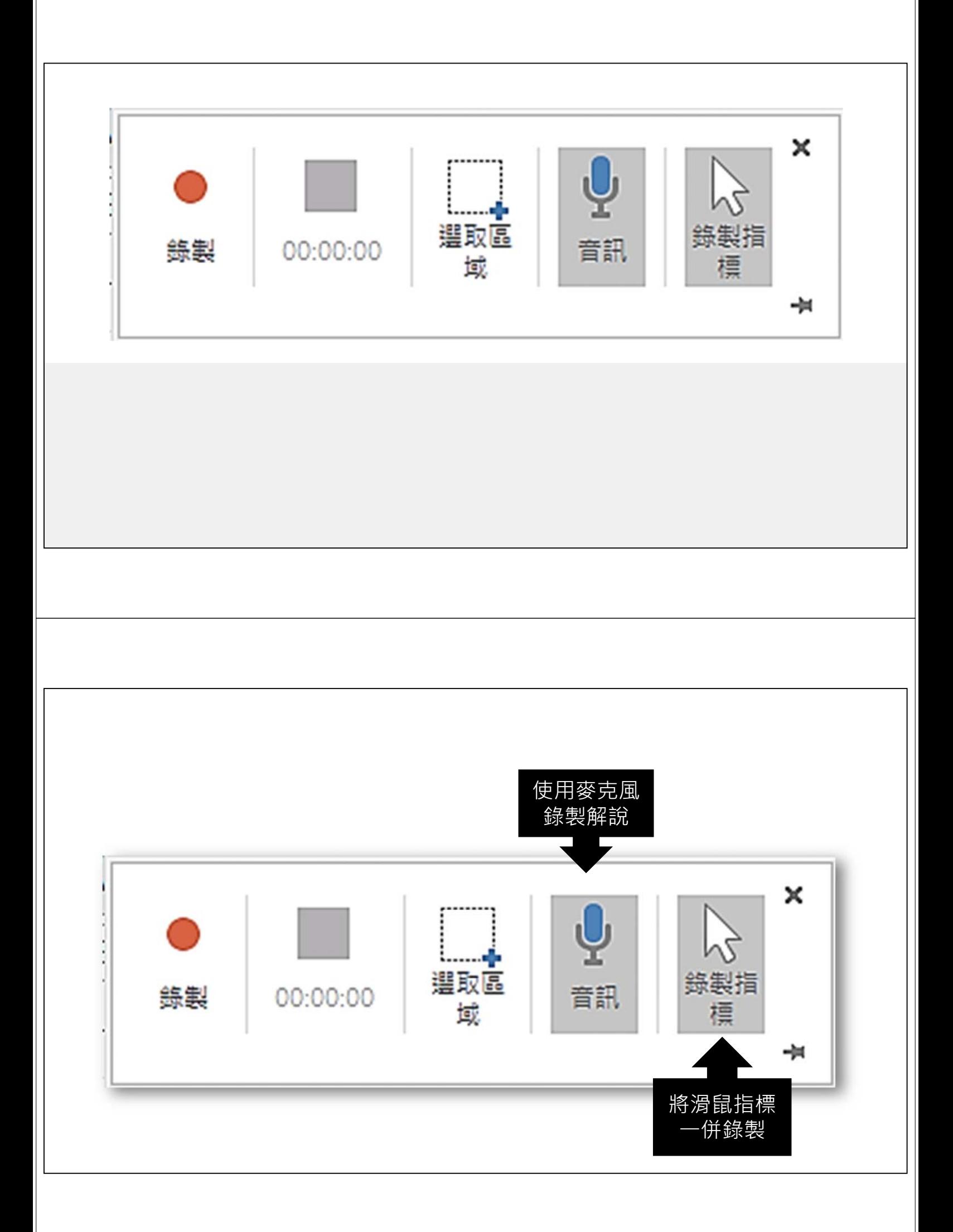

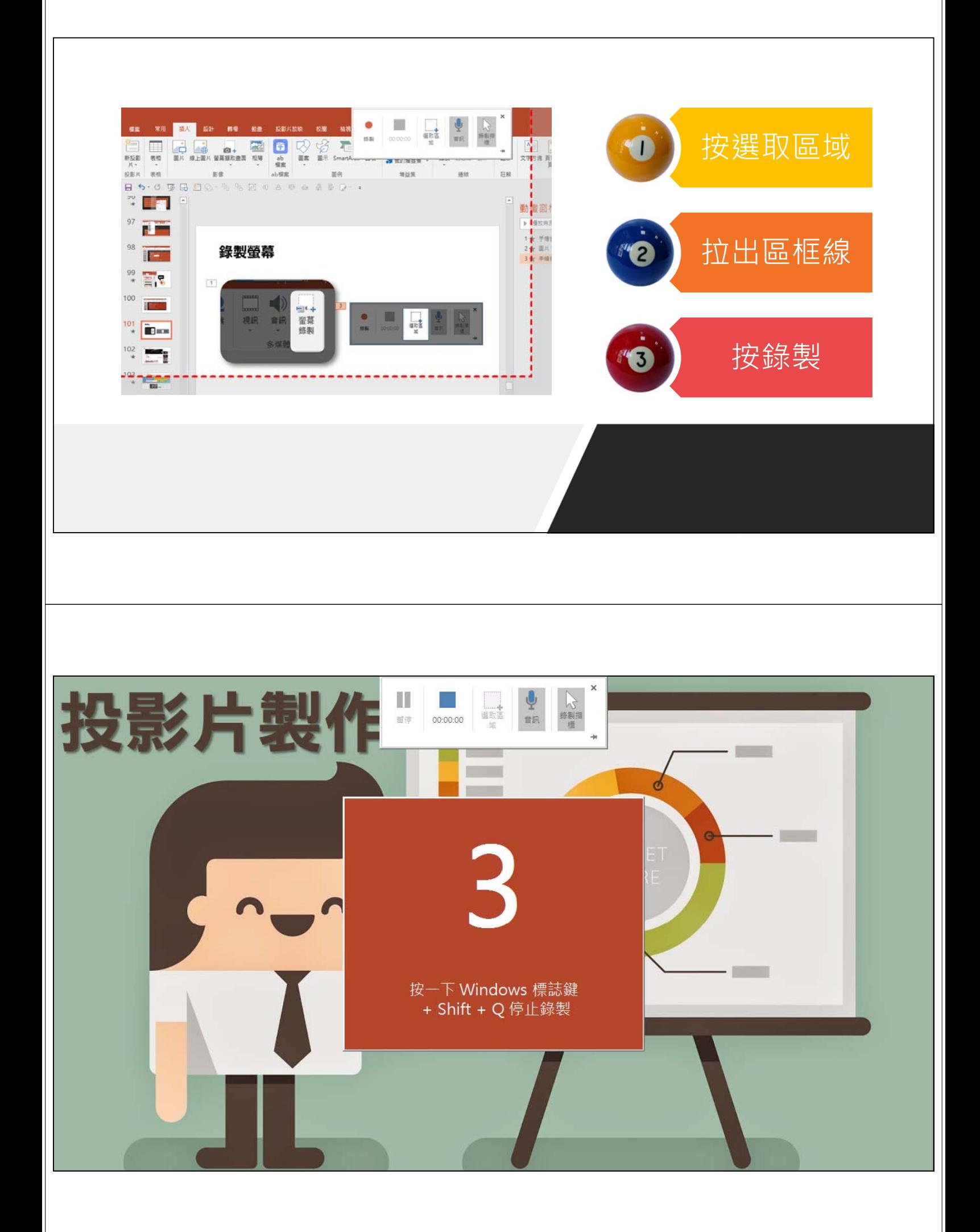

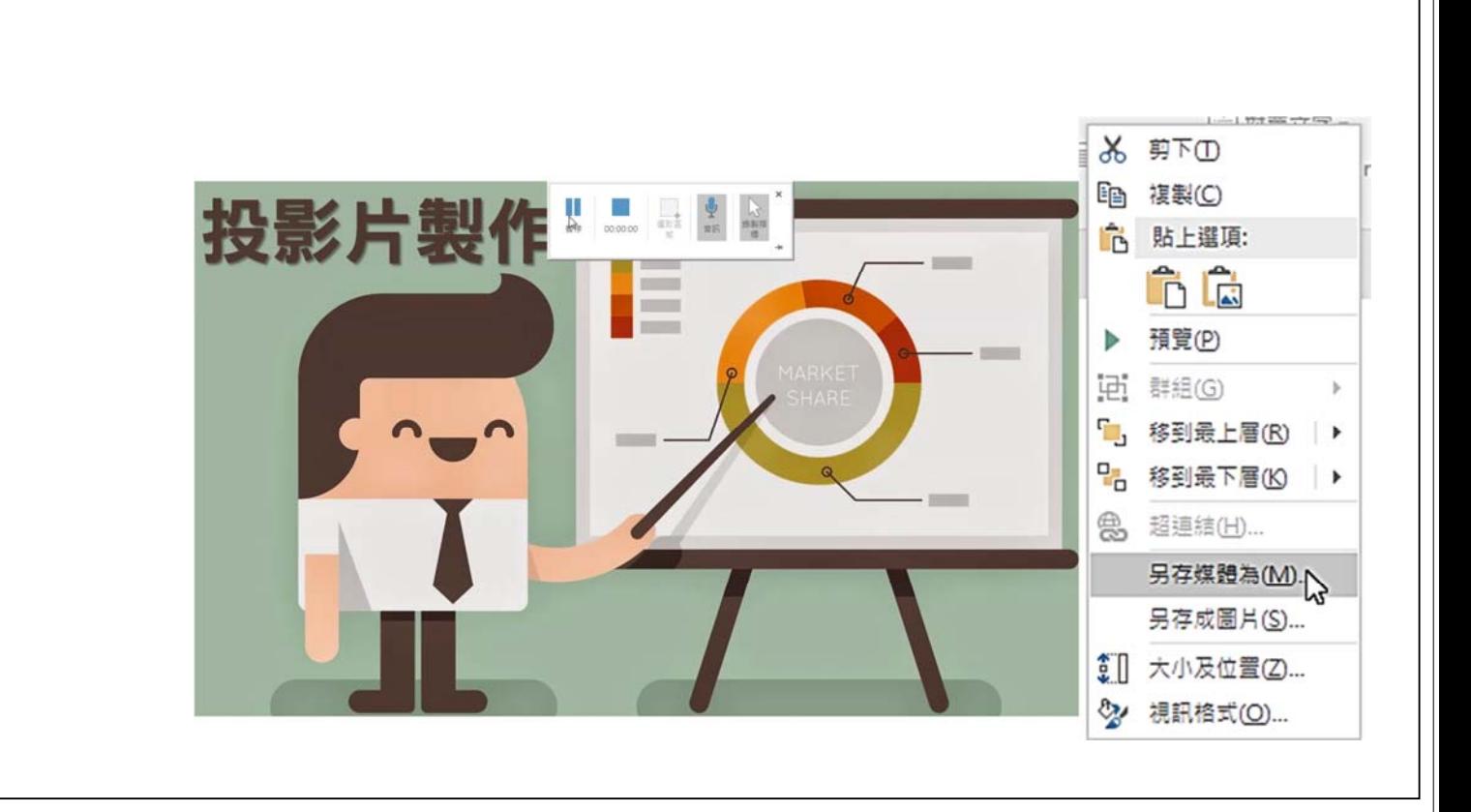

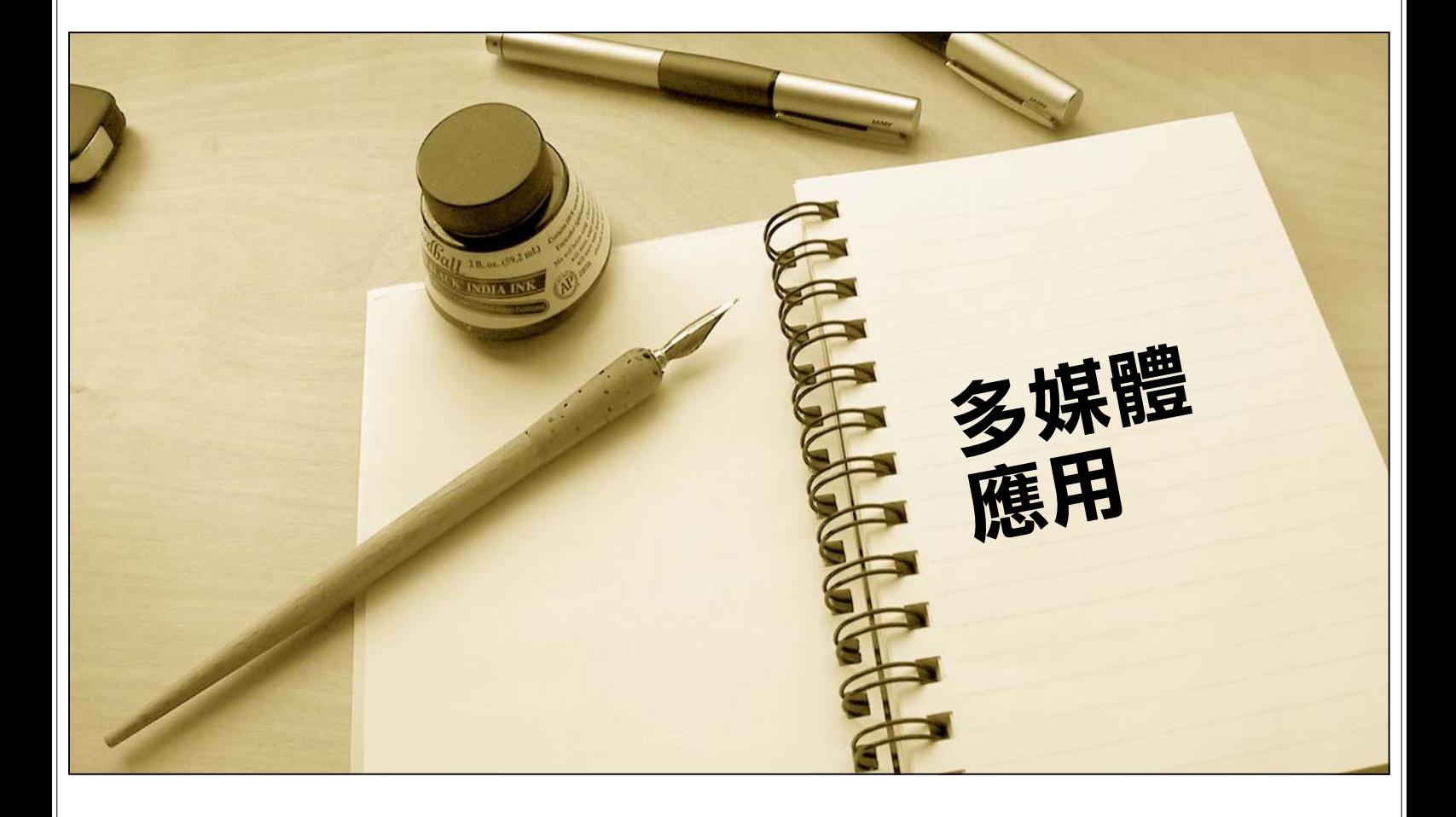

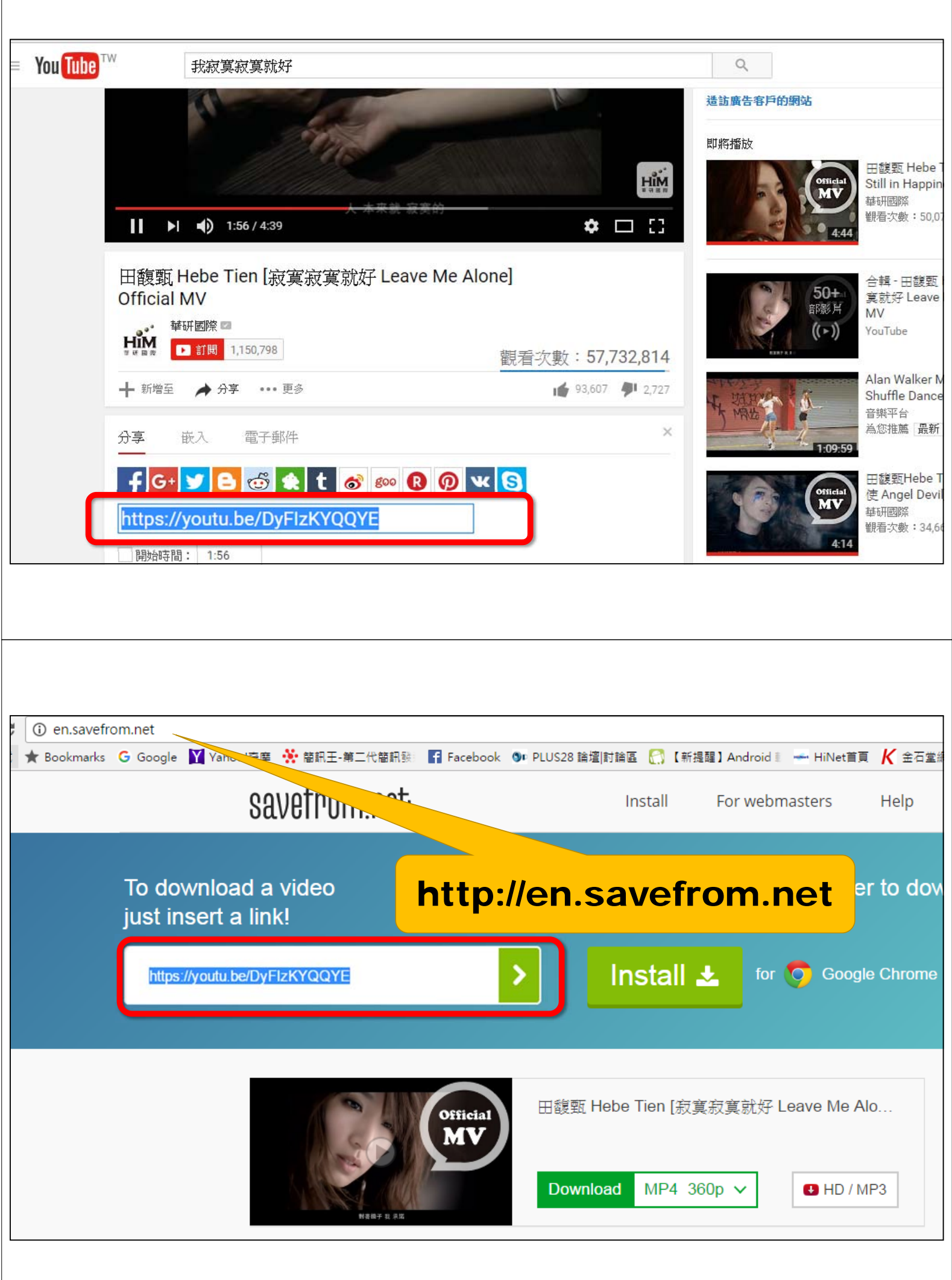

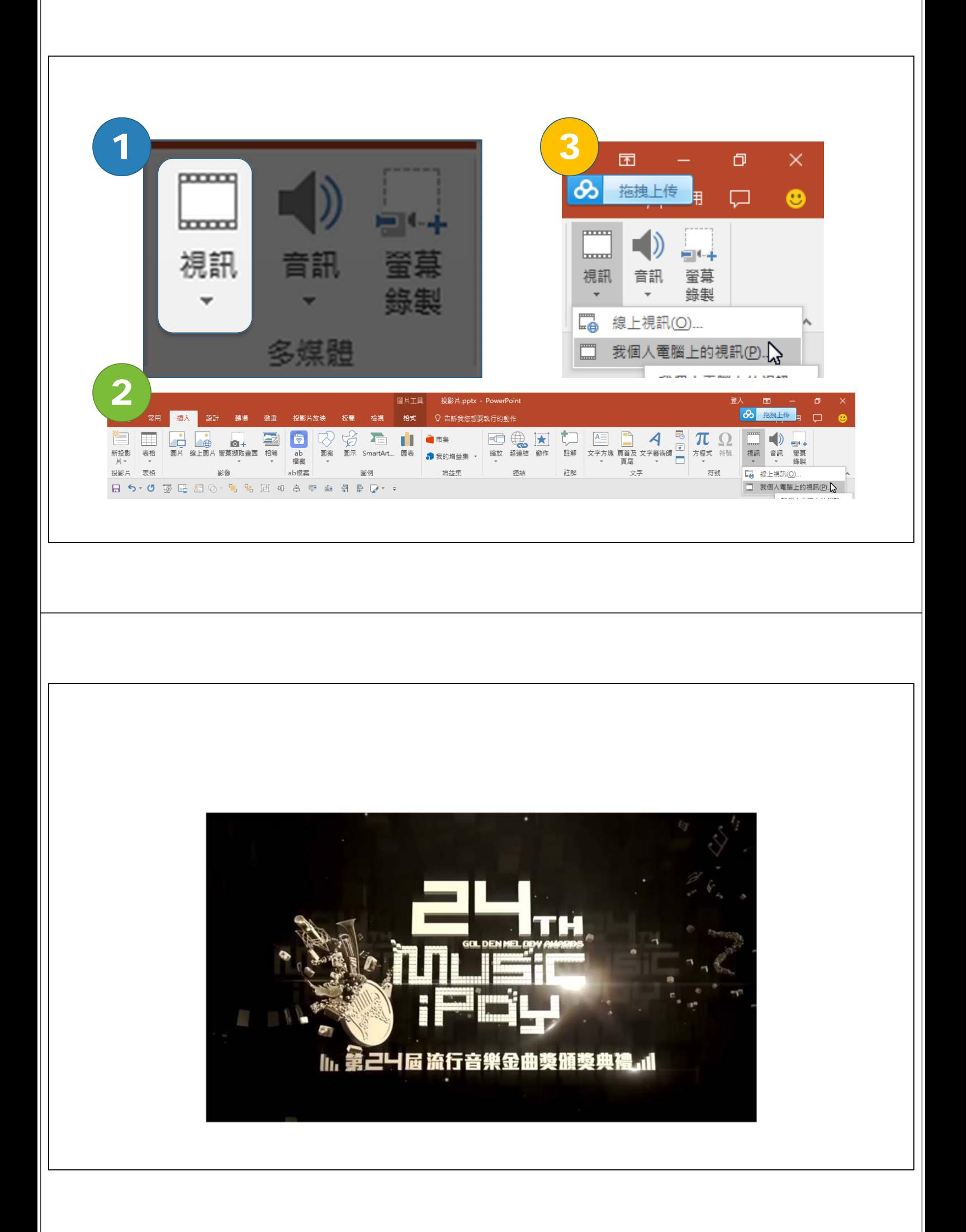

## 希望全螢幕播放時

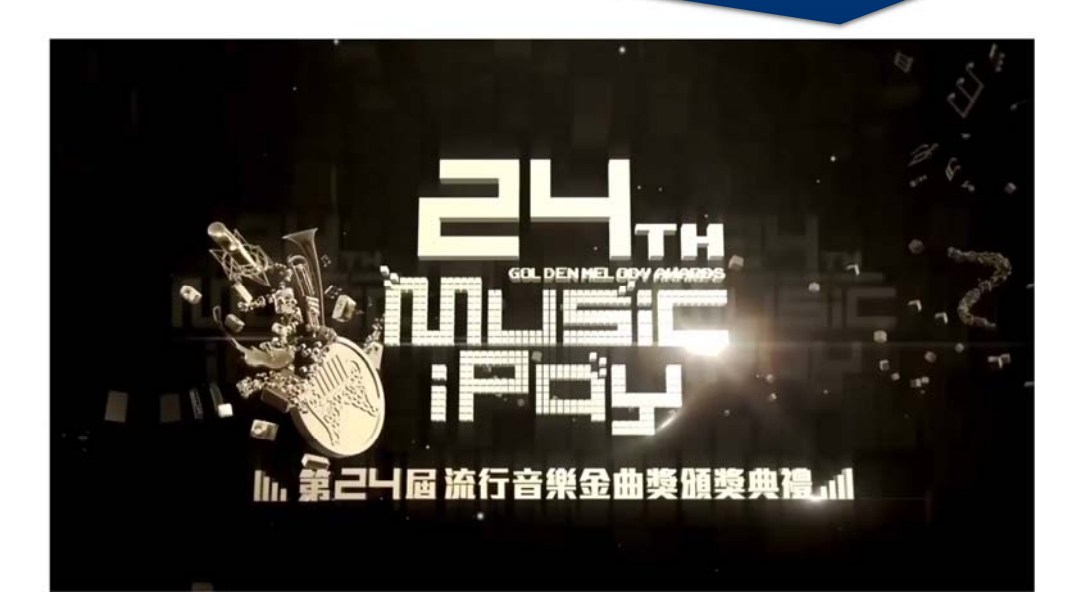

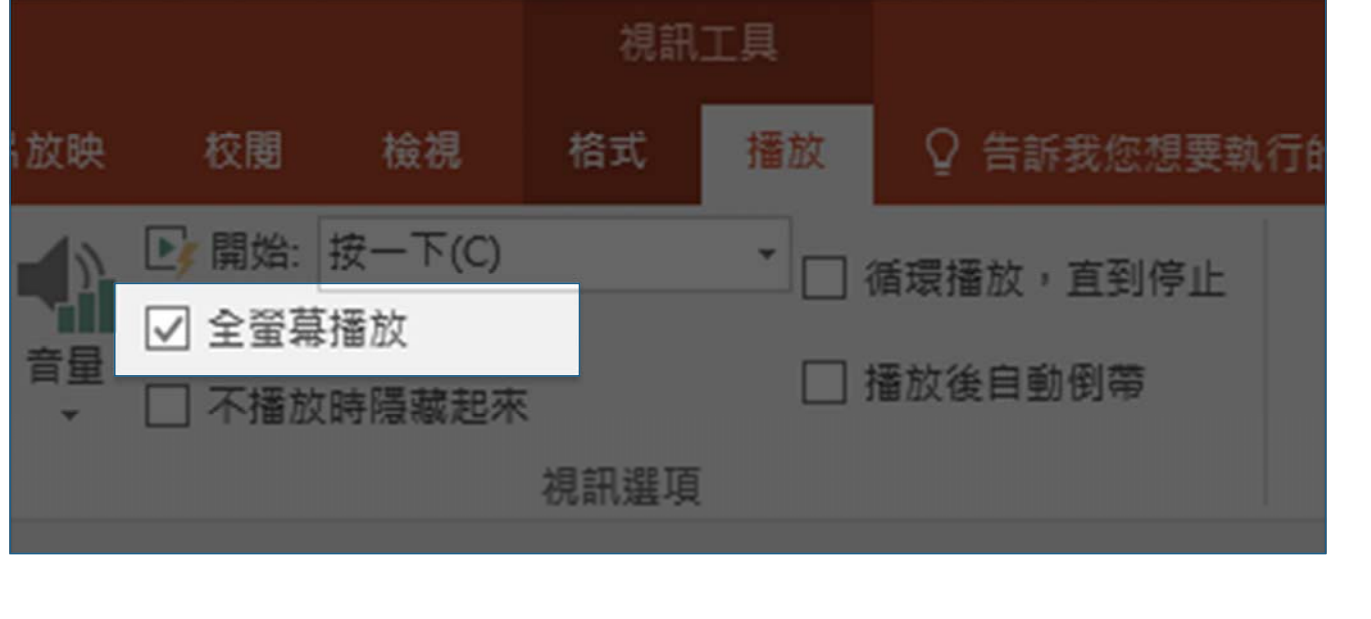

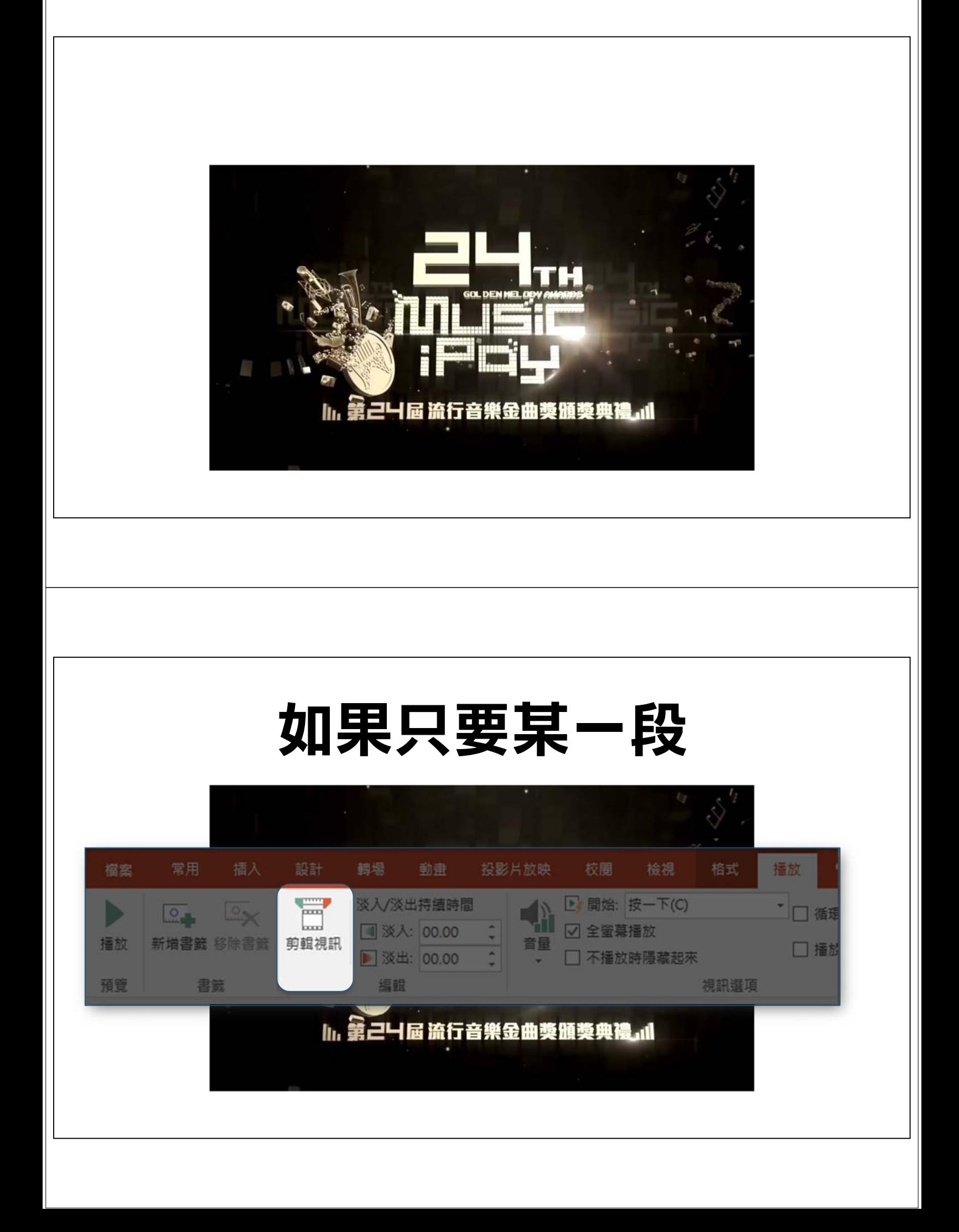

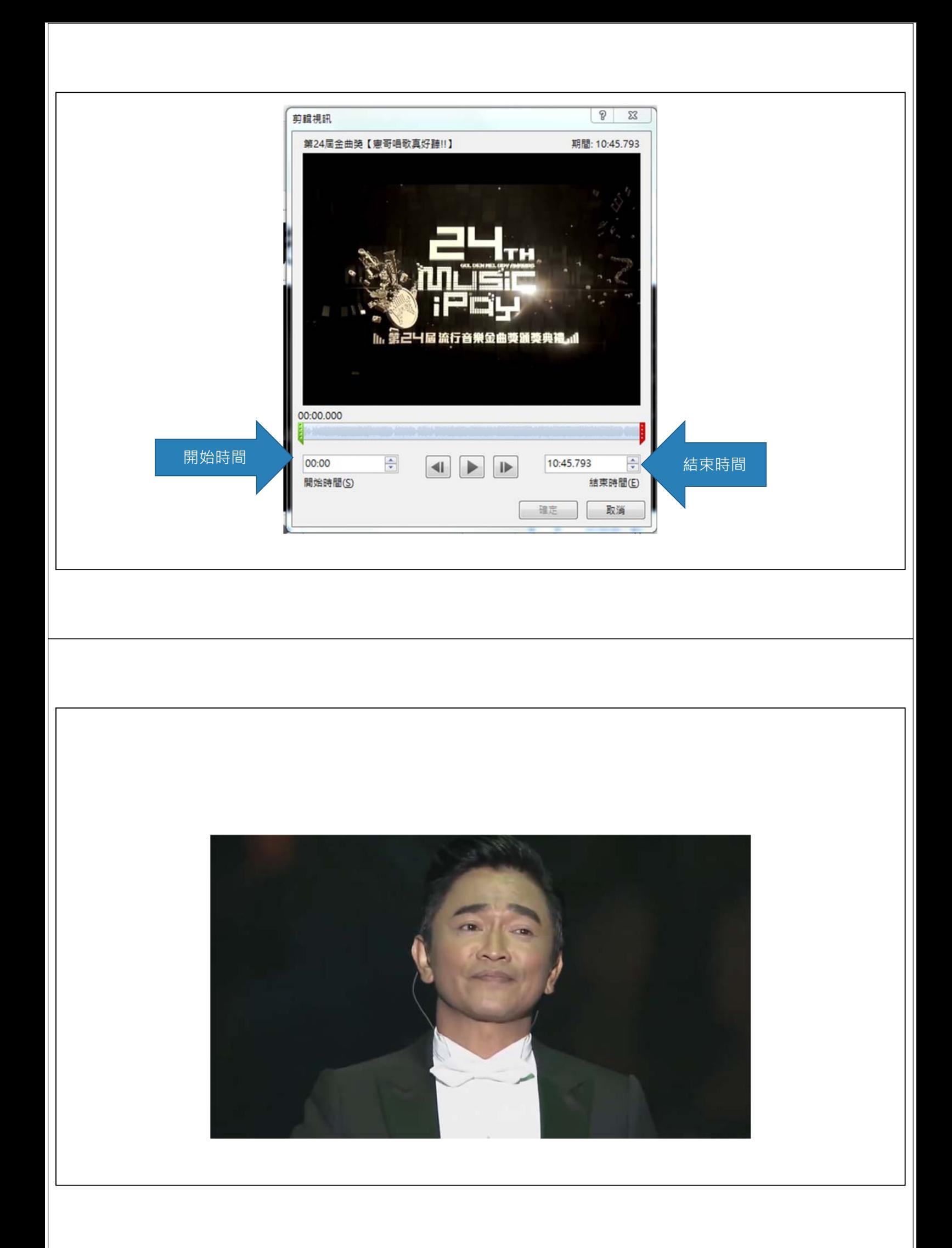

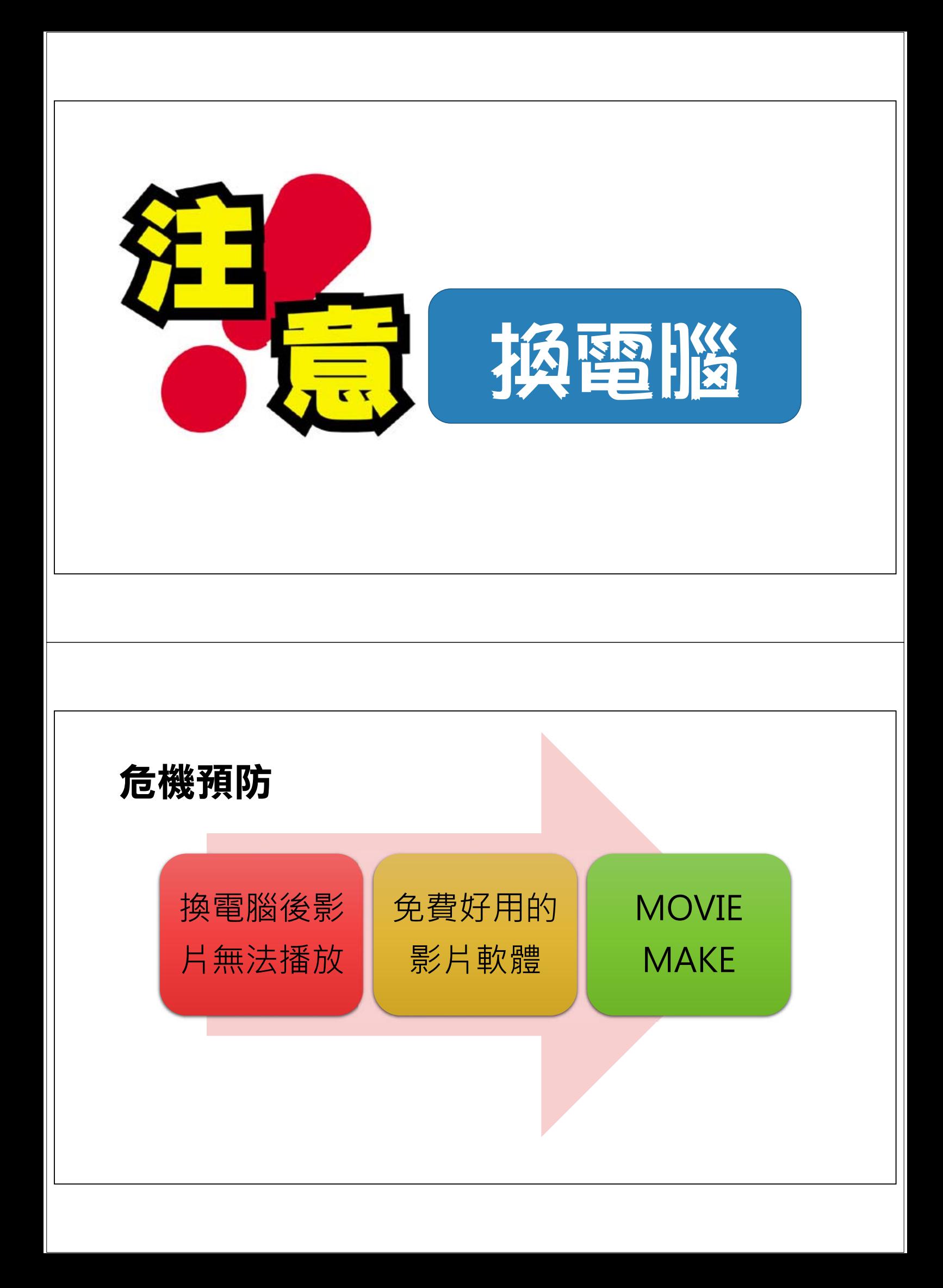

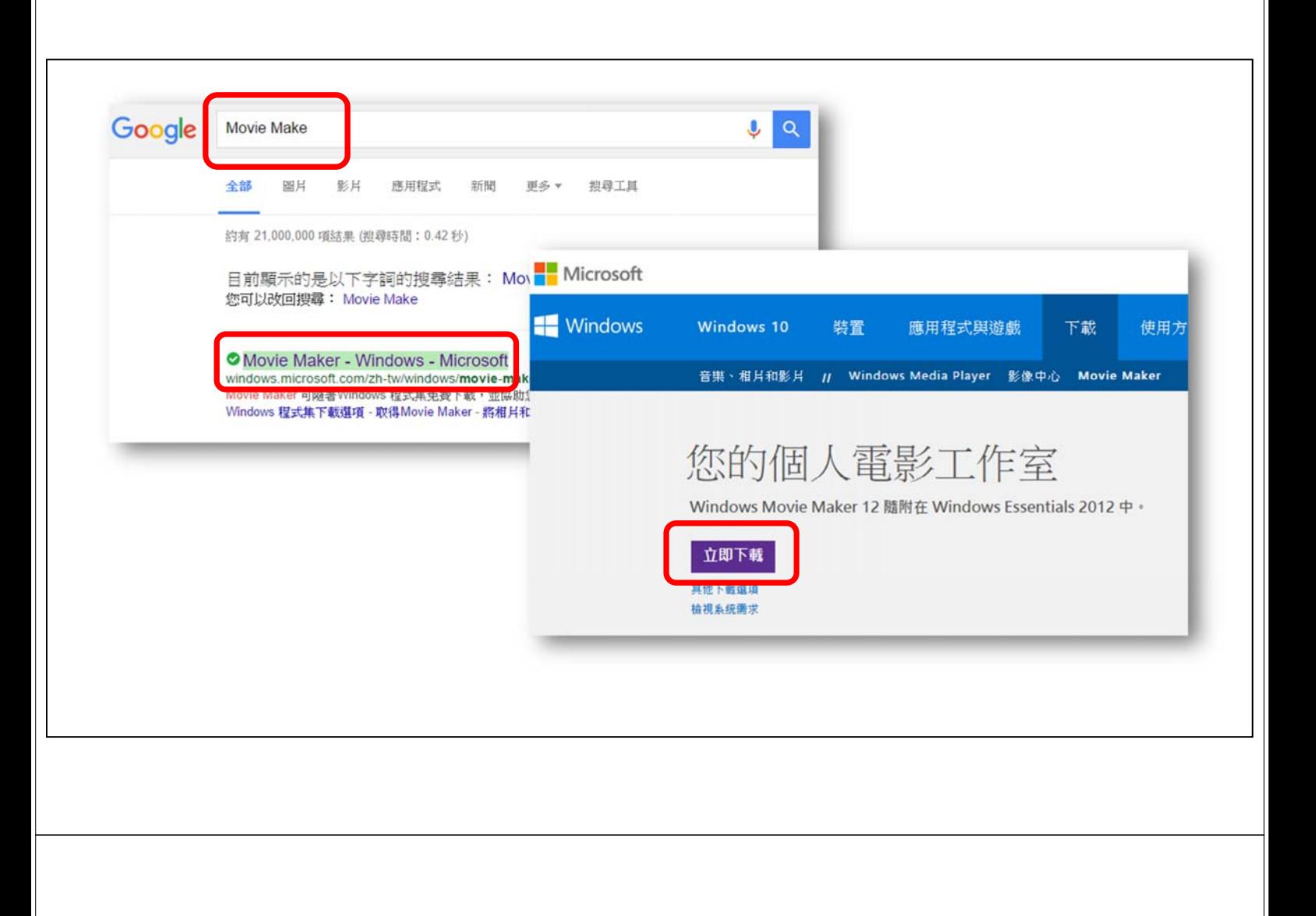

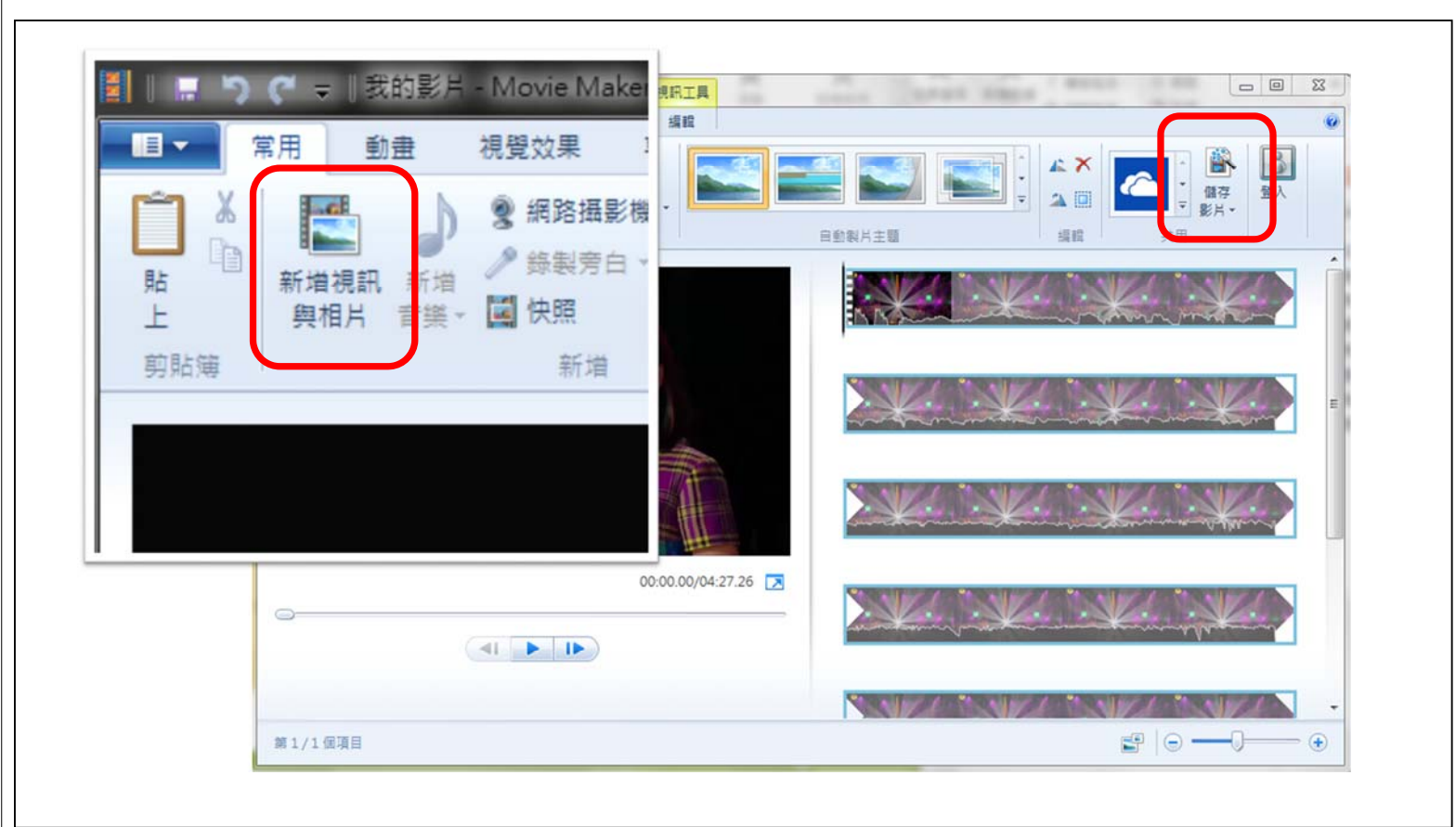

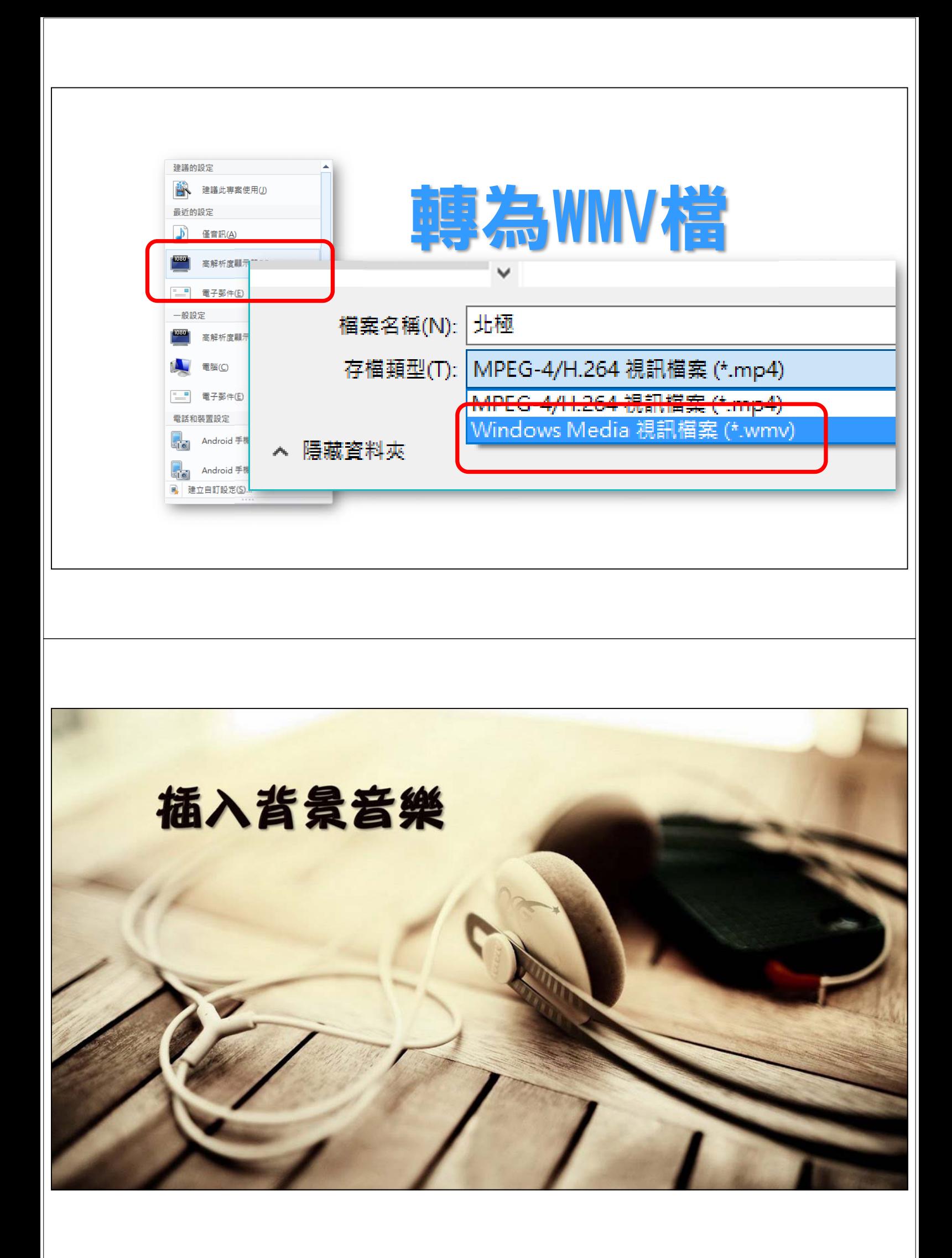

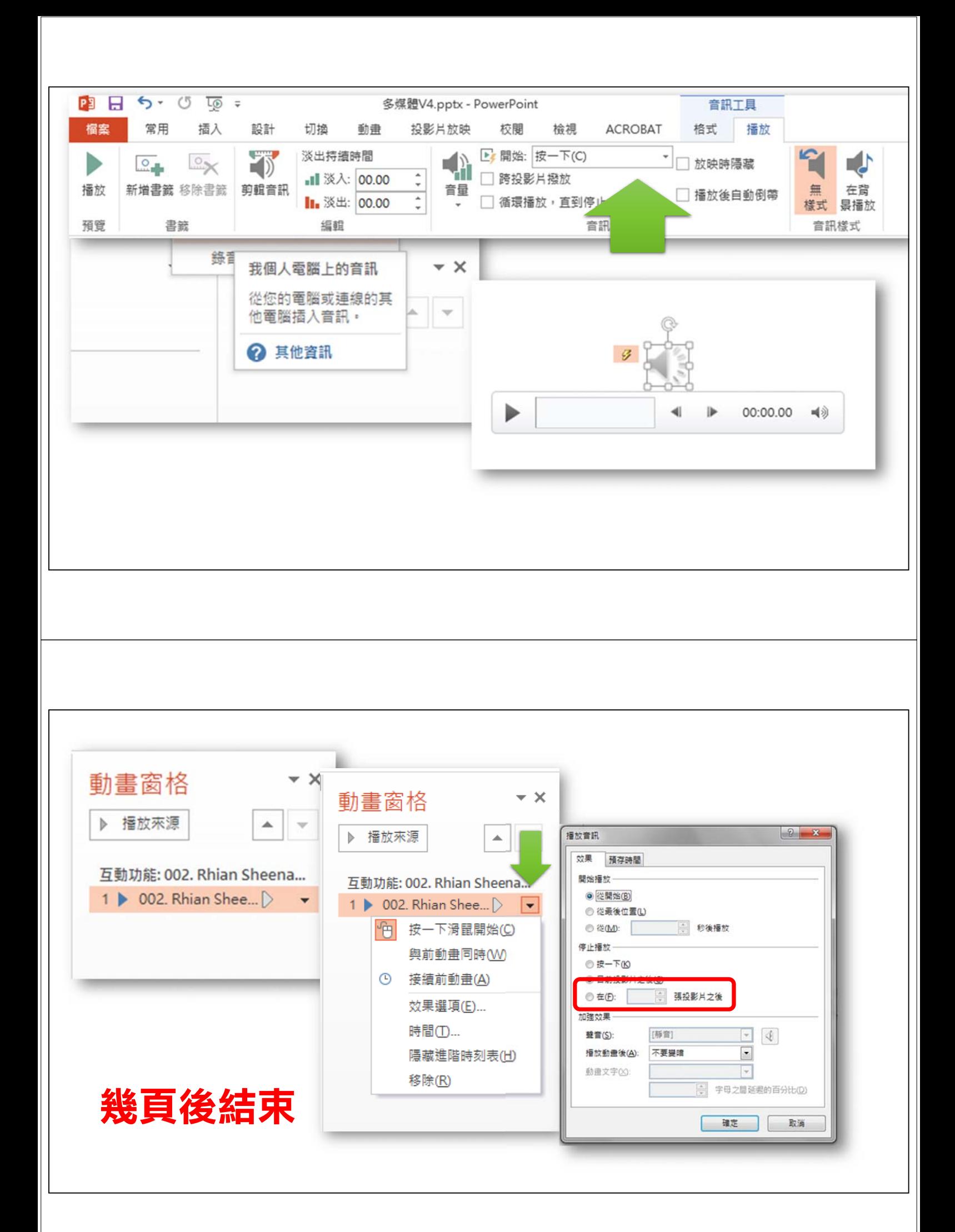

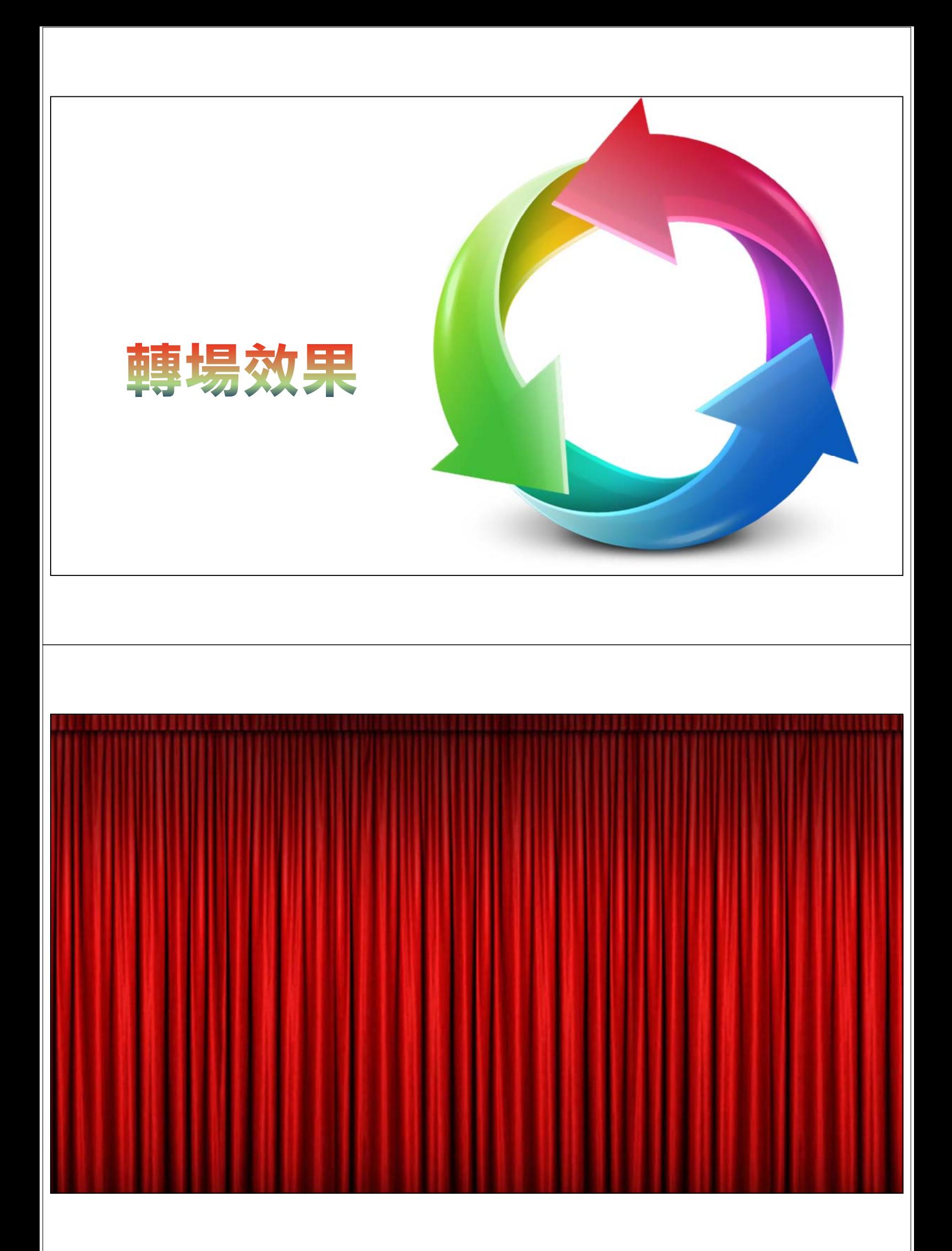

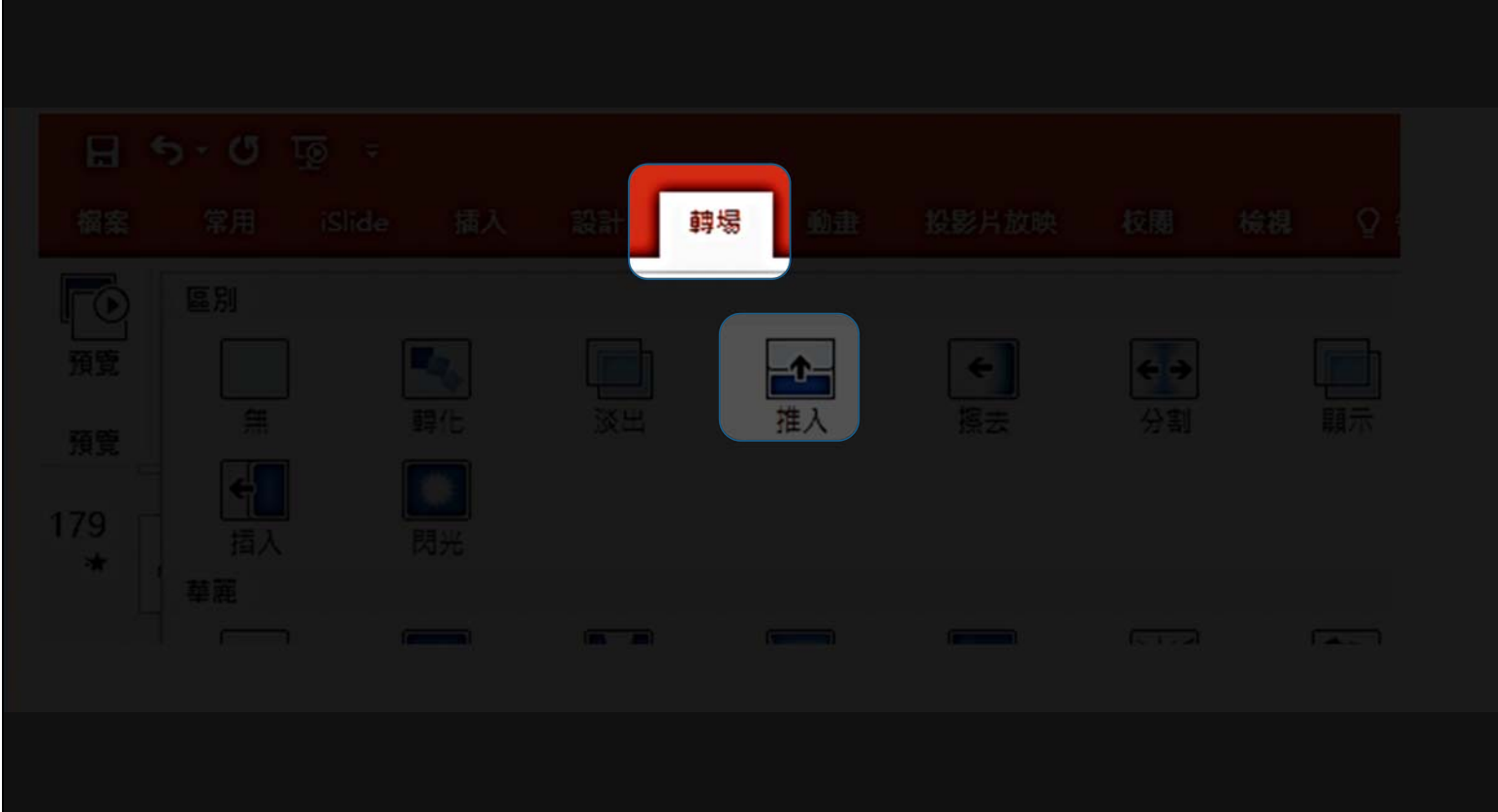

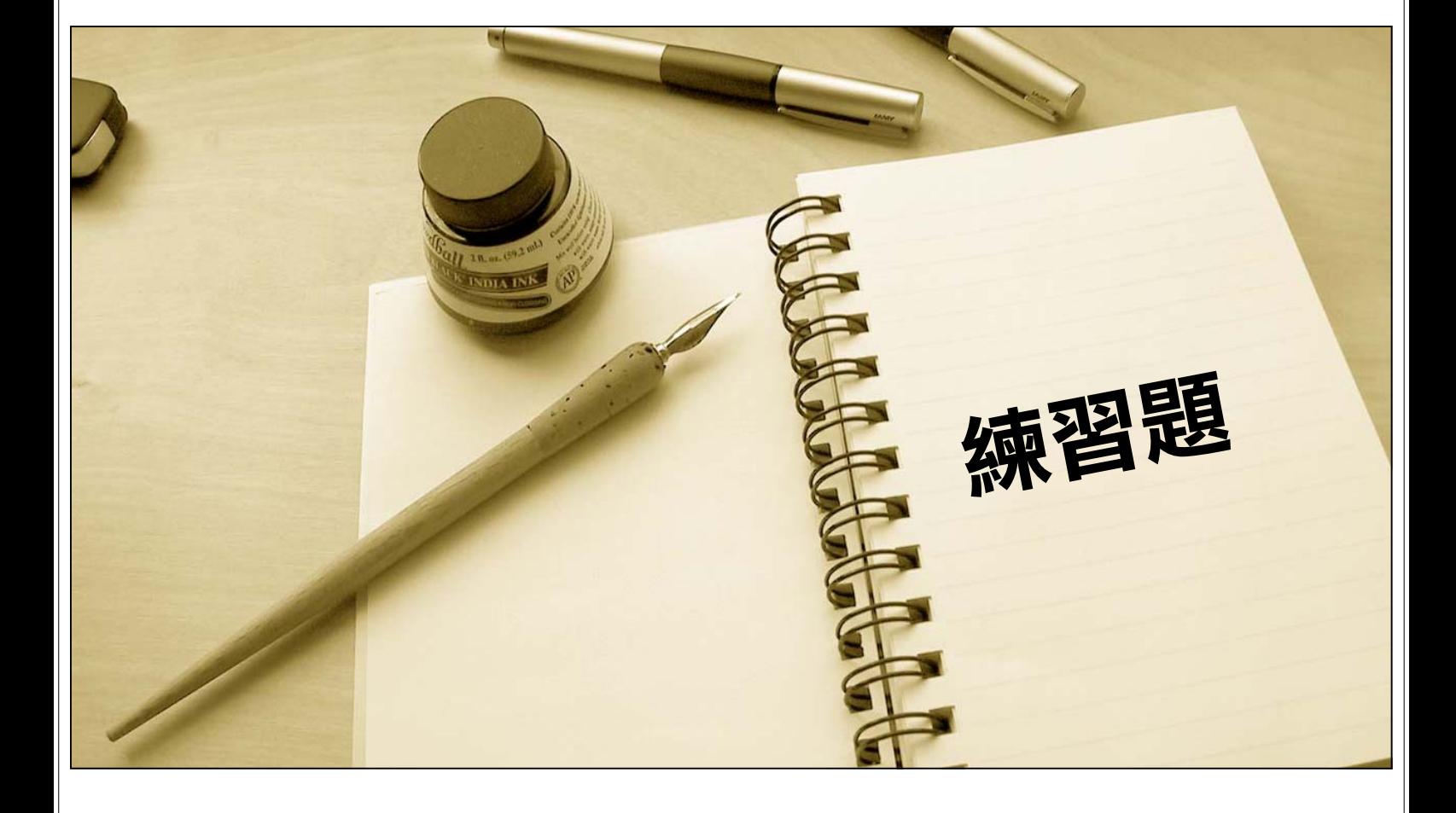

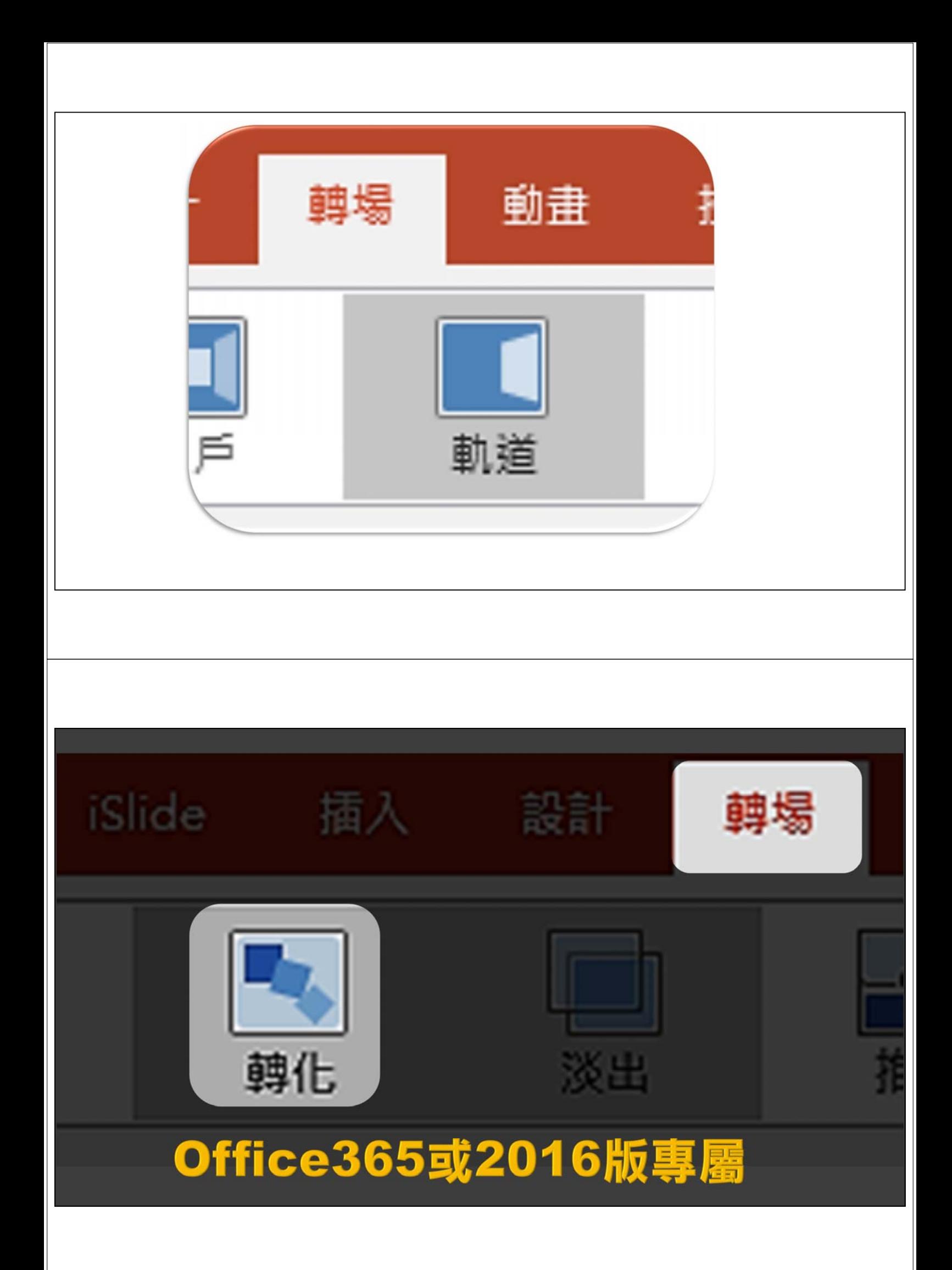

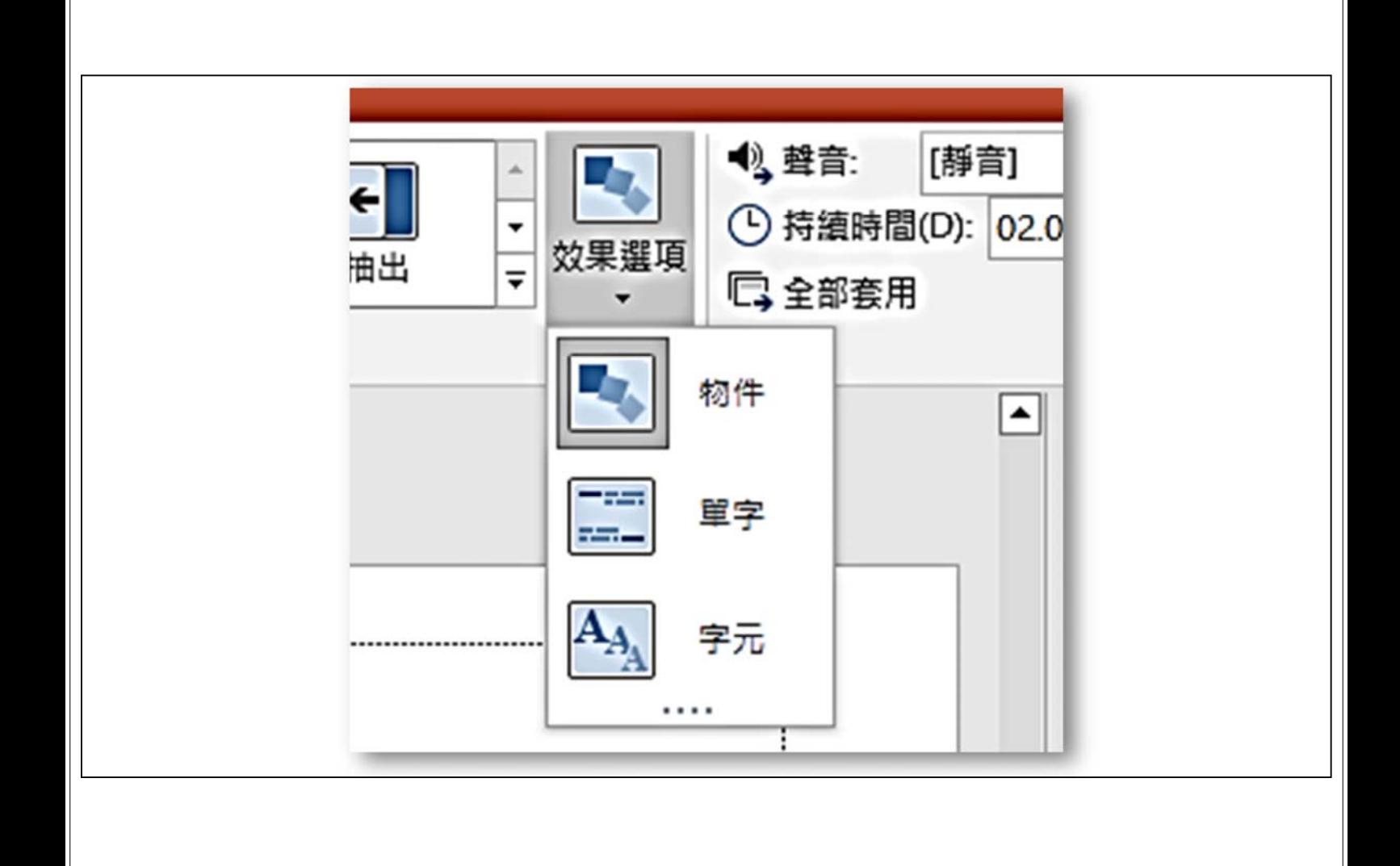

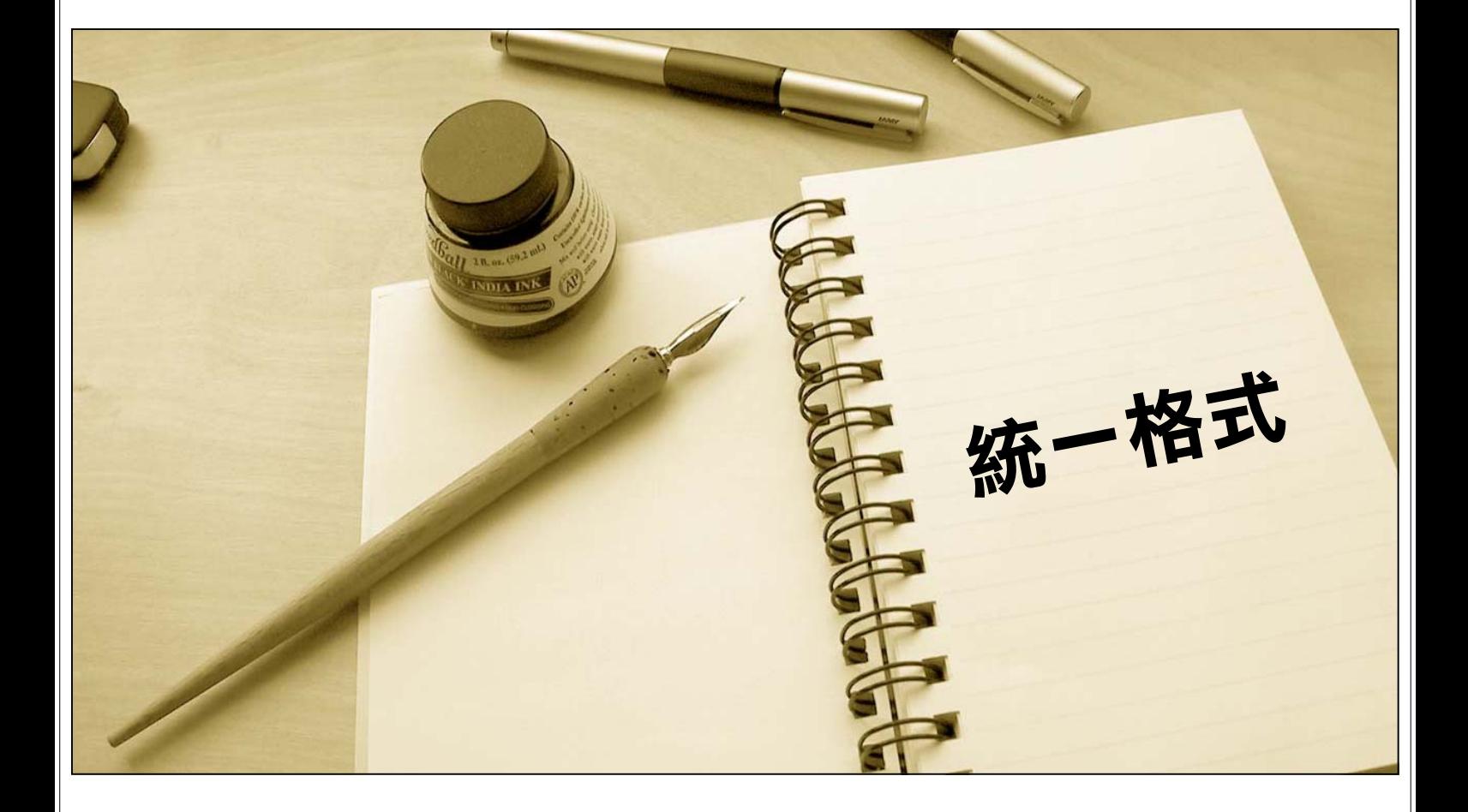

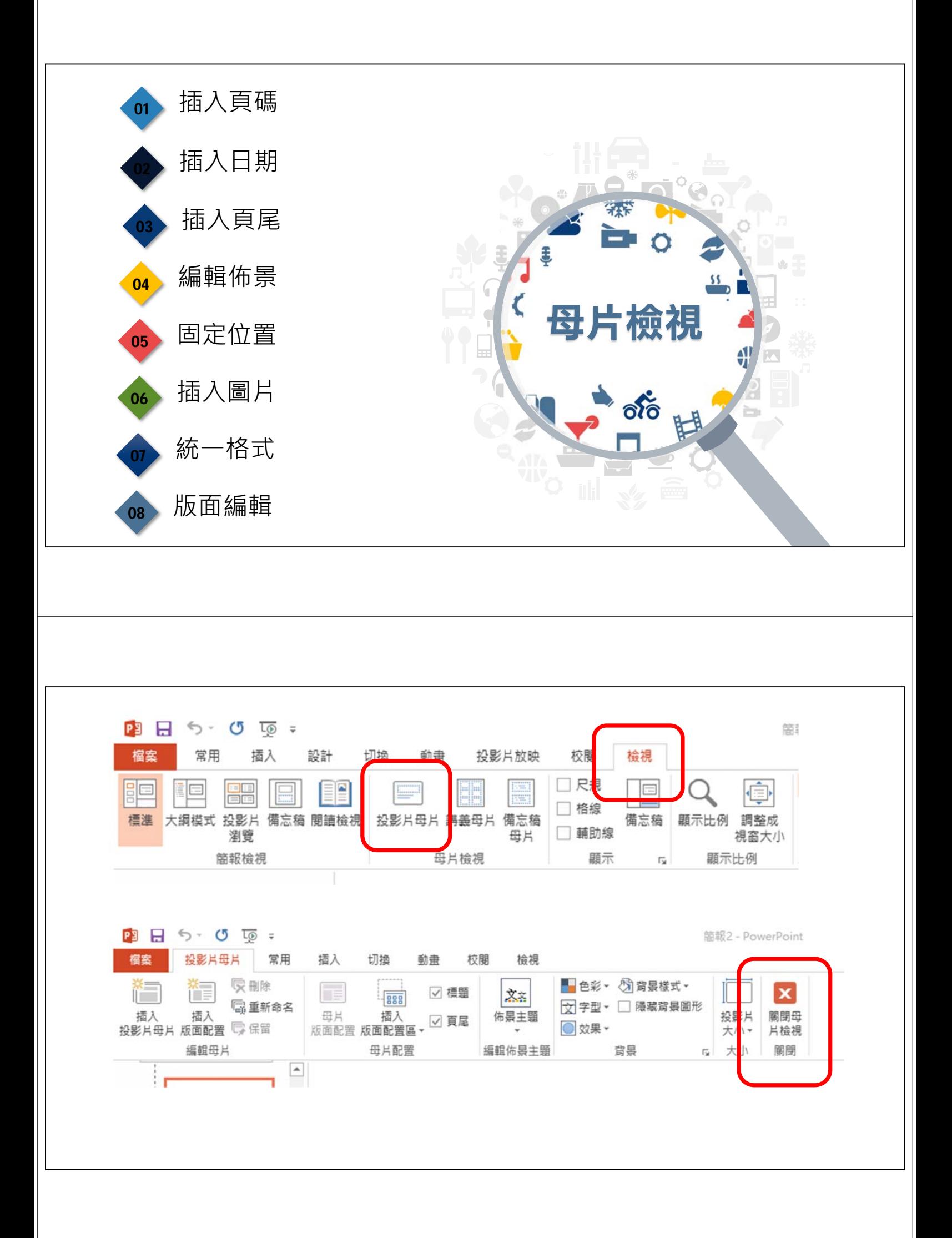

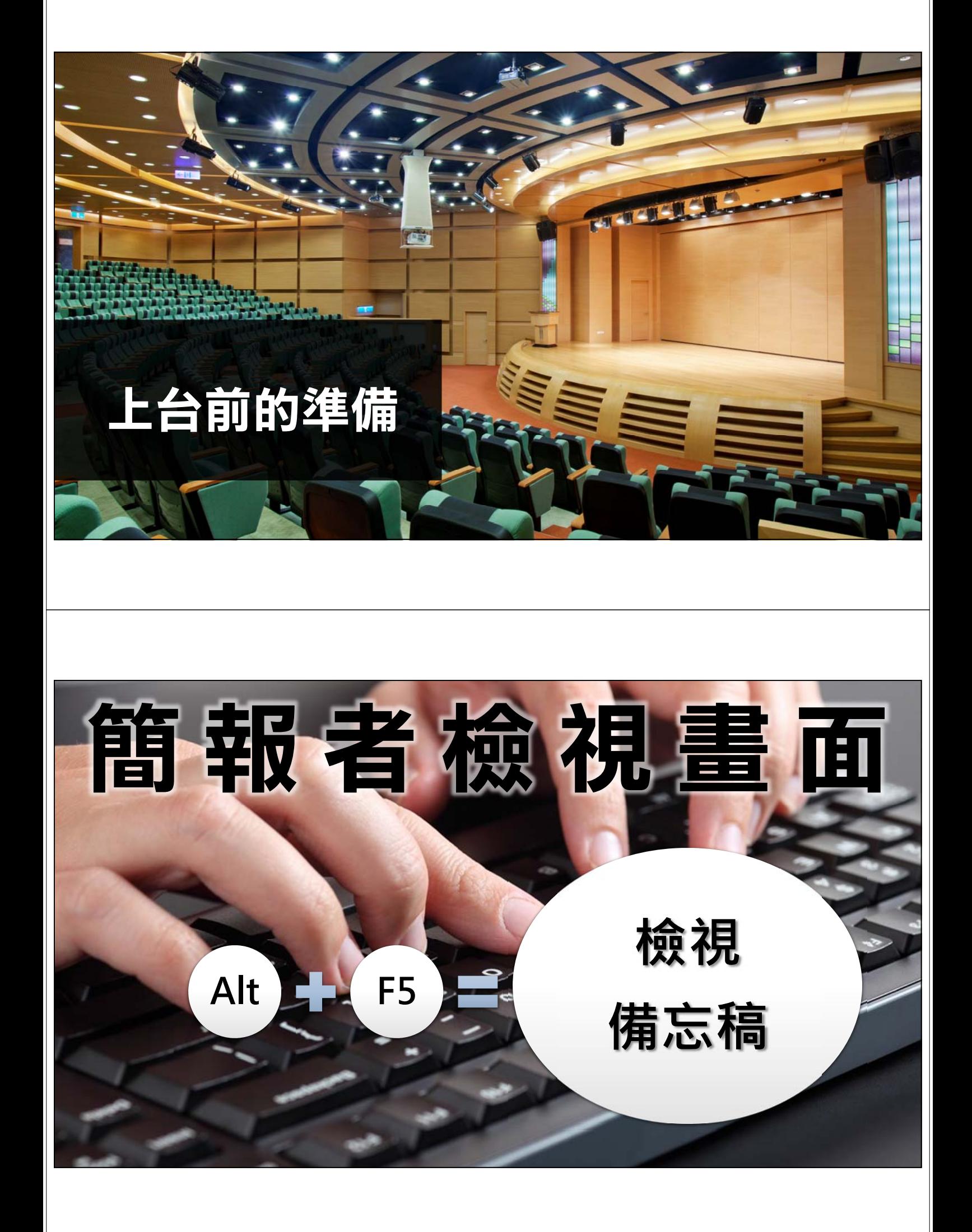

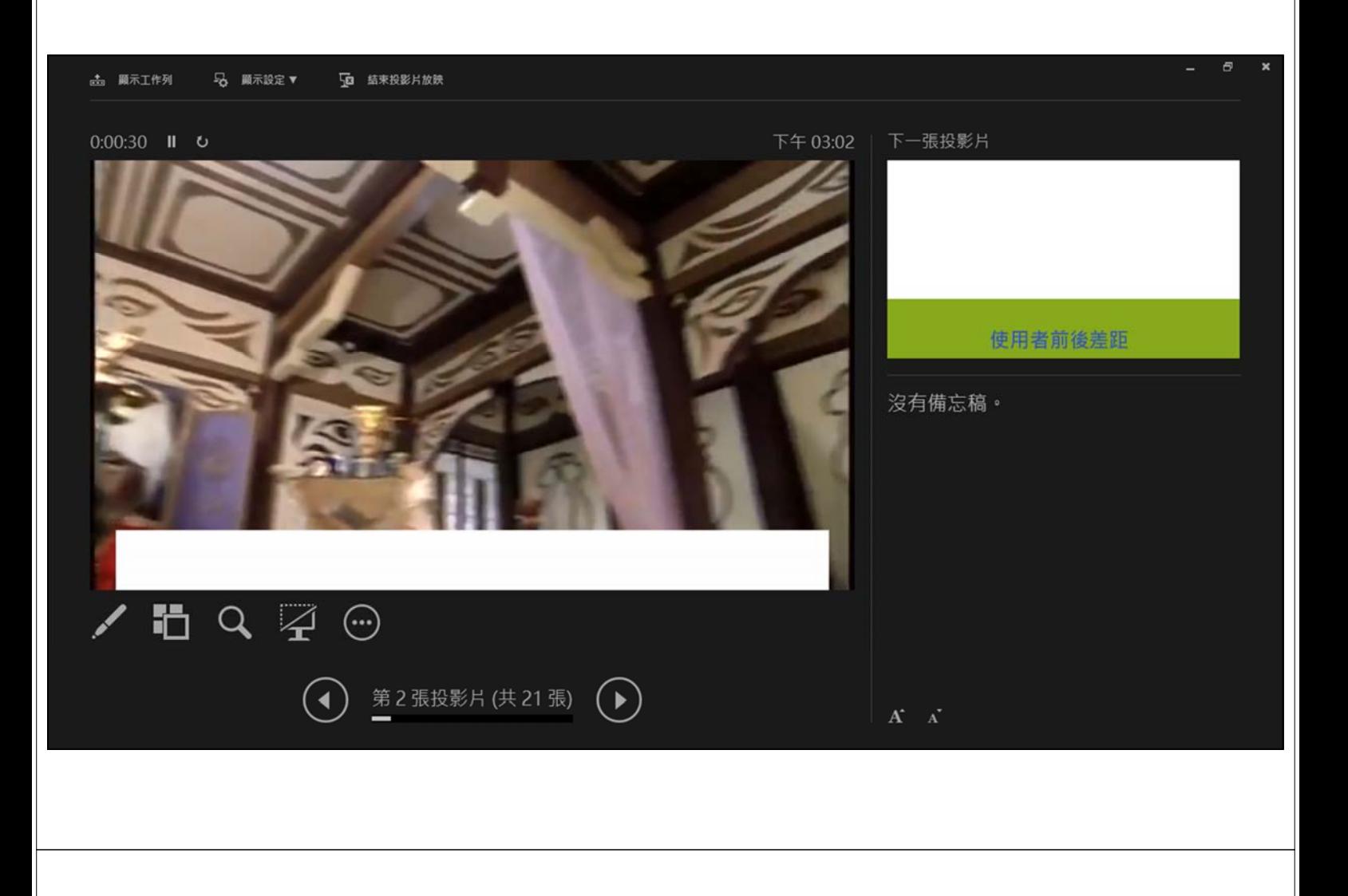

## **按一下【投影片放映】**

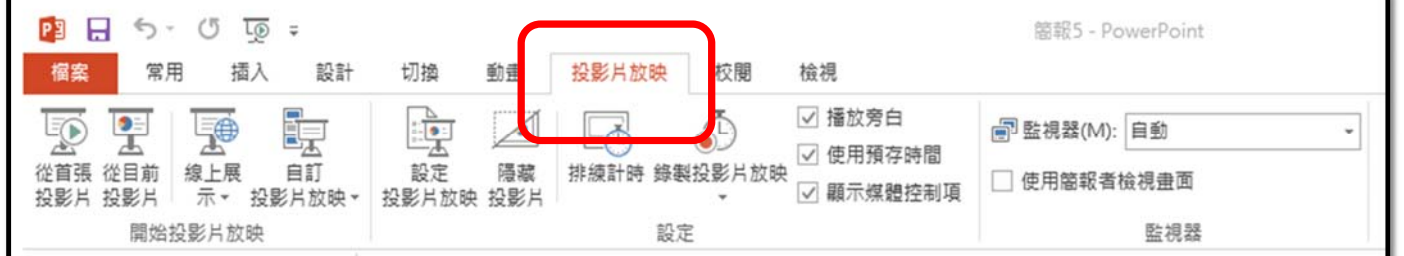

## **勾選【使用簡報者檢視畫面】**

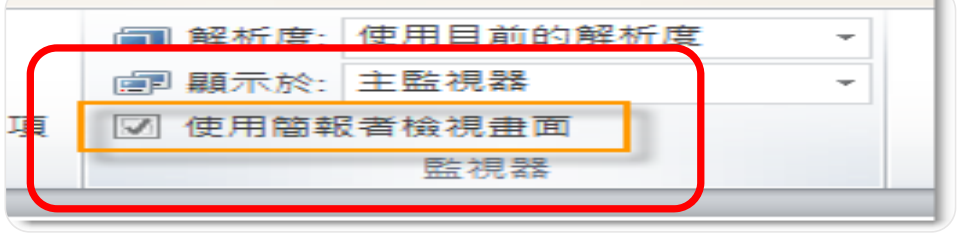

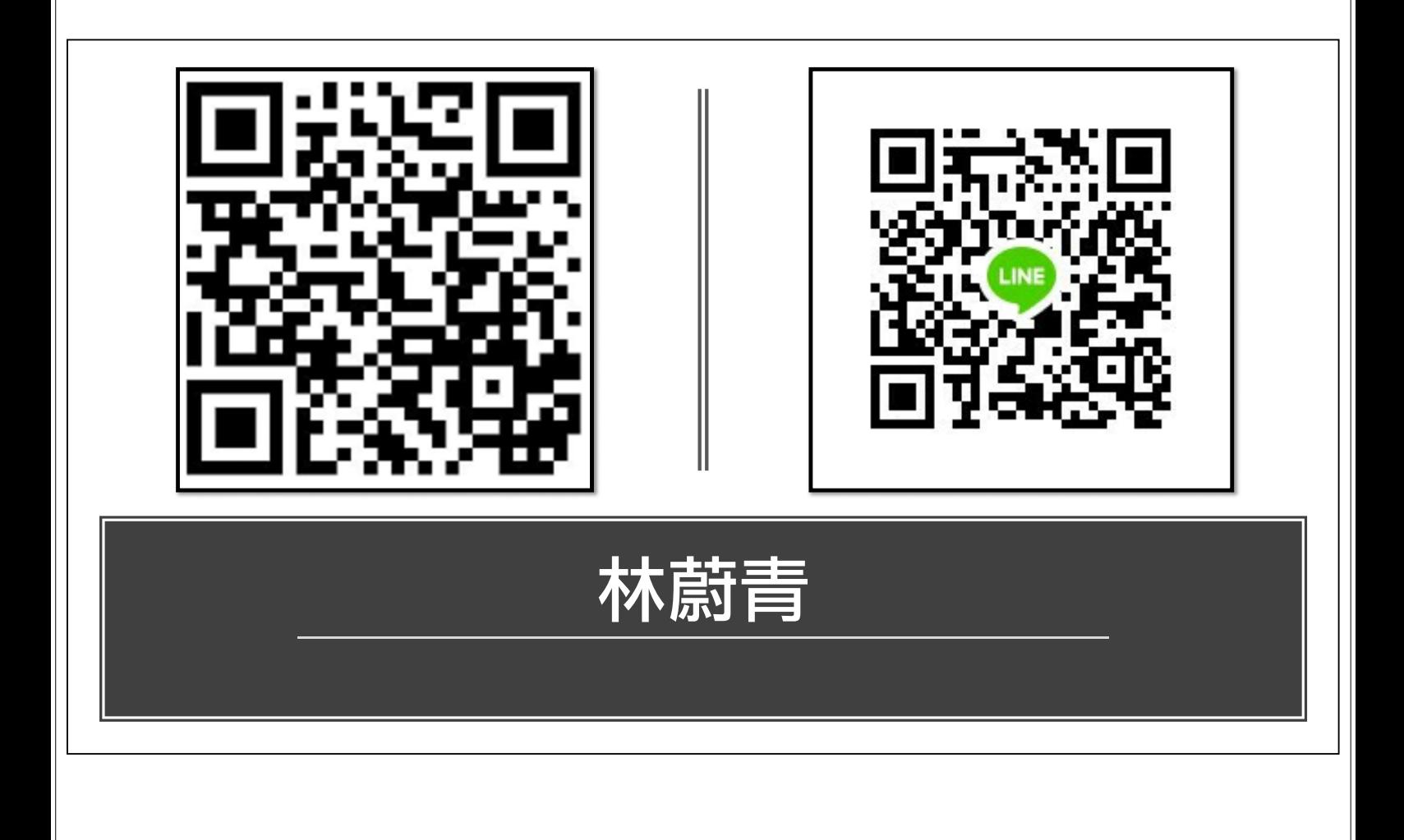